# **JZ8FC7** 系列 **MCU**

# 中文用户手册

*Built - in 12 Bit ADC / PWM / Touch Key / 1T 8051 16K Flash MCU*

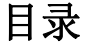

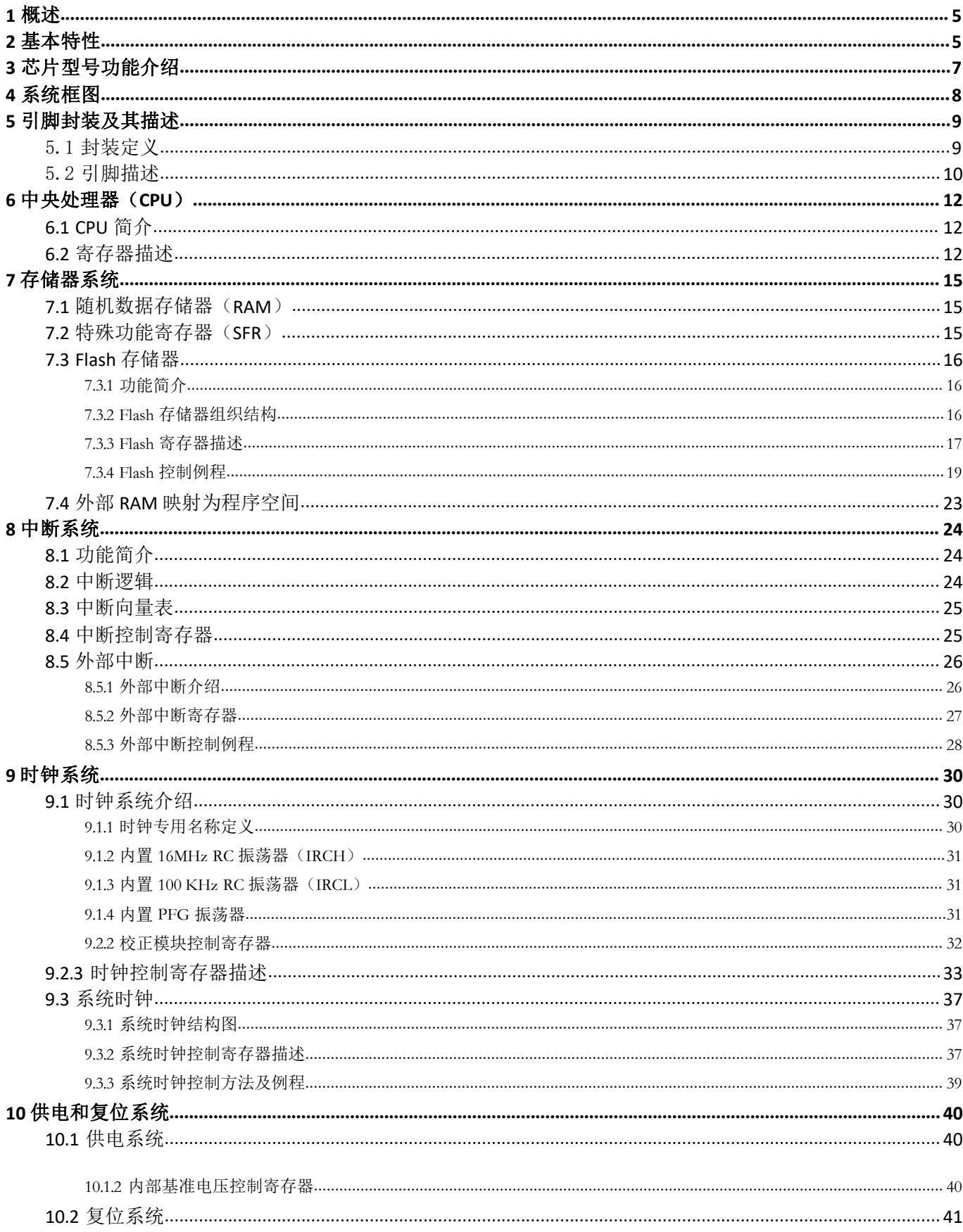

# JZ8FC7XXT

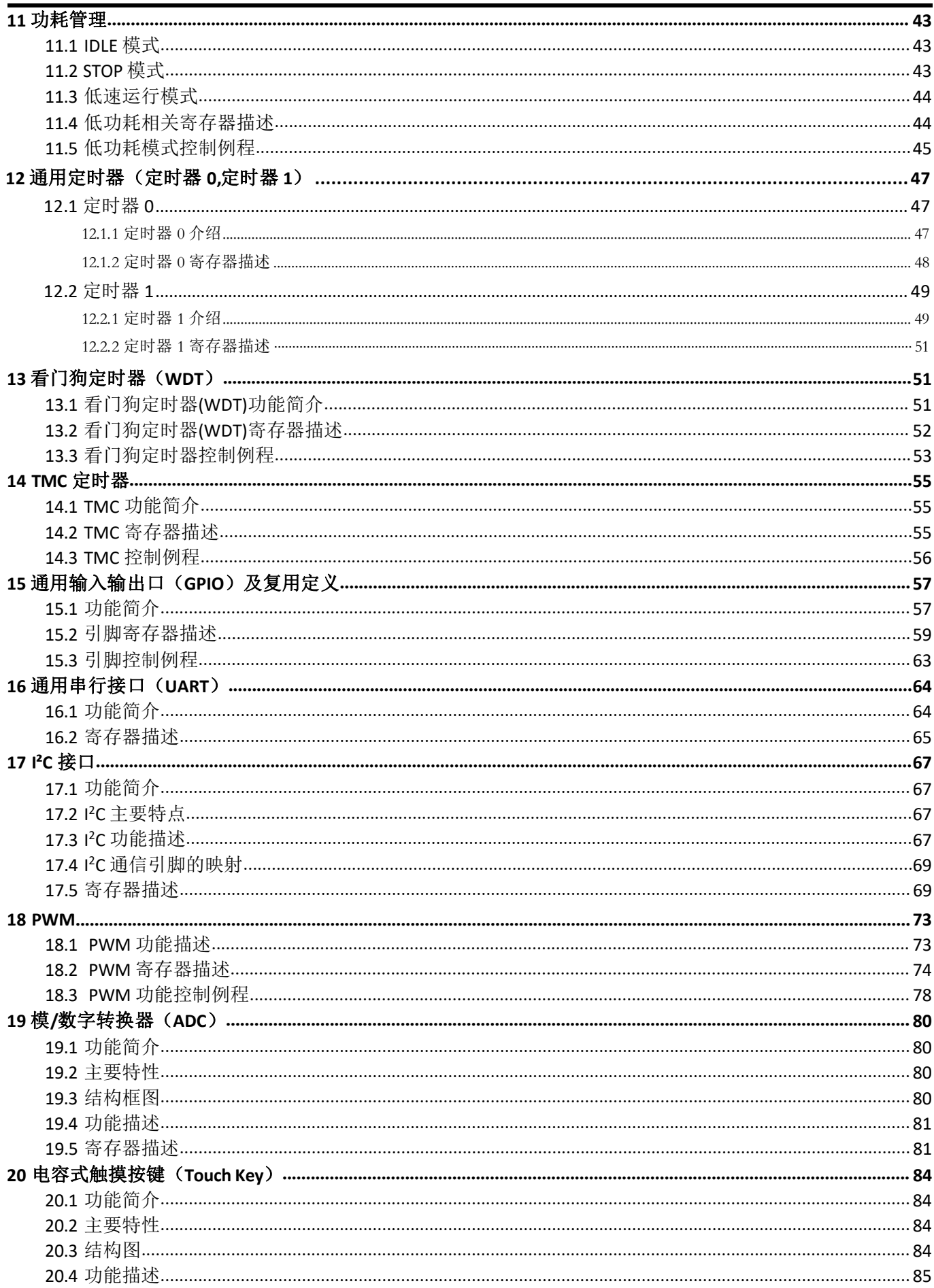

# JZ8FC7XXT

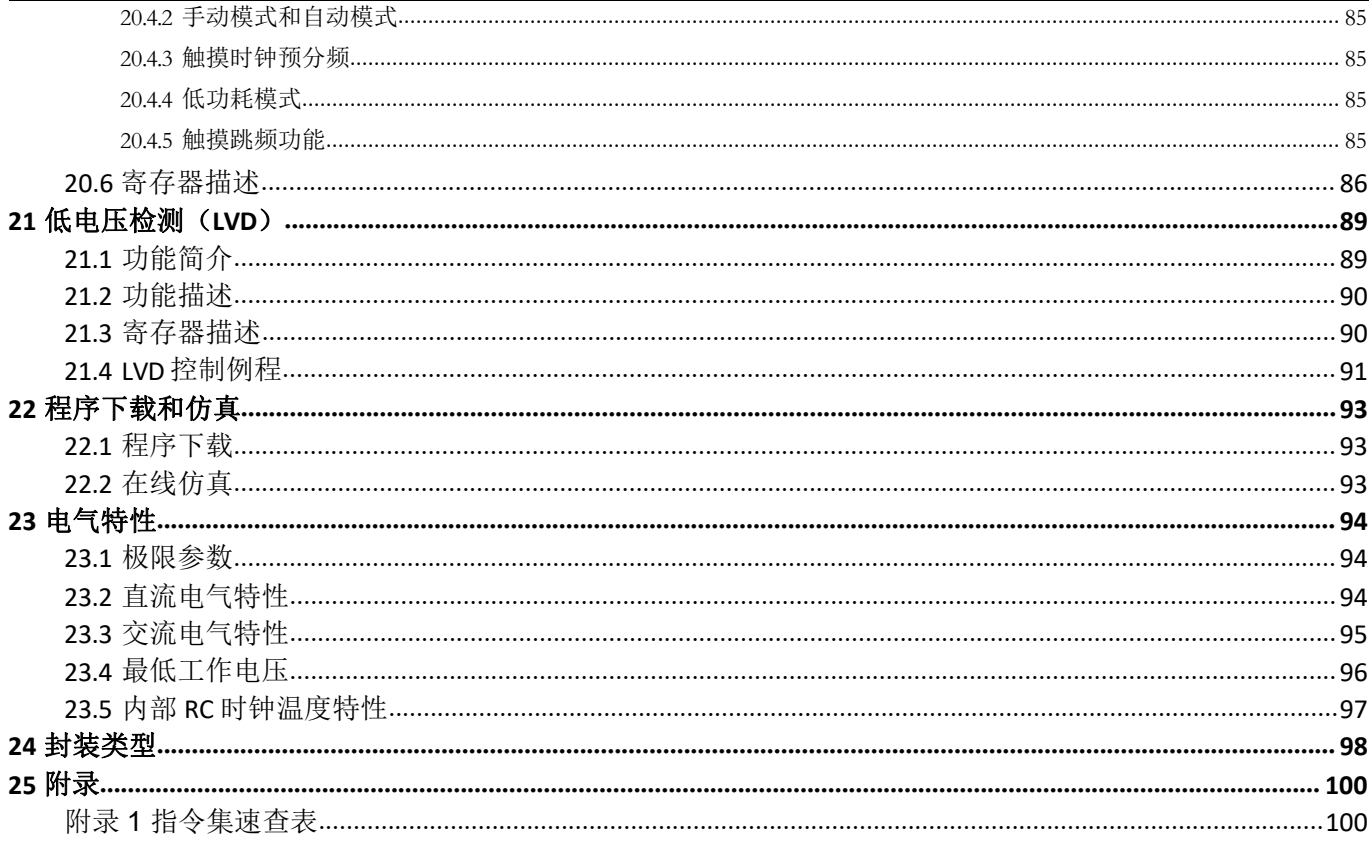

# <span id="page-4-0"></span>1 概述

JZ8FC7 系列芯片是基于 1T 8051 内核的 8 位微控制器研发的加湿器专用芯片,通常情况下,运行速度比传统 的 8051 芯片快 10 倍, 性能更加优越。内置 16K Flash 程序存储器, 可多次重复编程的特性, 给用户开发带来了 极大的方便。不仅保留了传统 8051 芯片的基本特性,还集成了 12 bit ADC、Touch Key、16 Bit PWM、UART、I ²C 以及低电压检测(LVD)等功能模块。该芯片支持连接无线模块通讯,可实现产品智能控制。支持 IDLE、STOP 和低速运行三种省电模式以适应不同功耗要求的应用。内置可编程 FPG 时钟频率抑制功能,广泛应用于雾化 器、加湿器及医美产品中,可有效降低传导干扰。

# <span id="page-4-1"></span>2 基本特性

#### 内核 しょうしょう しゅうしょう しんしゃく しんしゃく しんしゃく

- ▶ CPU: 1T 8051, 最高速度比传统 8051 快 10 倍
- 兼容 8051 指令集, 双 DPTR 工作模式

#### 存储器

- Flash: 16K 字节,支持多次重复擦写
- Flash 可划分为程序空间和数据空间,数据空间功能类似 EEPROM,用于存储掉电需要保存的数据
- **>** RAM:256 字节内部 RAM, 768 字节外部 RAM

### 工作电压

- > 工作电压:
- CPU 时钟为 8MHz 时, 工作电压范围: 2.2 ~ 5.5V
- CPU 时钟为 16MHz 时, 工作电压范围: 2.7 ~ 5.5V

#### 时钟系统

- 内置低速 RC 振荡器:100KHz(±50KHz)
- 内置高速RC 振荡器:16MHz,精度为±2%
- > 可编程RC 振荡器PFG: 20-40MHz, 内置自动跳频功能。
- > PFG 时钟频率校正模块:可实现以系统时钟为基准,对PFG 时钟进行计数,以校正中心频率。

#### TMC 功能

- 时钟源为内置低速 RC 振荡器,中断时间最小单位为 512 个低速RC 振荡器时钟周期。
- 可配置中断时间为 1-256 个最小单位时间。

#### 中断系统

- 7 个有效中断源
- > 两级中断优先级,支持中断嵌套
- > 5 个外部中断源

#### 定时器

> 2个16 位通用定时器: 定时器 0,定时器 1

### 通用输入输出口(GPIO)

- 支持 18 个 GPIO 口,支持推挽、开漏、上拉和下拉、高阻模式
- > 1个 PWM 引脚(P07)可设置强推电流和强灌电流,可直接驱动 MOS 管(专门为加湿器应用)
- 5 个 PWM 引脚可设置强灌电流,可直接驱动散热风扇和LED 指示灯(专门为加湿器应用)

#### 模**/**数转换器(**ADC**)

- 支持 10 通道 12 位 SAR ADC
- 支持 2 种基准电压源:VDD 和内部基准(1.5V)
- 选择内部电压为基准可直接测量 VDD 电压

#### 触摸按键(Touch Key)

- > 内置触摸感应控制器最大支持 10 触摸通道
- > 可设置内部充电和内部基准和触摸检水防干烧功能
- > 内置触摸跳频功能,可显著提升抗电压脉冲注入(CS)性能,高抗干扰性能,符合 EMC(CS)标准
- 支持触摸省电模式

### **PWM**

- > 支持 6 通道PWM, 在 16 位范围内可任意配置周期和占空比
- 支持可直接输出内部时钟功能

#### 低电压检测(LVD)

- **▶ 检测电压可设置为 2.7V, 3.3V, 3.7V 和 4.2V。**
- > 可设置低电压复位或中断

#### 复位模式

> 芯片支持多种复位源: 硬复位, 软复位, 看门狗复位, 低电压检测复位, 上电/掉电复位

### 看门狗

> 27 位看门狗定时器, 16 位调节精度, 可配置看门狗复位或中断

### 通用串行接口(UART)

- 支持 1 个 UART 接口
- > 支持 1 字节接收缓存

### $I^2C$ 接口

> 内置 1 路 PC 接口, 支持主从模式, 支持标准模式

### 程序下载和仿真

- ▶ 支持 ISP 和 IAP
- 支持在线仿真功能

#### 低功耗

- > STOP 模式, 电流<5uA
- IDLE 模式,电流<30uA

#### 封装类型: TSSOP20/SOP16

<span id="page-6-0"></span>

|                                                                                                    | 3 芯片型号功能介绍 |  |  |  |  |  |
|----------------------------------------------------------------------------------------------------|------------|--|--|--|--|--|
| JZ8FC7 系列具体型号功能特点<br>表 3-1                                                                                                    |            |  |  |  |  |  |
| 内部可编程<br>$\vec{a}$<br>通用<br>内部低速 RC 振荡器<br>内部高速<br>Flash 容量[BYTE]<br>外部 Ram[BYTE]<br>bit PWM 通道数量<br>片上仿真功能<br>触摸按键数量<br>12位 ADC<br>GPIO 数量<br>16位定时器数量<br>工作电压<br><b>UART</b><br>$\overline{g}$<br>$\overline{c}$<br>芯片型号<br>封装形式<br>RC 振荡器<br>PFG 振荡器 |            |  |  |  |  |  |
| $\sqrt{ }$<br>$\sqrt{ }$<br>$\sqrt{ }$<br>10<br>$2.2 - 5.5$<br>16K<br>768<br>18<br>6<br>10<br>$\sqrt{ }$<br>JZ8FC716TT3<br>$\overline{2}$<br>TSSOP20<br>$\sqrt{ }$<br>$\sqrt{ }$<br>$\sqrt{ }$                                                          |            |  |  |  |  |  |
| $\sqrt{ }$<br>768<br>$2.2 - 5.5$<br>JZ8FC716TS3<br>16K<br>$\sqrt{ }$<br>6<br>7<br>SOP16<br>14<br>6<br>2<br>$\sqrt{ }$<br>$\sqrt{ }$<br>$\sqrt{ }$<br>$\sqrt{ }$<br>$\sqrt{ }$                                                                           |            |  |  |  |  |  |

表 **3-1 JZ8FC7** 系列具体型号功能特点

<span id="page-7-0"></span>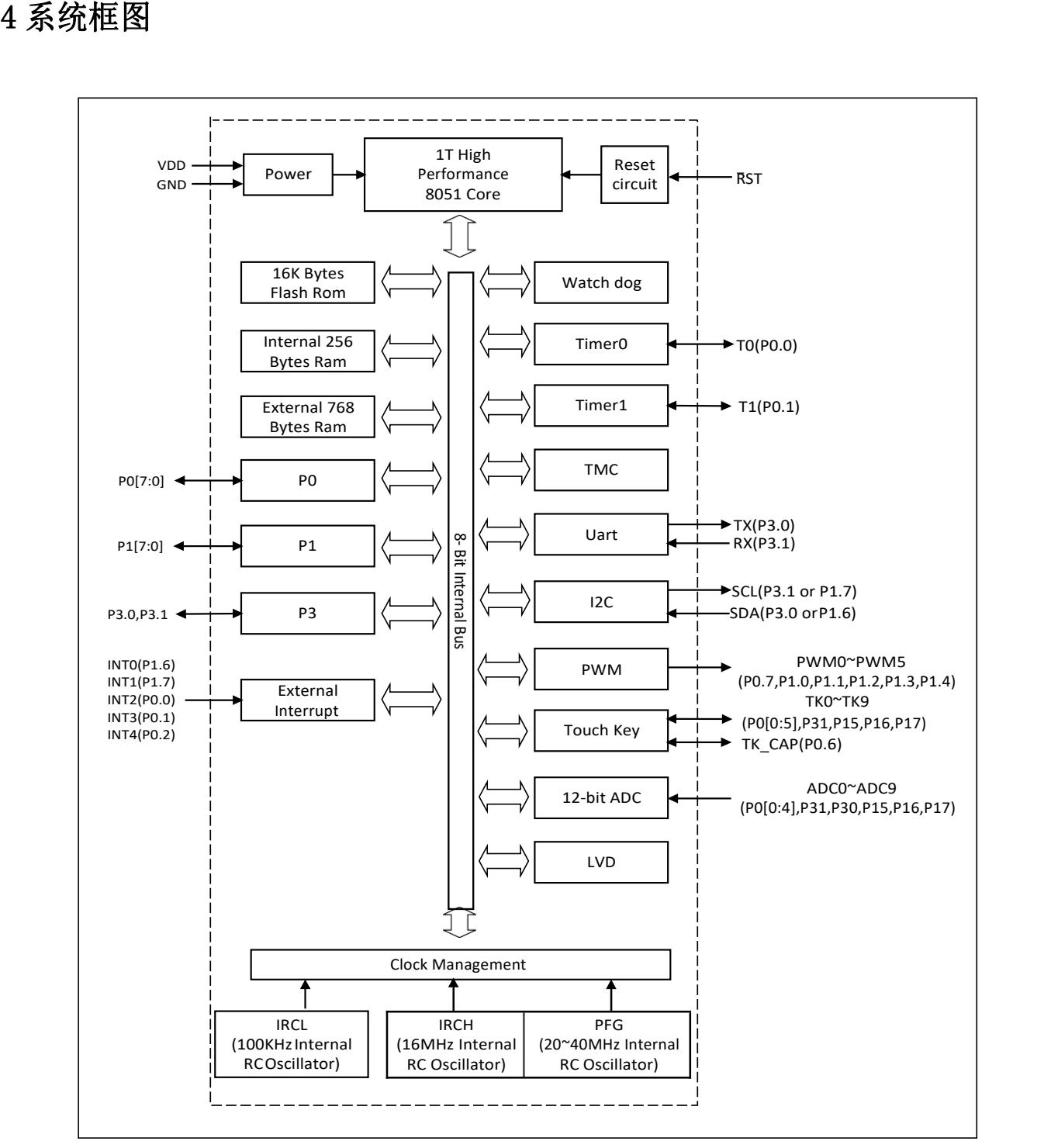

图 **4-1-1** 芯片框图

# <span id="page-8-0"></span>5 引脚封装及其描述

# <span id="page-8-1"></span>5.1 封装定义

### 型号:**JZ8FC716TT3**

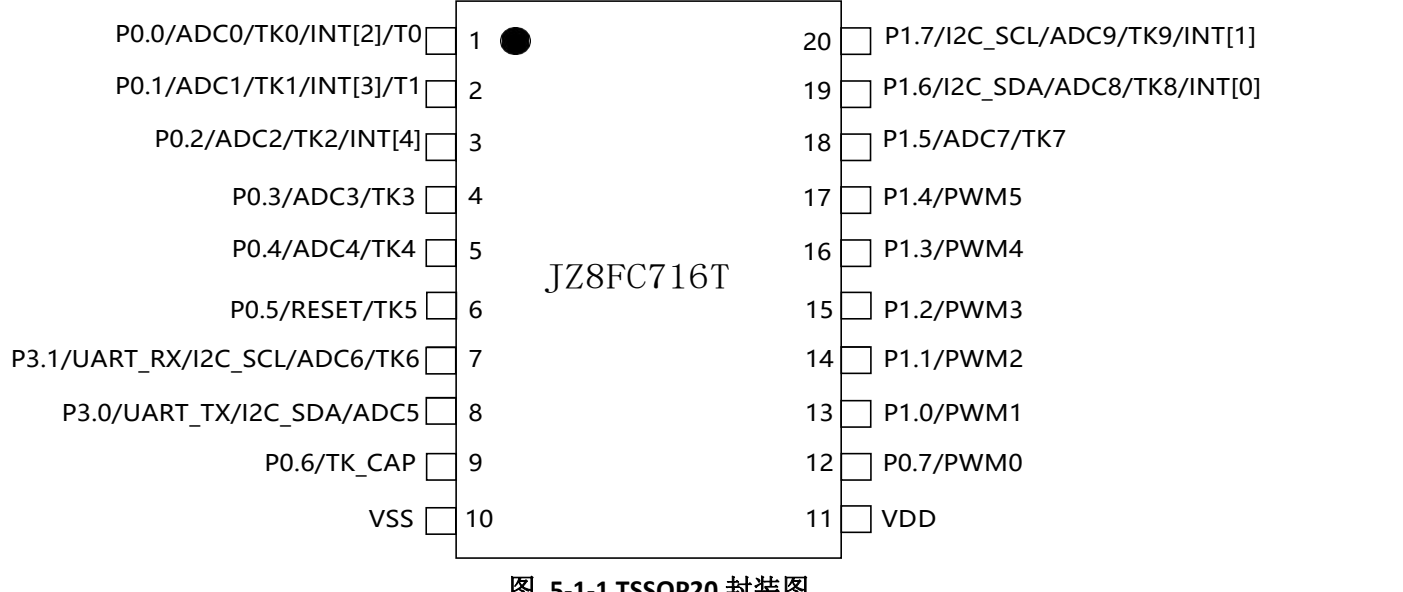

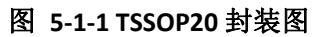

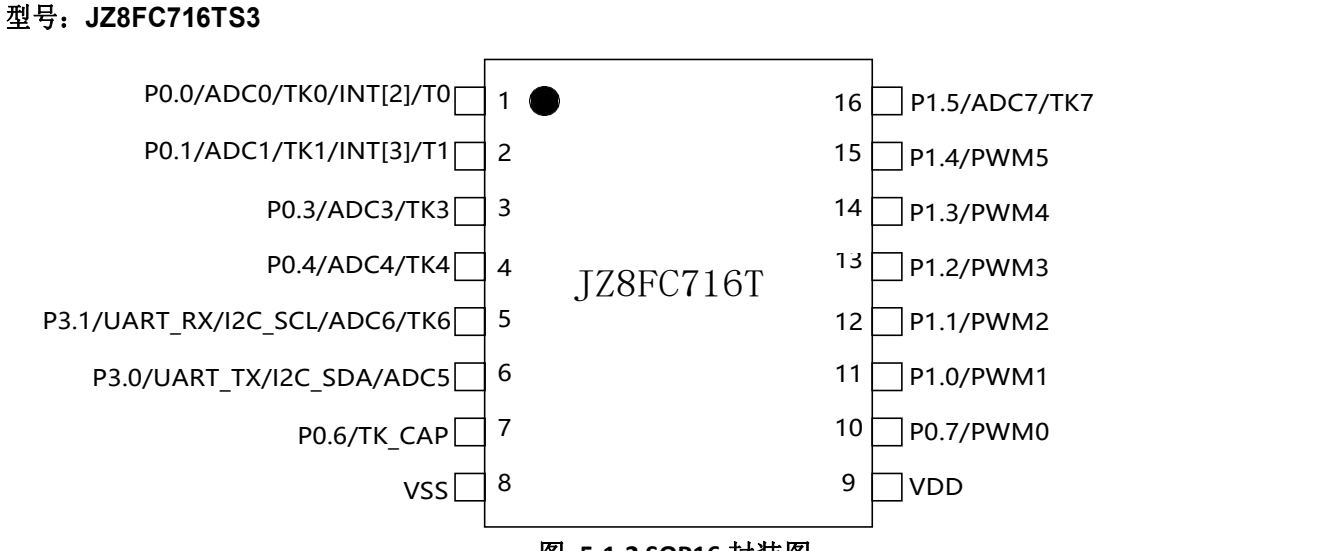

图 **5-1-2 SOP16** 封装图

# <span id="page-9-0"></span>5.2 引脚描述

|                | 引脚序号           | 管脚名称                                   | 管脚功能                                                                            | 默认功能                   |
|----------------|----------------|----------------------------------------|---------------------------------------------------------------------------------|------------------------|
| TSSOP20        | <b>SOP16</b>   |                                        |                                                                                 |                        |
| $\mathbf{1}$   | $\mathbf{1}$   | P0.0/ADC[0] /TK[0]/INT2                | 通用双向 I/O 口<br>ADC 模拟通道输入触<br>摸按键模拟通道输入                                          | 通用双向 I/O 口             |
| $\overline{2}$ | $\overline{2}$ | P0.1/ADC[1] /TK[1]/INT3                | 通用双向 I/O 口<br>ADC 模拟通道输入触<br>摸按键模拟通道输入                                          | 通用双向 I/O 口             |
| 3              |                | P0.2/ADC[2] /TK[2]/INT4                | 通用双向 I/O 口<br>ADC 模拟通道输入触<br>摸按键模拟通道输入                                          | 通用双向 I/O 口             |
| 4              | 3              | P0.3/ADC[3] /TK[3]                     | 通用双向 I/O 口<br>ADC 模拟通道输入触<br>摸按键模拟通道输入                                          | 通用双向 I/O 口             |
| 5              | 4              | P0.4/ADC[4]/TK[4]                      | 通用双向 I/O 口<br>ADC 模拟通道输入触<br>摸按键模拟通道输入                                          | 通用双向 IO 口              |
| 6              |                | P0.5/RESET]/TK[5]                      | 通用双向 I/O口<br>外部复位管脚<br>触摸按键模拟通道输入                                               | 硬件复位引脚                 |
| $\overline{7}$ | 5              | P3.1/I2C_SCL/ ADC[5]/TK[6]<br>/UART_RX | 通用双向 I/O 口<br>UARTO_RX 传输口<br>ADC 模拟通道输入<br>触摸外部电容输入口<br>l <sup>2</sup> C 时钟传输口 | l <sup>2</sup> C时钟传输口  |
| 8              | 6              | P3.0/I2C_SDA/ADC[6]/UART_TX            | 通用双向 I/O 口<br>UARTO_TX 传输口<br>ADC 模拟通道输入<br>l <sup>2</sup> C 数据传输口              | l <sup>2</sup> C 数据传输口 |
| 9              | $\overline{7}$ | P0.6/ TKCAP                            | 通用双向 I/O 口触<br>摸外部电容输入口                                                         | 通用双向 I/O 口             |
| 10             | 8              | VSS                                    | 电源地管脚                                                                           | 电源地引脚                  |
| 11             | 9              | VDD                                    | 芯片供电管脚                                                                          | 芯片供电管脚                 |
| 12             | $10\,$         | P0.7/PWM0                              | 通用双向 I/O 口<br>PWM 信号输出                                                          | 通用双向 IO 口              |
| 13             | $11\,$         | P1.0/PWM1                              | 通用双向 I/O 口<br>PWM 信号输出                                                          | 通用双向 IO 口              |
| 14             | 12             | P1.1/PWM2                              | 通用双向 I/O 口<br>PWM 信号输出                                                          | 通用双向 IO 口              |

表 **5-2-1** 引脚描述

# **JZ8FC7XXT**

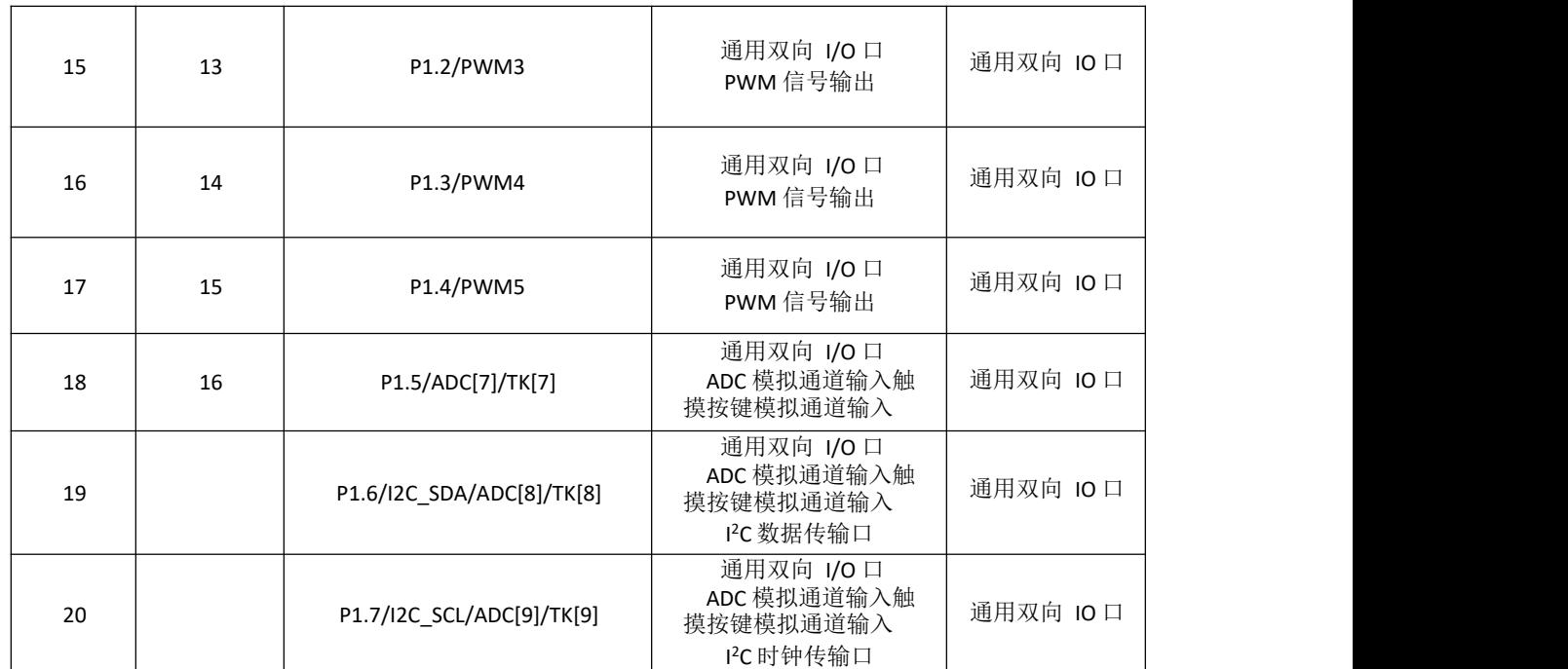

### <span id="page-11-0"></span>6 中央处理器(CPU)

## <span id="page-11-1"></span>**6.1 CPU** 简介

JZ8FC7 系列芯片采用单周期 8051 CPU, 与原来的 MCS-51 指令集完全兼容。CPU 采用流水线结构, 通 常情况下,单周期 8051 CPU 的运行速度比标准 8051 处理器快 10 倍。

CPU 有以下特性: 1T 8051 CPU 兼容 8051 指令集,见指令集附录 双 DPTR,可用于数据快速搬移

### <span id="page-11-2"></span>**6.2** 寄存器描述

#### 程序计数器 **PC**

程序计数器 PC 寄存器为 16 位, 是专门用来控制指令执行顺序的寄存器, 它没有寄存器地址。单片机上电 或复位后,PC 值为 0,单片机从零地址开始执行程序。

#### 累加器 **ACC**

累加器 ACC 是一个常用的专用寄存器,指令系统中采用 A 作为累加器的助记符,常用于存放算术或逻辑运 算的操作数及运算结果。

#### 通用寄存器 **B**

B 在乘除法运算中需要和ACC 配合使用。MUL AB 指令把ACC 和B 中 8 位无符号数相乘, 所得的 16 位乘积 的低字节存放在A 中, 高字节存放在B 中。DIV AB 指令用B 除以A, 整数商存放在A 中, 余数存放在B 中。寄存器 B 还可以用作通用暂存寄存器。

#### 堆栈指针 **SP**

堆栈指针SP 是一个 8 位专用寄存器。它指示出堆栈顶部在内部 RAM 块中的位置。系统复位后, SP 初始化 位 07H,使得堆栈事实上由 08H 单元开始,考虑 08H~1FH 单元分别 属于工作寄存器组 1~3,若在程序设计中 用到这些区,则最好SP 改变为 80H 或更大的为宜。

#### 数据指针 **DPTR**

数据指针DPTRO/DPTR1 是两个 16 位专用寄存器, 它们的高位字节寄存器用DP0H/DP1H表示, 低位字节寄 存器用 DP0L/DP1L 表示,通过 DPS(PSW.1)可选择使用 DPTR0/DPTR1。每个 DPTR 既可以作为一个 16 位寄存器来 处理,也可以作为 2 个独立的 8 位寄存器DP0H/DP1H 和 DP0L/DP1L 来处理。

#### 状态寄存器 **PSW**

状态寄存器 PSW 是 CPU 的状态寄存器。在 CPU 做算术运算或者逻辑运算时,对应的 PSW 状态位会发生 改变。

#### 表 **6-2-1** 累加器 **ACC**

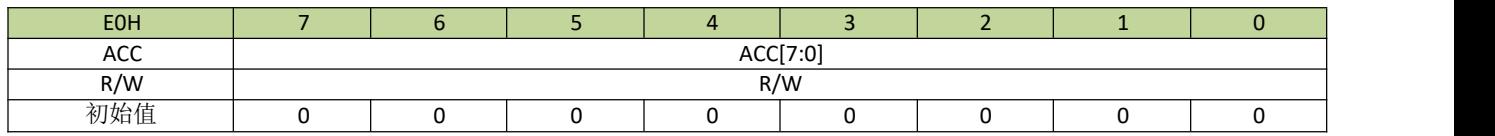

### 表 **6-2-2** 通用寄存器**B**

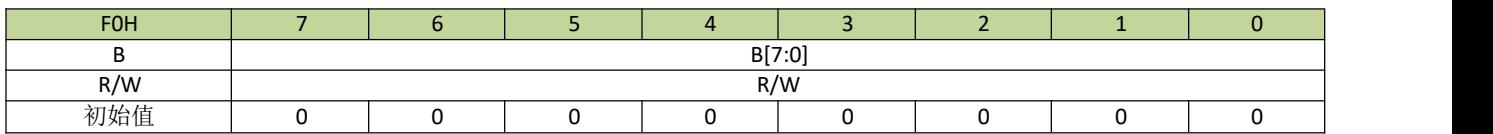

### 表 **6-2-3** 堆栈指针 **SP**

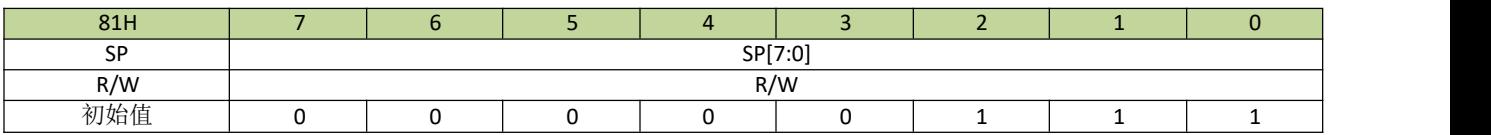

### 表 **6-2-4** 数据指针 **DP0L**

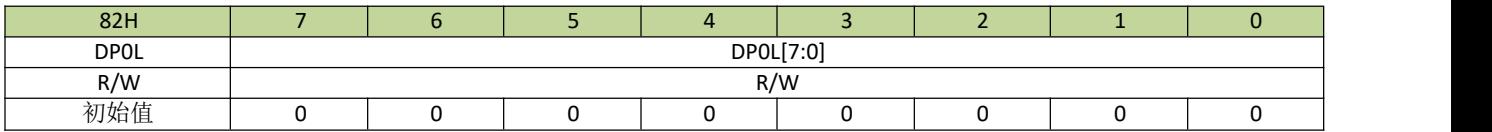

### 表 **6-2-5** 数据指针 **DP0H**

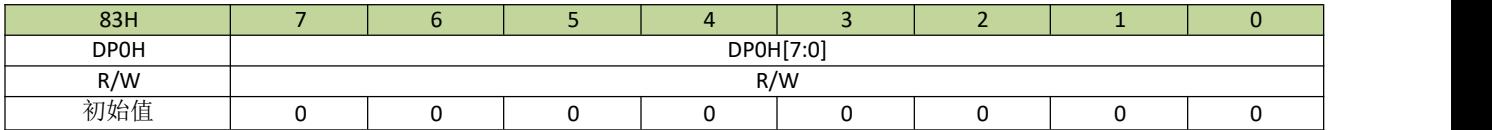

### 表 **6-2-6** 数据指针 **DP1L**

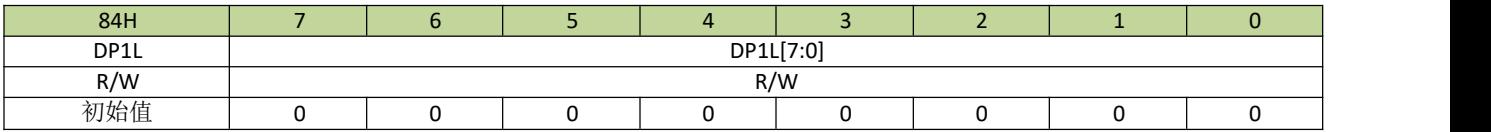

### 表 **6-2-7** 数据指针 **DP1H**

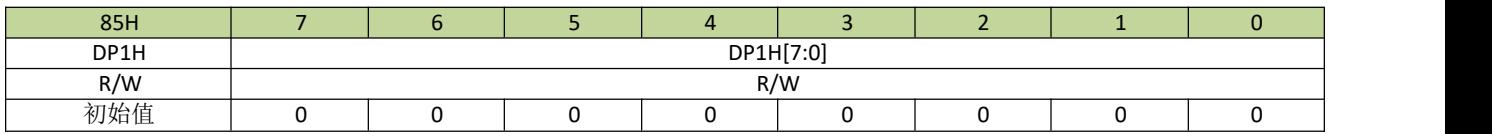

表 **6-2-8** 状态寄存器 **PSW**

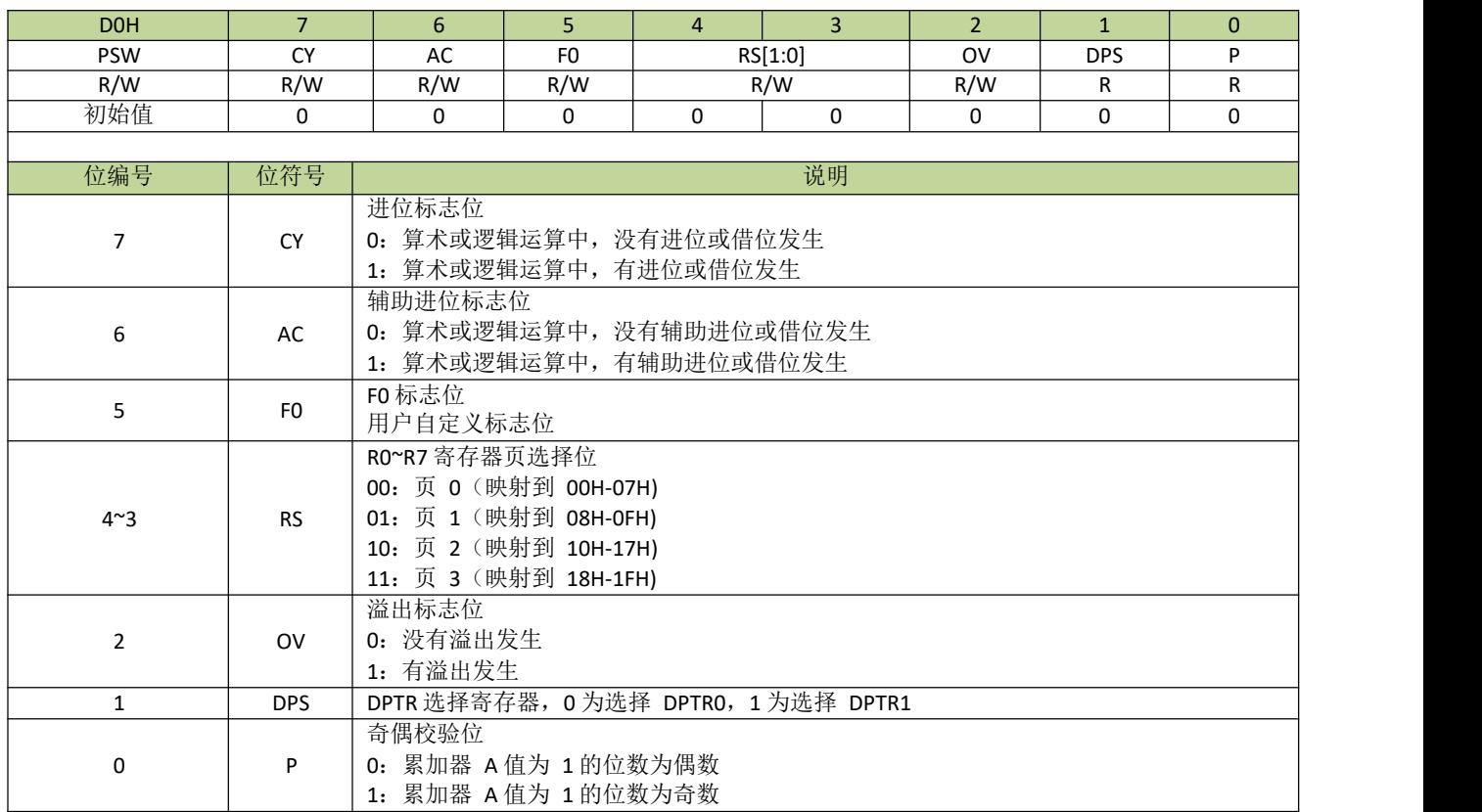

### 表 **6-2-9** 寄存器 **SPMAX**

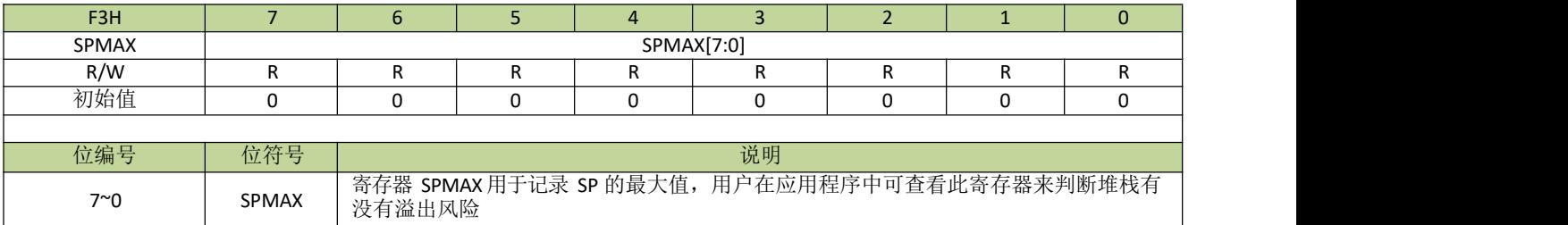

# <span id="page-14-0"></span>7 存储器系统

# <span id="page-14-1"></span>**7.1** 随机数据存储器(**RAM**)

JZ8FC7 系列芯片提供了 256 字节内部RAM 和 768 字节外部 RAM, 存储器地址分配如下:

- 低位 128 字节的内部 RAM (地址: 00H~7FH)可直接寻址或间接寻址。
- 高位 128 字节的内部 RAM (地址: 80H~FFH)只能间接寻址。
- 外部 768 字节外部 RAM (地址: 0000H~02FFH) 可通过MOVX 指令间接寻址。

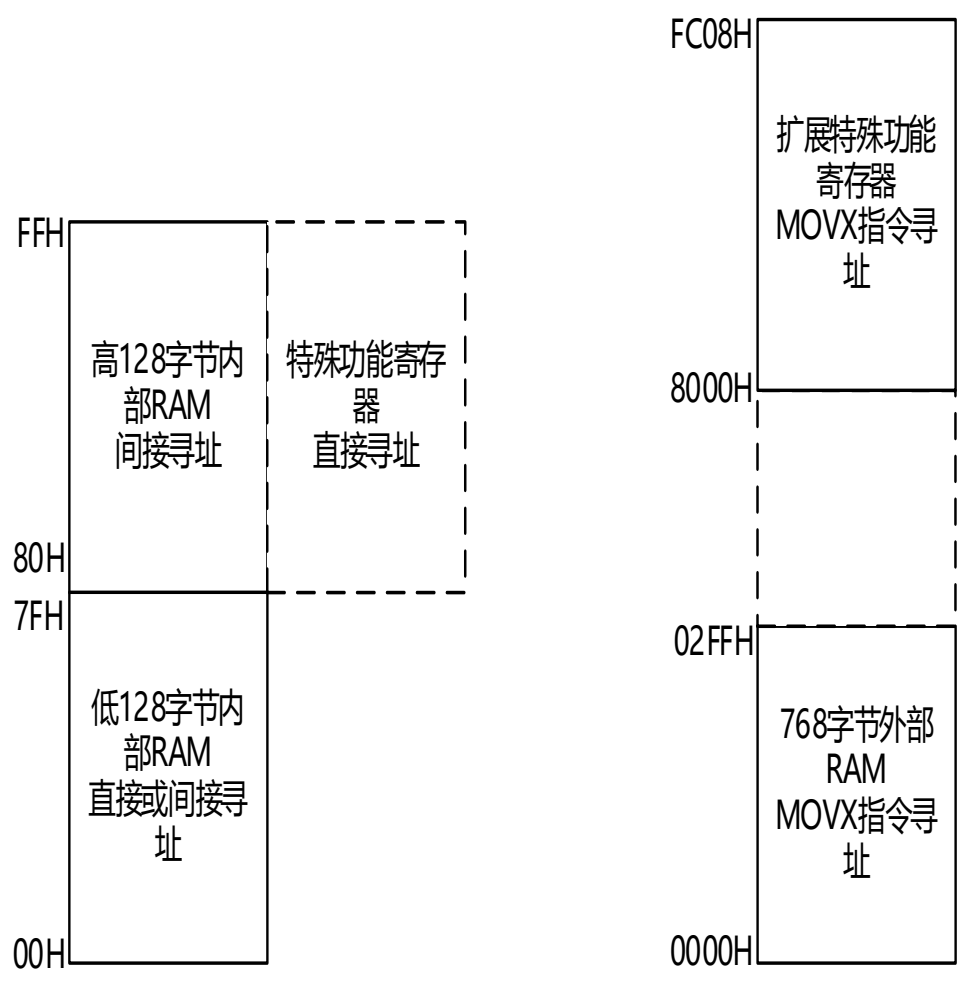

图 **7-1-1 RAM** 组织结构图

# <span id="page-14-2"></span>**7.2** 特殊功能寄存器(**SFR**)

JZ8FC7 系列芯片提供了兼容传统 8051 的 SFR 分布, SFR 和高 128 字节内部RAM 共用地址 80H ~ FFH,

只能直接寻址, SFR 映射如表 7-2-1 所示。

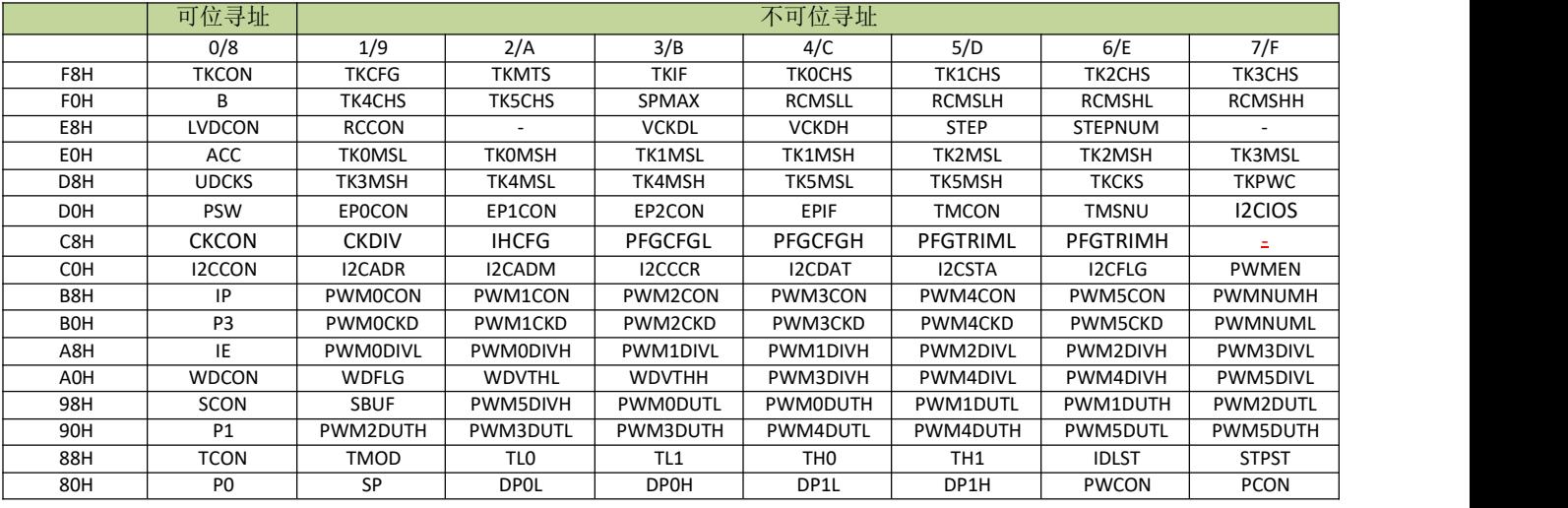

### 表 **7-2-1** 特殊功能寄存器(**SFR**)映射表

由于 SFR 地址空间有限, JZ8FC7 系列芯片在外部RAM 地址空间增加了扩展特殊功能寄存器,扩展特殊 功能寄存器映射如图表 7-2-2 所示。

### 表 **7-2-2** 扩展特殊功能寄存器映射表

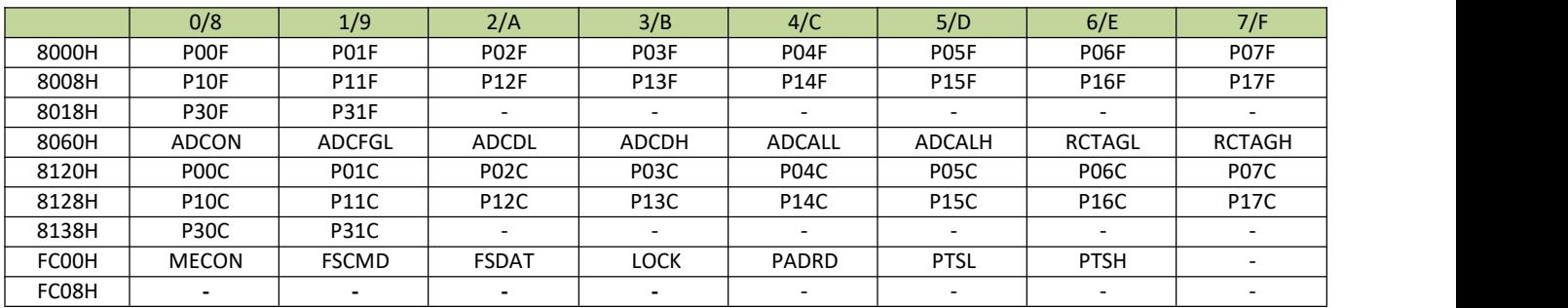

# <span id="page-15-0"></span>**7.3 Flash** 存储器

## <span id="page-15-1"></span>**7.3.1** 功能简介

Flash 存储器包含 16K 字节 Flash 主数据区, Flash 存储器可重复擦写。Flash 存储器由一组特定的寄存器 控制,用户可用这些寄存器进行读写擦、设置写保护等操作。

### <span id="page-15-2"></span>**7.3.2 Flash** 存储器组织结构

- **Flash** 由若干个页组成, 页是进行擦除和写操作的最小单位, 每个页为 64 字节。
- **Flash** 写操作以页为单位进行, 必须一次性写入 64 字节, 不支持单字节写入。
- **Flash 可以按功能划分为程序区和数据区, 划分单位为 128 字节, 程序区用于存储用户的程序, 数据区是** 用于存储一些掉电需要保存的数据。

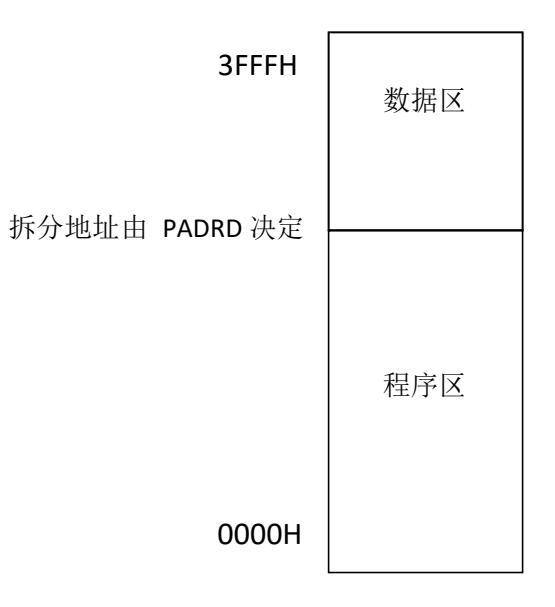

图 **7-3-2-1 16K Flash** 存储器结构

# <span id="page-16-0"></span>**7.3.3 Flash** 寄存器描述

### <span id="page-16-1"></span>表 **7-3-3-1** 寄存器 **MECON**

| FC00H       |                          | 6                                                                 | 5.                                                                                                    |                          | 3                        |                          |                          | O           |  |  |
|-------------|--------------------------|-------------------------------------------------------------------|----------------------------------------------------------------------------------------------------|--------------------------|--------------------------|--------------------------|--------------------------|-------------|--|--|
| MECON       | $\overline{\phantom{a}}$ | <b>DPSTB</b>                                                      | $\overline{\phantom{a}}$                                                                                                    | $\overline{\phantom{a}}$ | ٠                        | $\overline{\phantom{a}}$ | $\overline{\phantom{0}}$ | <b>BOOT</b> |  |  |
| R/W         | $\overline{\phantom{a}}$ | R/W                                                               | $\overline{\phantom{0}}$                                                                                                    |                          | $\overline{\phantom{0}}$ | $\overline{\phantom{a}}$ |                          | R/W         |  |  |
| 初始值         |                          | 0                                                                 |                                                                                                    |                          |                          |                          |                          | 0           |  |  |
|             |                          |                                                                   |                                                                                                    |                          |                          |                          |                          |             |  |  |
| 位编号         | 位符号                      |                                                                   | 说明                                                                                                    |                          |                          |                          |                          |             |  |  |
|             |                          |                                                                   |                                                                                                    |                          |                          |                          |                          |             |  |  |
| 6           | <b>DPSTB</b>             |                                                                   | IDLE/STOP 模式下 Flash 进入睡眠模式控制位<br>0: IDLE/STOP 模式下, Flash 处于正常工作模式<br>1: IDLE/STOP 模式下, Flash 进入睡眠模式<br>备注: 如果 DPSTB=1, 当芯片进入 IDLE/STOP 模式, Flash 也同时进入睡眠模式, 当芯片<br>退出 IDLE/STOP 模式, Flash 也同时退出睡眠模式。 |                          |                          |                          |                          |             |  |  |
| $5^{\sim}1$ | $\overline{a}$           |                                                                   |                                                                                                    |                          |                          |                          |                          |             |  |  |
| $\Omega$    | <b>BOOT</b>              | 设置软复位后程序启动空间选择位域<br>0: 软复位后程序从 FLASH 启动运行<br>1: 软复位后程序从 XRAM 启动运行 |                                                                                                    |                          |                          |                          |                          |             |  |  |

表 **7-3-3-2** 寄存器 **FSCMD**

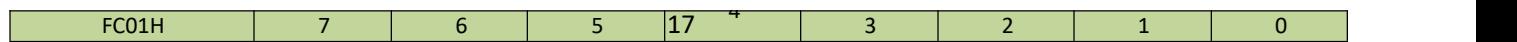

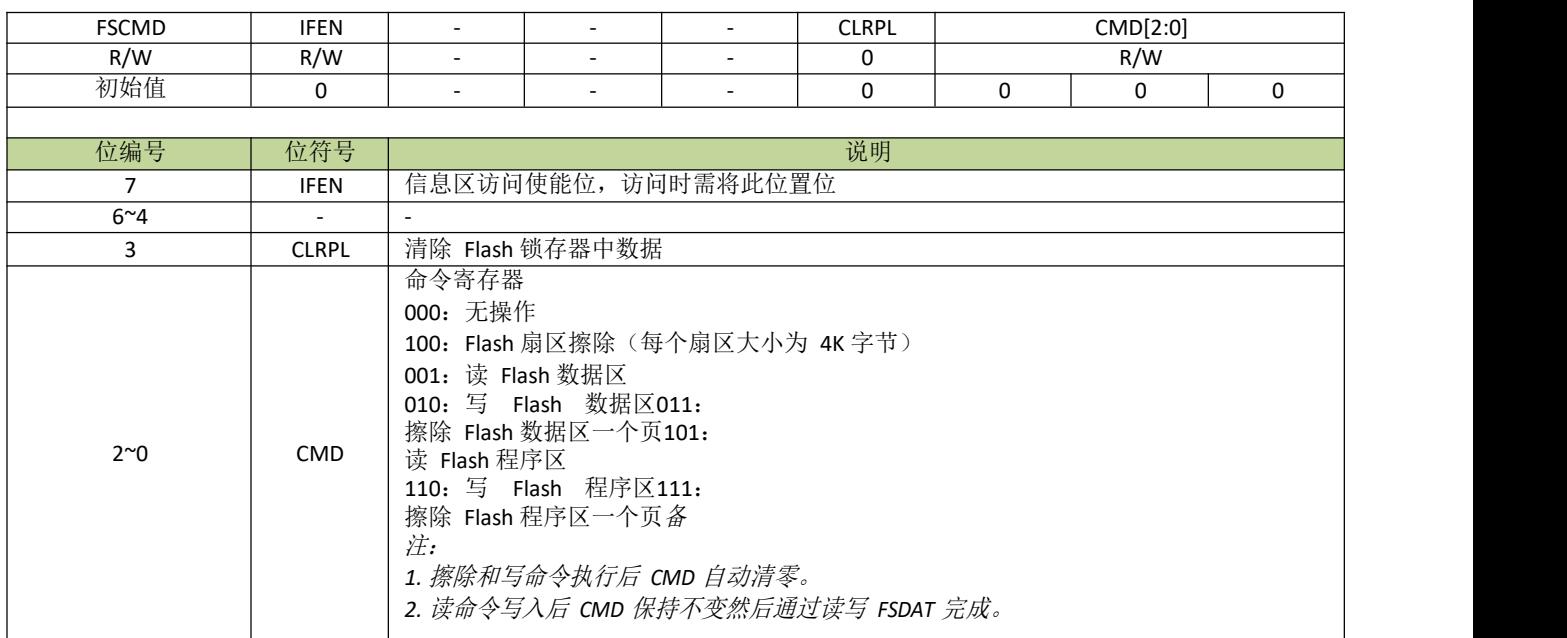

### 表 **7-3-3-3** 寄存器 **FSDAT**

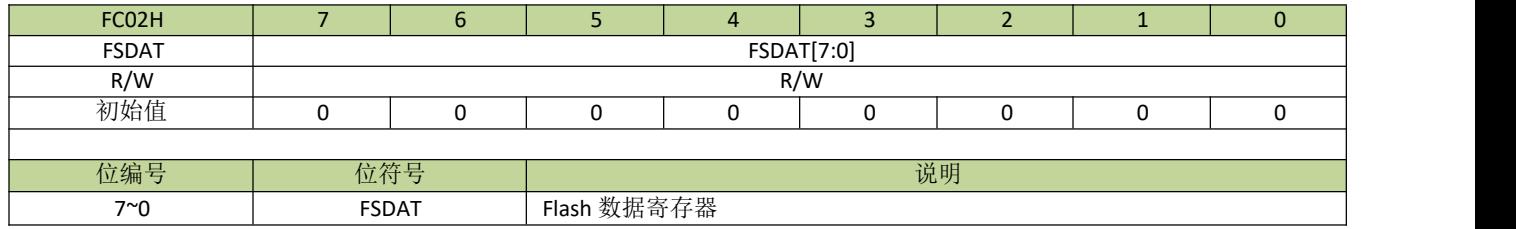

### 表 **7-3-3-4** 寄存器 **LOCK**

| FC03H          | $\overline{7}$           | 6                                                                                          | 5                        | $\overline{4}$           | 3           | $\overline{2}$ | $\mathbf{1}$ | $\mathbf{0}$ |  |
|----------------|--------------------------|--------------------------------------------------------------------------------------------|--------------------------|--------------------------|-------------|----------------|--------------|--------------|--|
| <b>LOCK</b>    |                          |                                                                                            |                          |                          |             |                |              |              |  |
| R              | ۰                        | <b>REPE</b>                                                                                | $\overline{\phantom{a}}$ | $\overline{\phantom{a}}$ | <b>FLKF</b> | <b>PLKF</b>    | <b>DLKF</b>  | <b>ILKF</b>  |  |
| W              | LOCK[7:0]                |                                                                                            |                          |                          |             |                |              |              |  |
| 初始值            | $\overline{\phantom{0}}$ | $\mathbf 0$                                                                                | $\overline{\phantom{0}}$ | $\overline{\phantom{0}}$ | 0           | 0              | 0            | 0            |  |
|                |                          |                                                                                            |                          |                          |             |                |              |              |  |
| 位编号            | 位符号                      | 说明                                                                                         |                          |                          |             |                |              |              |  |
| 写操作            |                          |                                                                                            |                          |                          |             |                |              |              |  |
| $7^{\sim}0$    | LOCK                     | 28H: 对 Flash 可编程区解锁<br>29H: 对 Flash 程序区解锁<br>2AH: 对 Flash 数据区解锁<br>AAH: Flash 加锁, 不能进行写擦操作 |                          |                          |             |                |              |              |  |
| 读操作            |                          |                                                                                            |                          |                          |             |                |              |              |  |
| $7^{\sim}4$    | $\overline{\phantom{a}}$ |                                                                                            |                          |                          |             |                |              |              |  |
| 3              | <b>FLKF</b>              | 可编程区解锁标志, 1表示已解锁                                                                           |                          |                          |             |                |              |              |  |
| $\overline{2}$ | <b>PLKF</b>              |                                                                                            | 程序区解锁标志, 1表示已解锁          |                          |             |                |              |              |  |
| 1              | <b>DLKF</b>              | 数据区解锁标志, 1表示已解锁                                                                            |                          |                          |             |                |              |              |  |
| 0              |                          |                                                                                            |                          |                          |             |                |              |              |  |

表 **7-3-3-5** 寄存器 **PADRD**

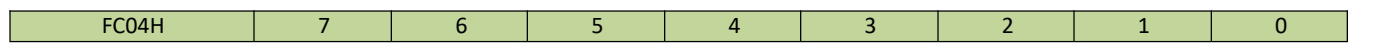

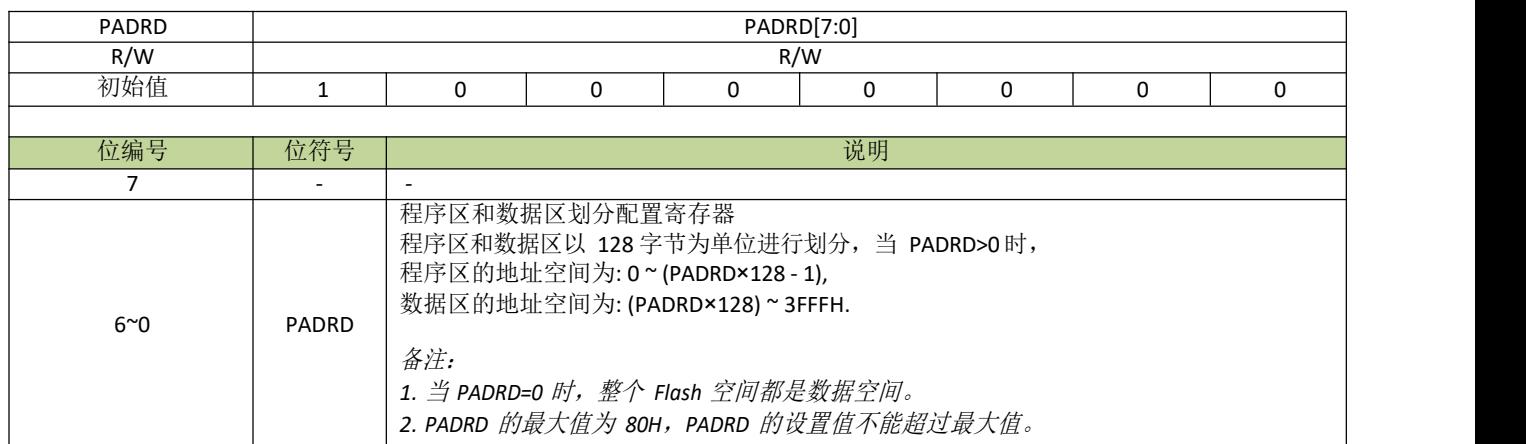

### 表 **7-3-3-6** 寄存器 **PTS**

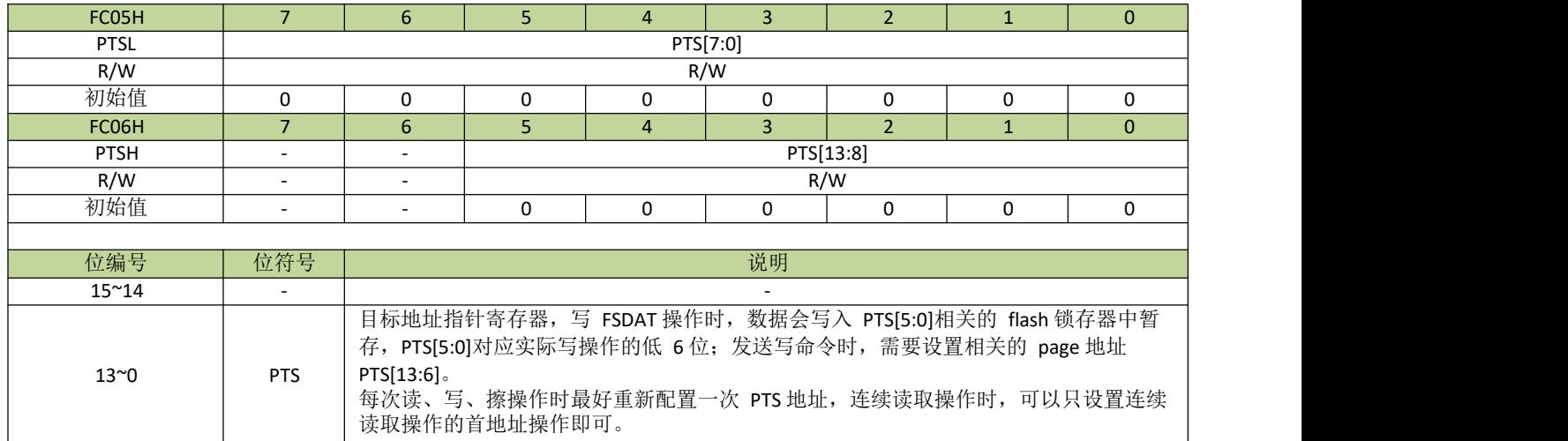

### <span id="page-18-0"></span>**7.3.4 Flash** 控制例程

### **Flash** 划分程序区和数据区

例如, 16K 的Flash 空间划分最后 128 字节为数据空间, 其余为程序空间, 程序如下:

----------------------------------------------------------------------------------------

PADRD = 127; //程序区空间地址为:0~0x3F7F,数据区空间地址为:0x3F80~0x3FFF

----------------------------------------------------------------------------------------

备注:以上设置数据区在FLASH 中的物理地址是 *0x*3F80*~0x*3*FFF*,但是逻辑地址是 0x0000~0x007F,读写数据区 时应填写逻辑地址。

### 数据空间页擦除

例如,需要擦除数据空间页n,程序如下:

---------------------------------------------------------------------------------------- FSCMD = 0; //设 置 CMD 为 0  $LOCK = 0x2A$ ; //数据空间解锁 FSCMD = 8; //设置擦除 latch PTSH = (unsigned char)((n\*0x40)>>8); //设置扇区高位地址  $PTSL = (unsigned char)(n*0x40);$  //设置扇区低位地址 FSCMD = 3; //设置数据区擦除命令  $LOCK = 0xAA$ ; //FLASH 加锁 ----------------------------------------------------------------------------------------

备注:页序号n=0、1、2*……*。

### 数据空间页写入数据

例如, 往数据空间地址为n~(n+63)写入数据 OxAA, 程序如下: --------------------------------------------------------------------------------------- unsigned char i; FSCMD = 0; //设置 CMD 为 0 LOCK = 0x2A; //数据空间解锁 PTSH = 0; //设置 page latch 起始地址 PTSL = 0; //设置 page latch 起始地址 FSCMD = 8; // 设 置 擦 除 latch for( $i=0; i<64; i++)$  $\{$ FSDAT = 0xAA; //连续写入 1 page 的数据 } PTSH = (unsigned char)(n>>8); //设置数据首地址高 8 位 PTSL = (unsigned char)n; //设置数据首地址低 8 位 FSCMD = 2; //设置写命令  $LOCK = 0xAA$ ; //FLASH 加锁

----------------------------------------------------------------------------------------

 $\hat{\mathbf{x}}$ 注:  $\hat{\mathbf{x}}$ 

1.当连续写入数据时,只需设置首地址,每次写 *FSDAT* 后,数据指针寄存器 *PTS* 会自动累加。

2. 读写数据区时, 设置的地址是数据区的逻辑地址, 而不是FLASH 的物理地址, 逻辑地址是从 0 开始的。

3. 数据写入只能以页为单位,每次必须写入 64 字节。

### 数据空间读出数据

例如, 从数据空间地址为n~(n+63)读出数据到指针 dataBuf, 程序如下:

----------------------------------------------------------------------------------------

unsigned char i, dataBuf[64];

**FSCMD** = 0; //设置 CMD 为 0  $LOCK = 0x2A$ ; //数据空间解锁 PTSH = (unsigned char)(n>>8); //设置数据首地址高 8 位 PTSL = (unsigned char)n; //设置数据首地址低 8 位 FSCMD = 1; //设置读命令 for( $i=0; i<64; i++)$  $\{$ dataBuf[i] = FSDAT ; //连续读 }  $LOCK = 0xAA$ ; //FLASH 加锁

----------------------------------------------------------------------------------------

备注:

1. 当连续读出数据时,只需设置首地址,每次读 *FSDAT* 后,数据指针寄存器 *PTS* 会自动累加。

2. 数据读出不需要以页为单位,可以连续读取任意数量字节。

### ◆ 程序空间扇区擦除

例如,需要擦除程序空间扇区n,程序如下:

----------------------------------------------------------------------------------------

FSCMD = 0; //设置 CMD 为 0 LOCK = 0x29; //程序空间解锁 FSCMD = 8; //设置擦除 latch PTSH = (unsigned char)((n\*0x40)>>8); //设置扇区高位地址  $PTSL = (unsigned char)(n*0x40);$  //设置扇区低位地址 FSCMD = 7; //设置擦除命令  $LOCK = 0xAA$ ; //FLASH 加锁 ----------------------------------------------------------------------------------------

备注:扇区序号n=0、1、2*……*。

### 程序空间写入数据

例如, 往程序空间地址为n~(n+63)写入数据 OxAA, 程序如下: --------------------------------------------------------------------------------------- unsigned char i; FSCMD = 0; //设置 CMD 为 0 LOCK = 0x29; //程序空间解锁 FSCMD = 8; //设置擦除 latch PTSH = 0;  $//$  设 置 page latch 起始地址 PTSL = 0;  $//$  设 置 page latch 起始地址  $for(i=0; i<64; i++)$ 

 $\{$ FSDAT = 0xAA; //连续写入 1page 数据 } PTSH = (unsigned char)(n>>8); //设置数据首地址高 8 位 PTSL = (unsigned char)n; //设置数据首地址低 8 位 FSCMD = 6; //设置写命令  $LOCK = 0xAA$ ; //FLASH 加锁  $-$ 

备注:

1.当连续写入数据时,只需设置首地址,每次写 *FSDAT* 后,数据指针寄存器 *PTS* 会自动累加。

2. 数据写入只能以页为单位,每次必须写入 64 字节。

### ◆ 程序空间读出数据

例如, 从程序空间地址为n~(n+63)读出数据到指针 dataBuf, 程序如下:

----------------------------------------------------------------------------------------

----------------------------------------------------------------------------------------

unsigned char i, dataBuf[64]; FSCMD = 0; //设置 CMD 为 0 LOCK = 0x29; //程序空间解锁 PTSH = (unsigned char)(n>>8); //设置数据首地址高 8 位 PTSL = (unsigned char)n; //设置数据首地址低 8 位 FSCMD = 5; //设置读命令 for(i=0;i<64;i++)  $\{$ DataBuf[i] = FSDAT ; //连续写入数据 }  $LOCK = 0xAA$ ; //FLASH 加锁

备注: 1.当连续读出数据时,只需设置首地址,每次读 *FSDAT* 后,数据指针寄存器 *PTS* 会自动累加。 2.数据读出不需要以页为单位,可以连续读取任意数量字节。

# <span id="page-22-0"></span>**7.4** 外部 **RAM** 映射为程序空间

768 字节的外部 RAM 可以映射为程序空间使用,映射地址为 4000H~42FFH,映射图如图 7-4-1 所示。用 户可以下载程序到外部 RAM 空间,当程序运行时直接执行跳转指令跳到映射程序区执行。同样效果,也可把 BOOT[\(详见寄存器](#page-16-1) [MECON](#page-16-1))的值设置为 1,然后执行软复位,复位后程序从外部 RAM 空间开始执行(此时 映射地址为 0000H~02FFH)。映射程序区用来实现 IAP 等功能特别方便。

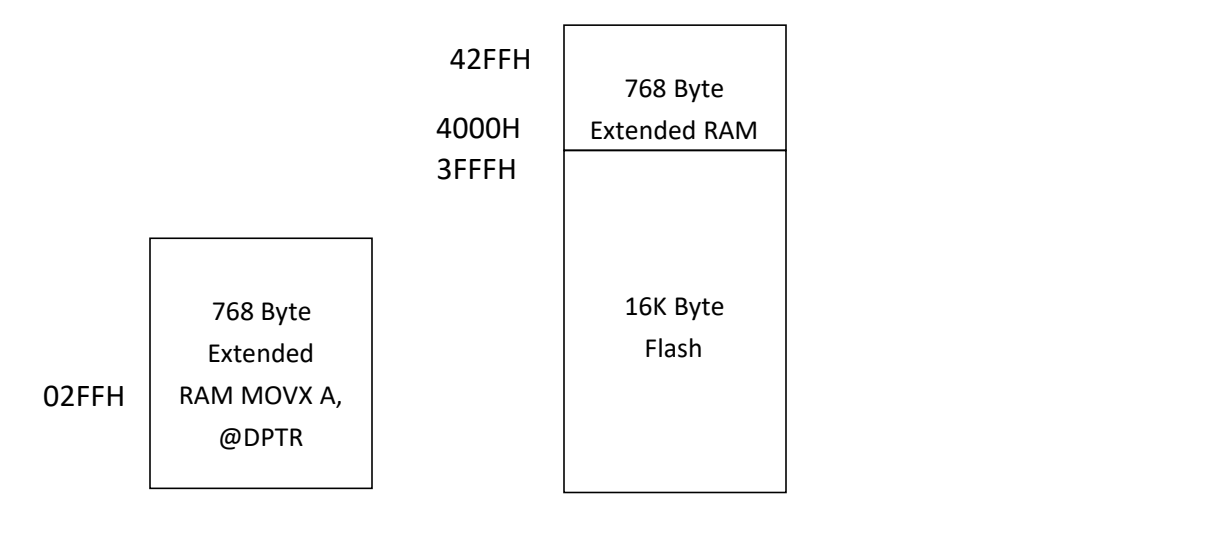

0000H 0000H

图 **7-4-1 XRAM** 地址映射图

# <span id="page-23-0"></span>8 中断系统

# <span id="page-23-1"></span>**8.1** 功能简介

JZ8FC7 系列芯片有一个增强的中断控制系统,共有 7 个中断入口,每个中断入口有若干中断源,每个中 断源有 2 级中断优先级。每个中断源都有独立的中断向量、优先级设置位、中断使能位、中断标志。CPU 在响 应中断后,进入该中断对应的中断服务程序,接到 RETI 指令后将返回中断前状态。如果同时有多个有效中断 产生中断请求, CPU 将根据设置的中断优先级依次响应;如果优先级相同, 则根据它们的自然优先级(中断入 口地址从低到高)依次响应。

# <span id="page-23-2"></span>**8.2** 中断逻辑

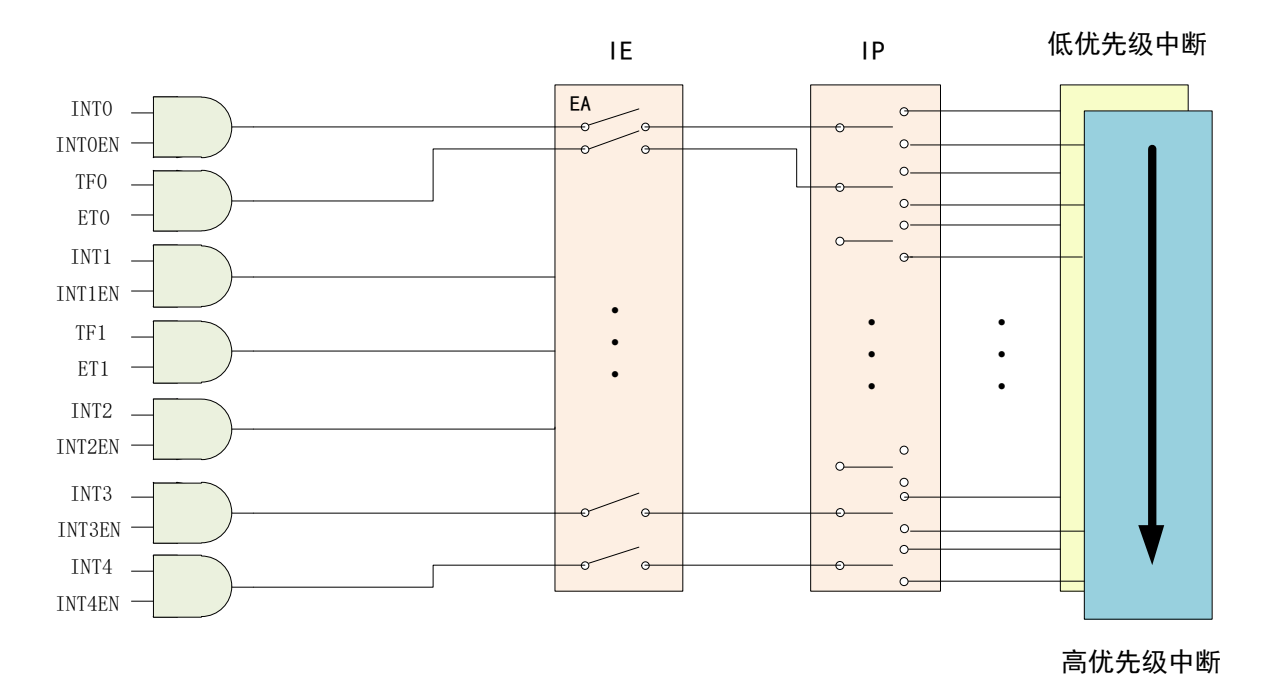

表 **8-2-1** 中断逻辑图

# <span id="page-24-0"></span>**8.3** 中断向量表

### 表 **8-3-1** 中断向量表

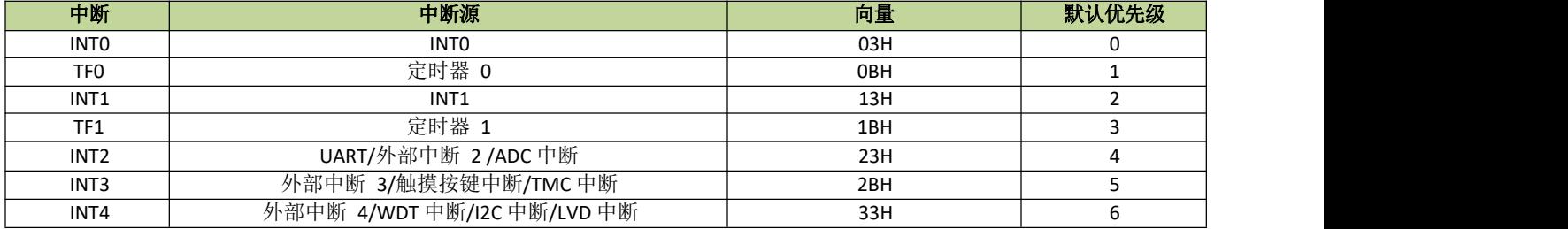

# <span id="page-24-1"></span>**8.4** 中断控制寄存器

### 表 **8-4-1** 寄存器 **IE**

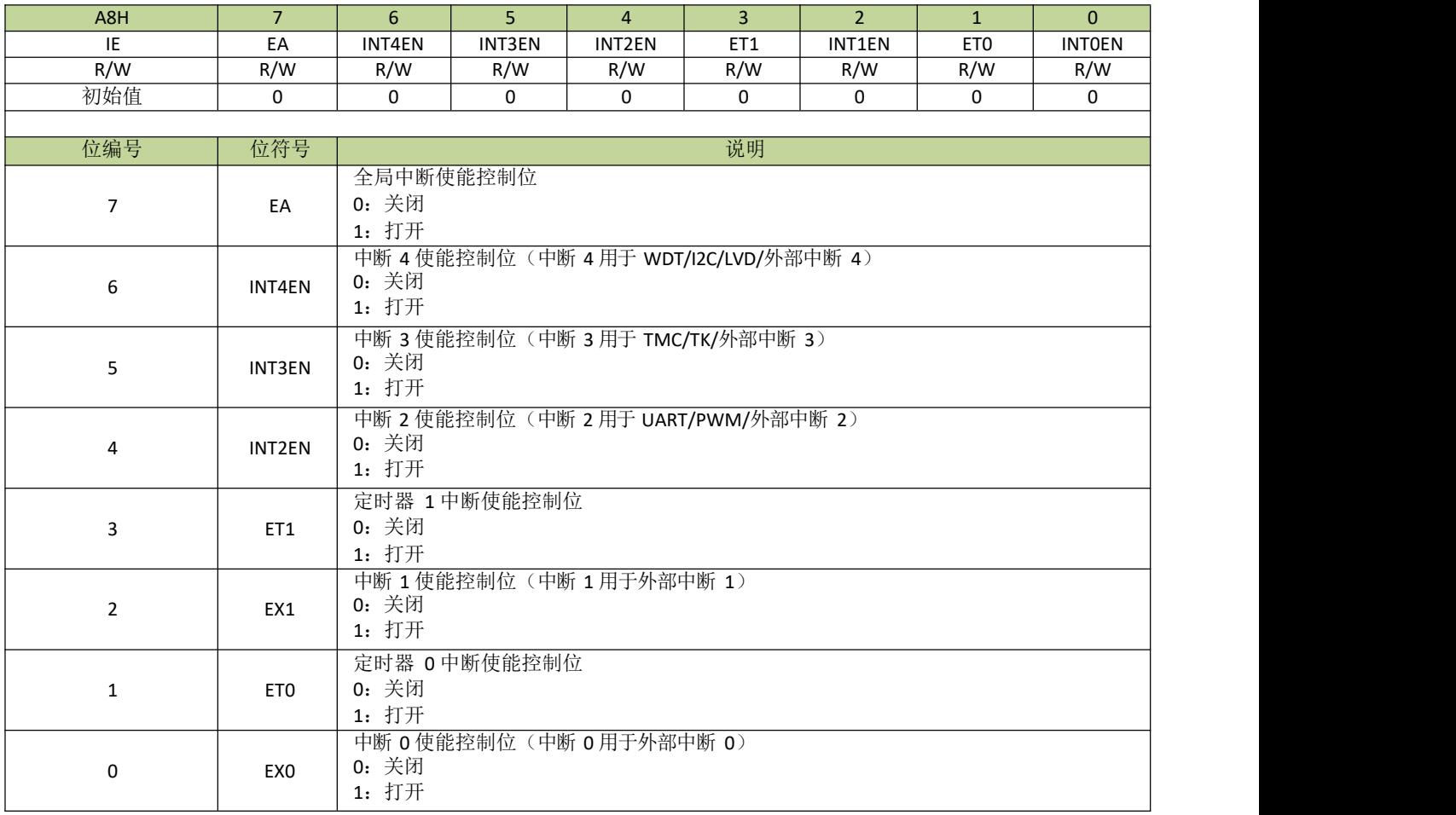

备注:*IE* 的使能控制位是对应中断向量的,各中断源的中断开关也要另外打开。例如:要开启外部中断 *2* 的中 断,除了设置 *INT2EN* 为 *1*,*EPIE0*(外部中断 *2* 使能位)也要设为 *1*。

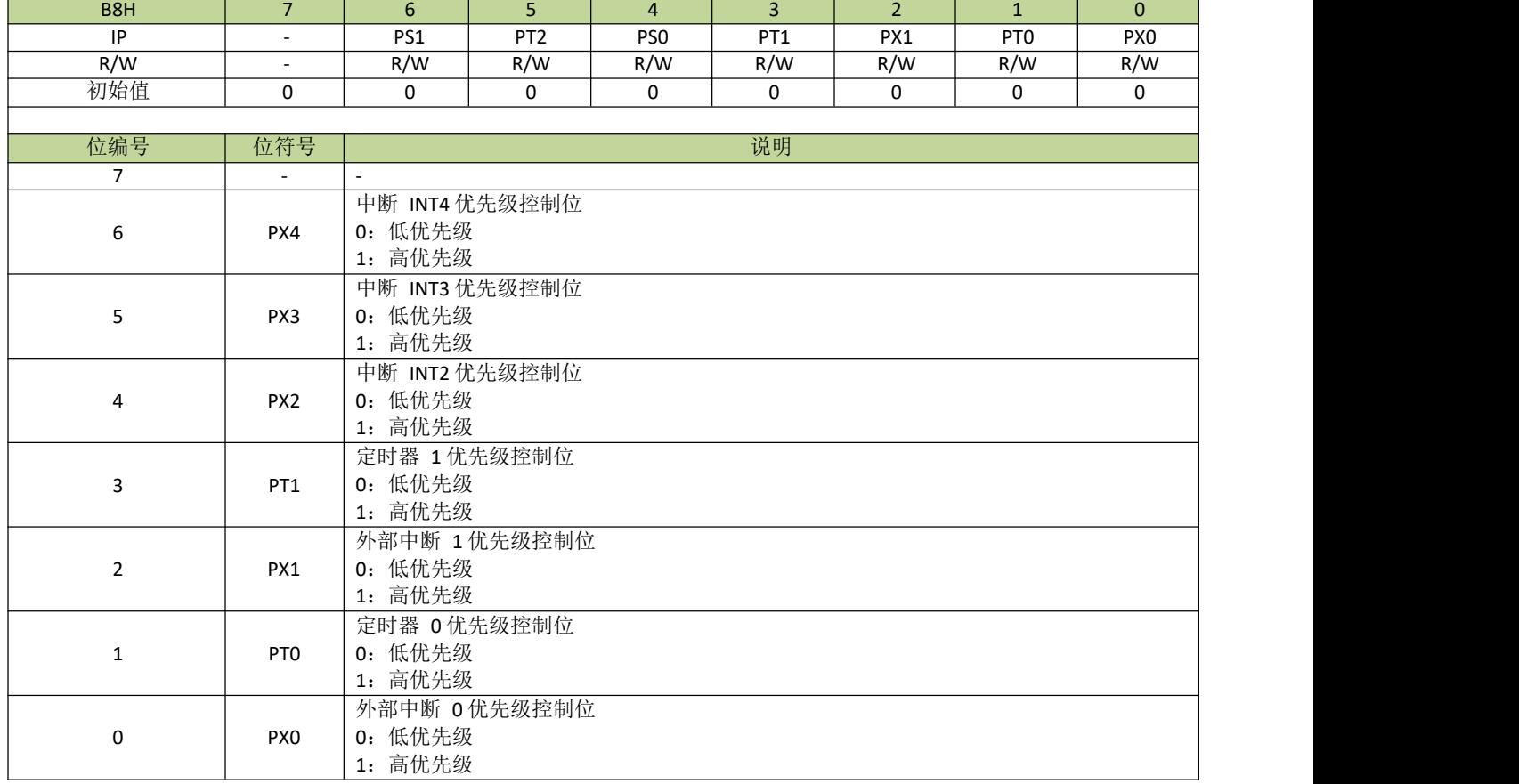

### 表 **8-4-2** 寄存器 **IP**

# <span id="page-25-0"></span>**8.5** 外部中断

### <span id="page-25-1"></span>**8.5.1** 外部中断介绍

INT0/INT1 的中断引脚分别为 P1.6/P1.7,功能基本兼容标准 8051。除此之外,系统还扩展了 3 个中断入 口 INT2~INT4 作为外部中断。INT2/INT3/INT4 分别对应的管脚为 P0.0/P0.1/P0.2 作为中断触发源, 同时也可 各自单独设置上升沿或下降沿触发中断。每个外部中断都可以用于 STOP 模式唤醒。EPIF 为 INT2~INT4 外部 中断状态寄存器。INT2~INT4 对应的各个配置寄存器为 EP0CON~EP2CON。

备注:*INT0* 和 *INT1* 可选择上升沿或下降沿触发,选择位分别为 *IT0* 和 *IT1*,详见寄存器 *TCON* 相关描 述。

# <span id="page-26-0"></span>**8.5.2** 外部中断寄存器

# D4H | 7 | 6 | 5 | 4 | 3 | 2 | 1 | 0 | EPIF | - | - | - | - | - | EPIF2 | EPIF1 | EPIF0 | R/W | - | - | - | - | - | R/W | R/W | R/W | 初始值 - - - - - 0 0 0

### 表 **8-5-1** 寄存器 **EPIF**

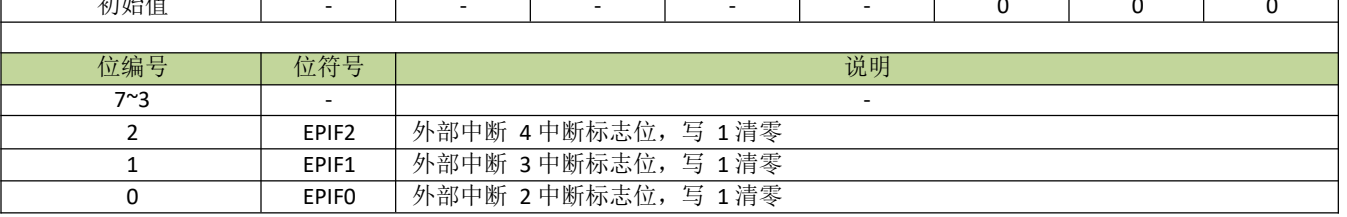

### 表 **8-5-2** 寄存器 **EPCON**

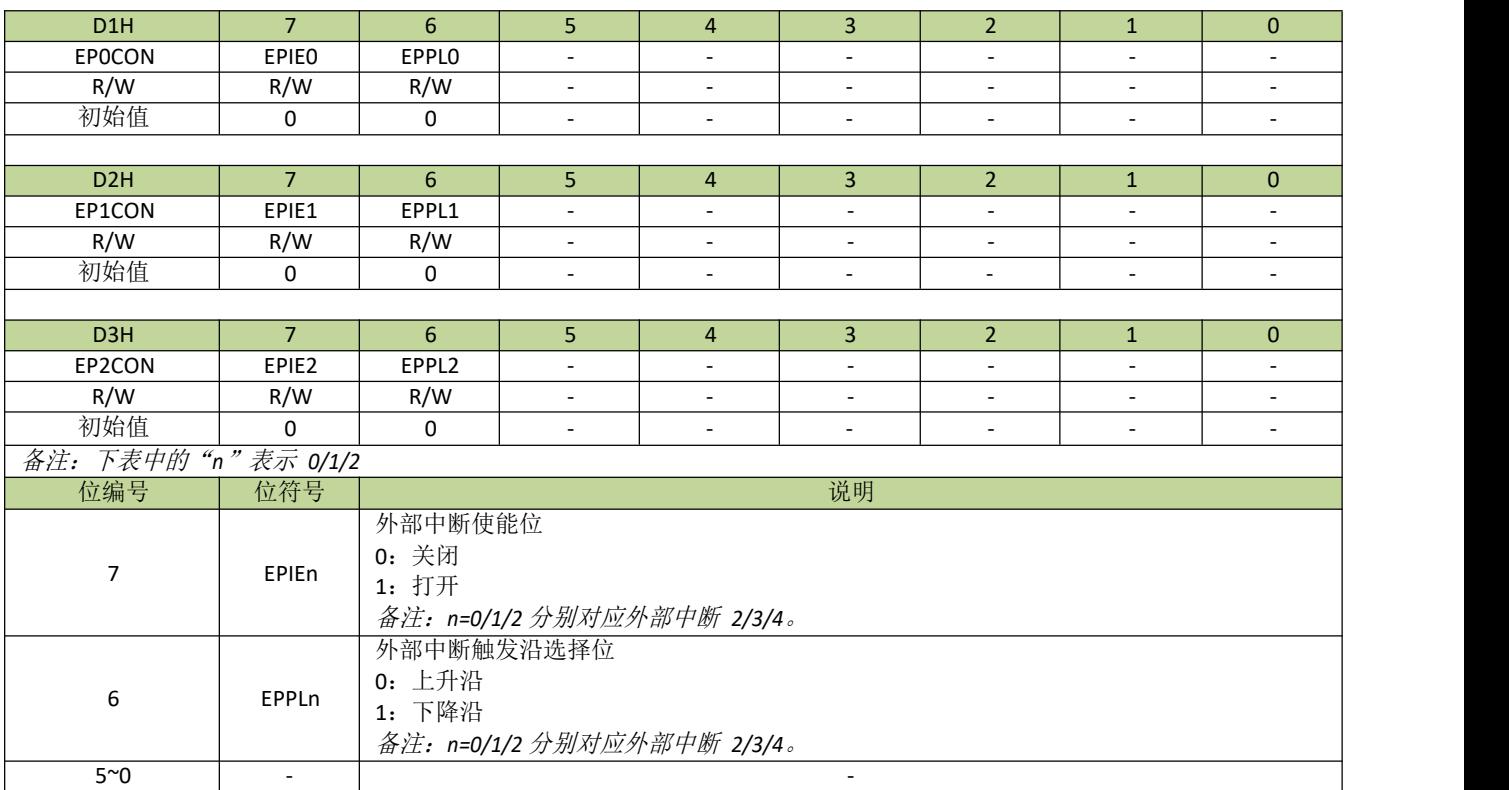

# <span id="page-27-0"></span>**8.5.3** 外部中断控制例程

### 外部中断 **0/1** 控制例程

例如,使能外部中断 0,程序如下:

--------------------------------------------------------------------------------------- void INT0 init(void)  $\{$  $P16F = 1$ ; //外部中断 0 的中断引脚为 P16, 设置 P16 为输入功能 EX0 = 1; //INT0 中断使能 IE0 = 1; //外部中断 0 使能  $IT0 = 1$ ; //设置为下降沿中断 PX0 = 1; //设置 INT0 为高优先级  $EA = 1;$  //总中断使能 } void INT0\_ISR (void) interrupt 0  $\{$ //外部中断 0 中断服务程序 } ----------------------------------------------------------------------------------------

#### 例如,使能外部中断 1,程序如下:

void INT1\_init(void)  $\{$  $P17F = 1$ ; //外部中断 1 的中断引脚为  $P17$ , 设置  $P17$  为输入功能 EX1 = 1; //INT1 中断使能 IE1 = 1; //外部中断 1 使能 IT $1 = 1$ ; //设置为下降沿中断 PX1 = 1; //设置 INT1 为高优先级 EA = 1; //总中断使能 } void INT1\_ISR (void) interrupt 2  $\{$ //外部中断 1 中断服务程序 }

----------------------------------------------------------------------------------------

----------------------------------------------------------------------------------------

### 外部中断 **2~4** 控制例程

以外部中断 2 为例,程序如下:

```
void INT2_init(void)
\{POOF = 1; \blacksquare // 设 置 POO 为 输 入 引 脚
  EP0CON = (1<<7) | (0<<6) ; //使能外部中断 2 并设置为上升沿触发
  INT2EN = 1; \sqrt{N} \uparrow # 断 使 能
  EA = 1; //总中断使能
}
void INT2_ISR (void) interrupt 4
\{if(EPIF & 0x01) //判断外部中断 2 中断标志
  {
    EPIF = 0x01; //中断标志写 1 清 0
    //外部中断 2 中断服务程序
    ...... }
}
```
----------------------------------------------------------------------------------------

----------------------------------------------------------------------------------------

# <span id="page-29-0"></span>9 时钟系统

# <span id="page-29-1"></span>**9.1** 时钟系统介绍

JZ8FC7 系列芯片共支持以下时钟源:

- 内置 16MHz RC 振荡器
- 内置 100KHz RC 振荡器
- 内置 20~40MHz 可编程 RC 振荡器

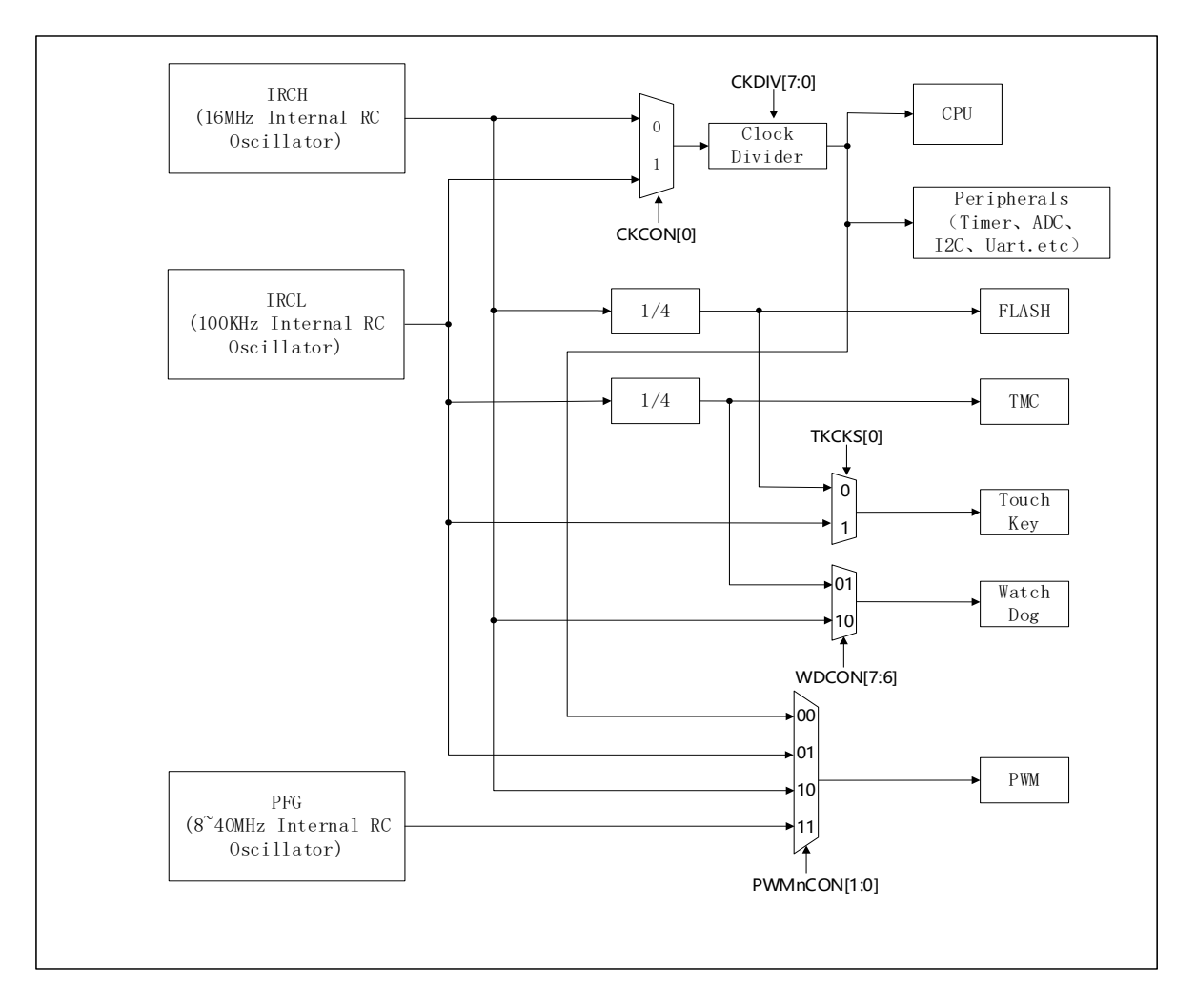

图 **9-1-1** 时钟结构图

用户可独立的管理各个时钟源,每个时钟源都可以单独打开或关闭,从而可以灵活控制功耗。

## <span id="page-29-2"></span>**9.1.1** 时钟专用名称定义

名称缩写 描述

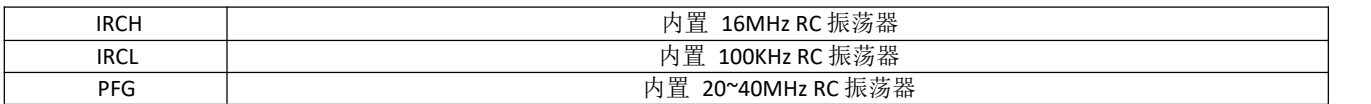

### <span id="page-30-0"></span>**9.1.2** 内置 **16MHz RC** 振荡器(**IRCH**)

IRCH 是芯片上电后默认的系统时钟,可通过寄存器 CKCON 的 IHCKE 位打开或关闭。芯片出厂后, IRCH 的频率校正为 16MHz@3.3V/25℃,时钟精度为±1%。

### <span id="page-30-1"></span>**9.1.3** 内置 **100 KHz RC** 振荡器(**IRCL**)

IRCL 可通过寄存器 CKCON 的 ILCKE 位打开或关闭。IRCL 设为系统时钟可实现系统低功耗。IRCL 的时 钟精度为±25%@3.3V/25℃。

### <span id="page-30-2"></span>**9.1.4** 内置 **PFG** 振荡器

PFG 振荡器由PFGCKE 使能,主要是作为PWM 的时钟源,专门为加湿器应用而设计。

### ■ PFG 校准机制

由于芯片出厂后 PFG 时钟频率存在偏差,并且具体应用中要求的 PFG 时钟频率也不相同,所以要求芯片 具备校正 PFG 到目标频率的机制。JZ8FC7 校正模块以系统时钟为基准,可对 PFG 时钟进行计数或测量, 应 用软件再根据计数或测量值计算出当前 PFG 时钟频率,然后再进行频率调整,重复进行测量调整最终可使 PFG 时钟频率逼近目标频率。

校正模块有两种工作模式:计数模式和测量模式。

计数模式用于手动测量 PFG 时钟频率,设置 MODE (RCCON[7:6]) 为 1 后启动 PFG 时钟计数, MODE 设置为 0 后计数停止, 停止计数后计数值存入寄存器 RCMS (RCMSHH/RCMSHL/RCMSLH/RCMSLL) 中。 在应用中,用户可以在确定的时间段内启动 PFG 时钟计数,通过对计数值 RCMS 简单的计算,可以得到 PFG 的频率。

测量模式在若干个系统时钟周期内对 PFG 时钟进行计数,通过计数值来推算出 PFG 时钟频率。设置 MODE 为 2 开始测量, 测量完成后计数值存入 RCMS 寄存器, MODE 自动清 0。为了提高测量精度, 应尽量 延长测量周期时间长度,可以通过配置寄存器 VCKD(VCKDH/VCKDL),设置一个测量周期为系统时钟周期 的 VCKD 倍。这样,测量之后经过对计数值的简单计算,可以得到 PFG 的频率。计算公式如下:

#### PFG 的周期= (系统时钟周期x VCKD) ÷RCMS

#### ■ PFG 时钟跳频功能

PFG 跳频功能专门为加湿器应用而设计,目的是为了降低加湿器产品对外射频干扰幅度。

PFG 跳频以校准后的时钟频率为中心点,以 STEP 设置的步进前后摆动,最大摆动幅度由 STEPNUM 设置, 每次频率调整后, PFG 频率的设置值保存在 PFGRT, 即跳频功能使能后, 实际是 PFGRT 决定 PWM 的频率。跳 频功能由TRIMEN(RCCON[3])使能,每次跳频由 PWM触发,PWM0NUM 可设置触发PFG 调整的周期数。

例如,校准后的 PFG 时钟频为 24MHz, 24MHz 对应的 PFGCFG 值即为中心点, STEP 设置为 5, STEMNUM 设置为 3,PWM0NUM 设为 2,跳频功能使能后,每 3(PWM0NUM+1)个 PWM 周期,PFG 时钟频率调整一 次,PFGRT 与 PFGCFG 的差值按以下顺序变化: 5、10、15、10、5、0、-5、-10、-15、-10、-5、0、5、10、 15……

注意,当需要改变中心点频率时,必须先把跳频功能关闭(即设置 TRIMEN=0),更新完中心点频率后再使 能跳频功能。

# <span id="page-31-0"></span>**9.2.2** 校正模块控制寄存器

### 表 **9-2-2-1** 寄存器 **RCCON**

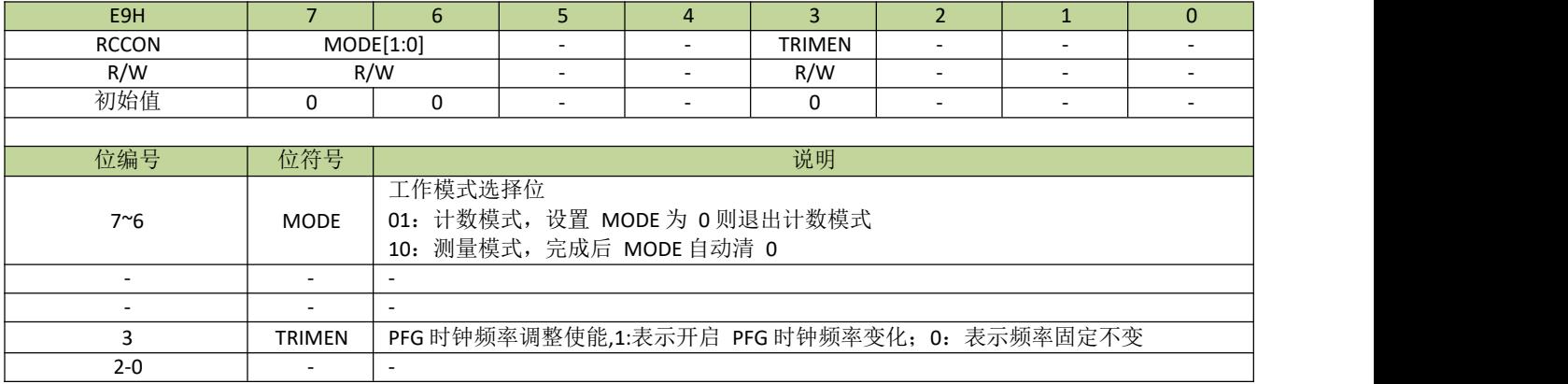

### 表 **9-2-2-3** 寄存器 **VCKDL**、**VCKDH**

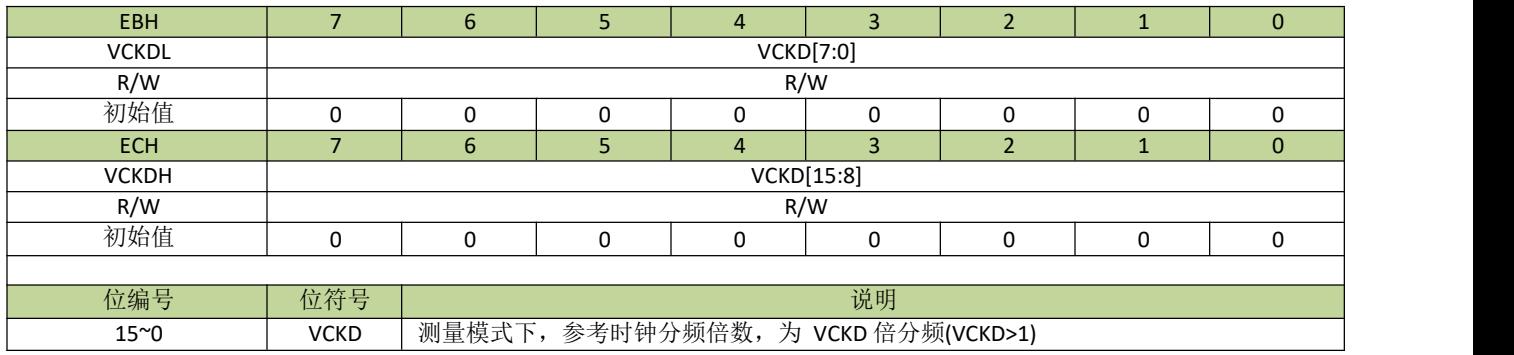

### 表 **9-2-2-4** 寄存器 **RCTAGL**、**RCTAGH**

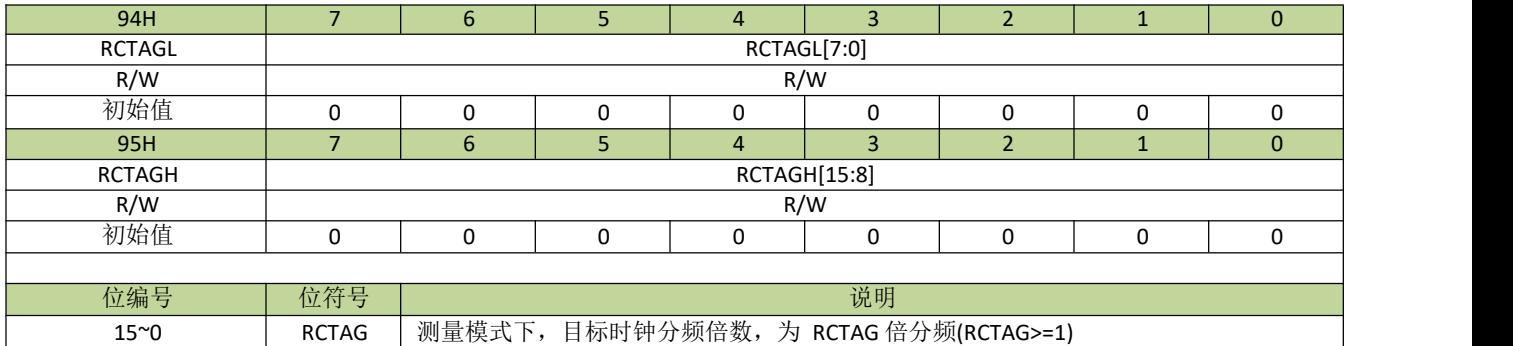

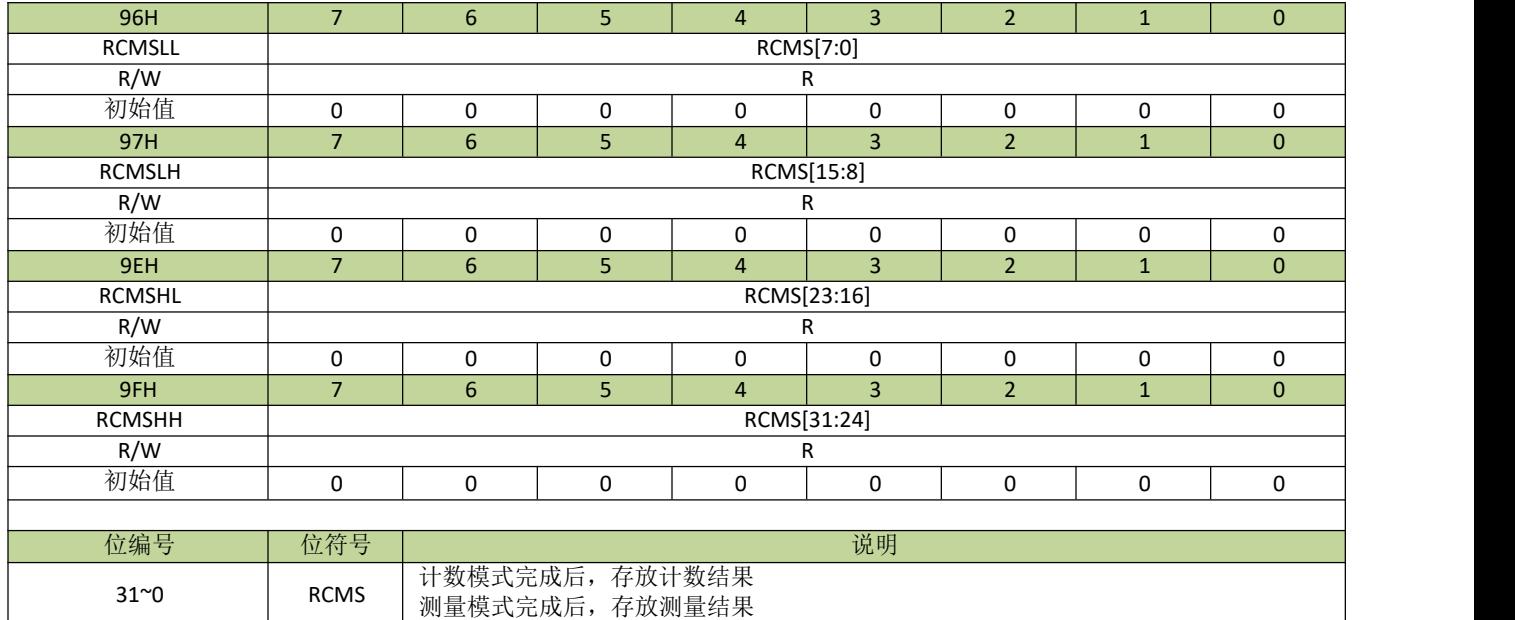

### 表 **9-2-2-5** 寄存器 **RCMSLL**、**RCMSLH**、**RCMSHL**、**RCMSHH**

# <span id="page-32-0"></span>**9.2.3** 时钟控制寄存器描述

### 表 **9-2-2-6** 寄存器 **IHCFG**

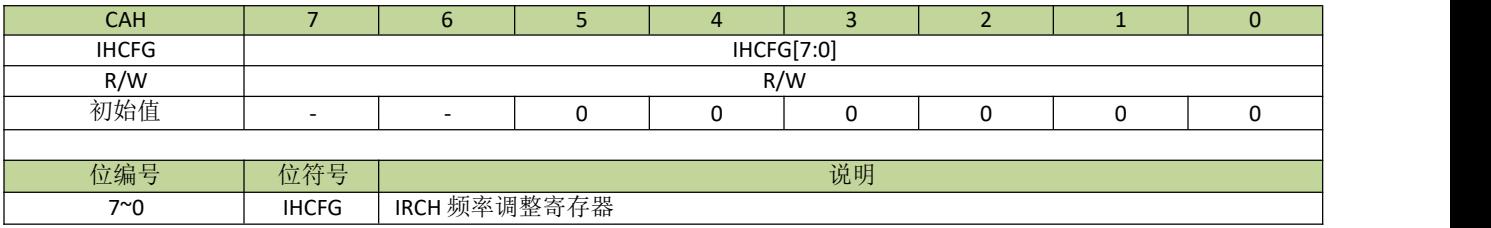

## 表 **9-2-2-7** 寄存器 **PFGCFGL**、**PFGCFGH**

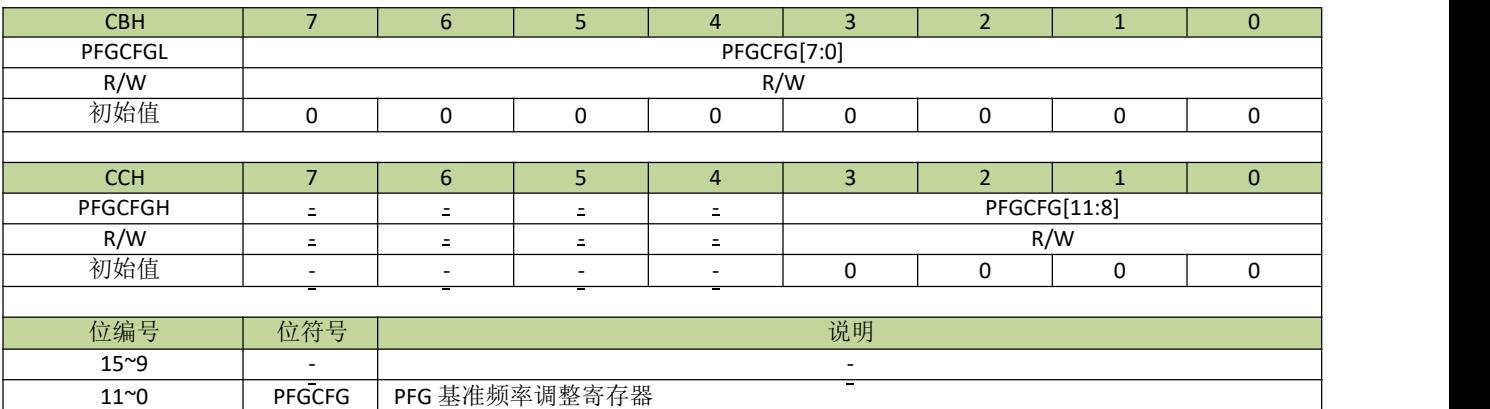

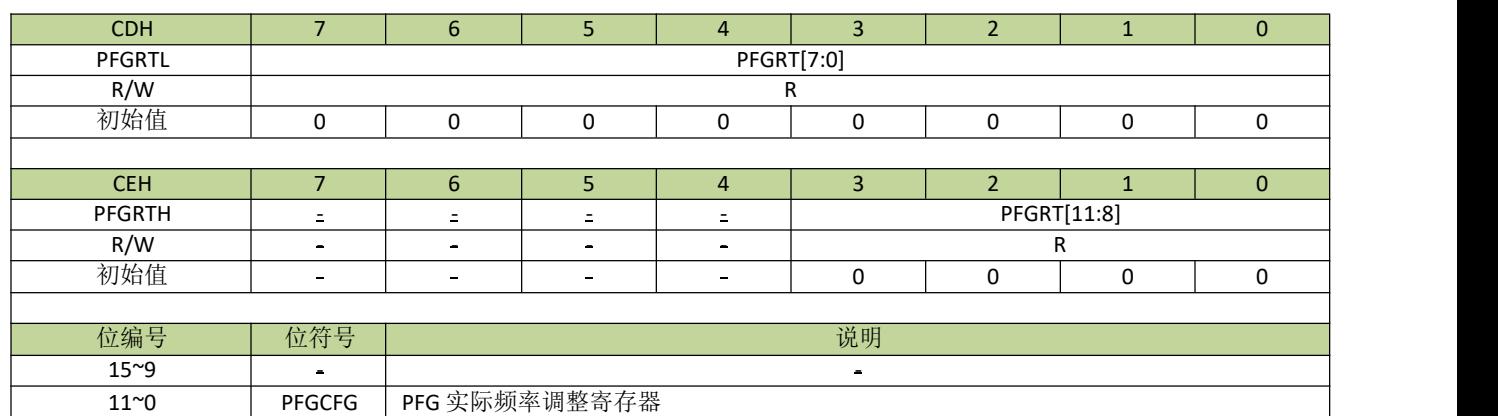

### 表 **9-2-2-8** 寄存器 **PFGRTL**、**PFGRTH**

### 表 **9-2-2-9** 寄存器 **STEP**

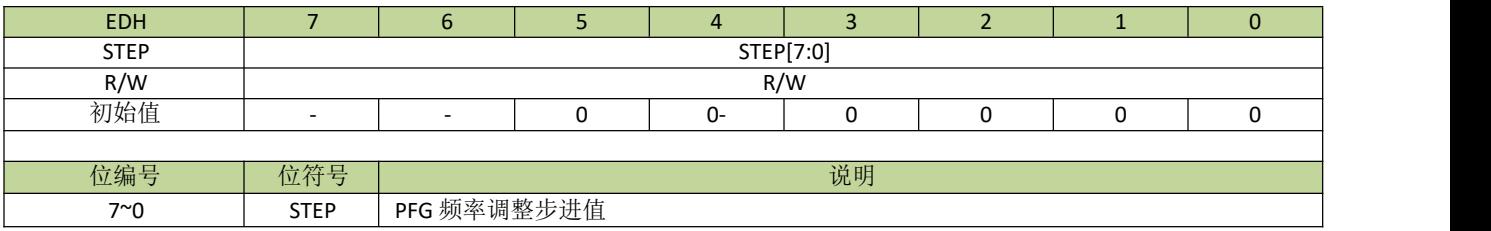

### 表 **9-2-2-10** 寄存器 **STEPNUM**

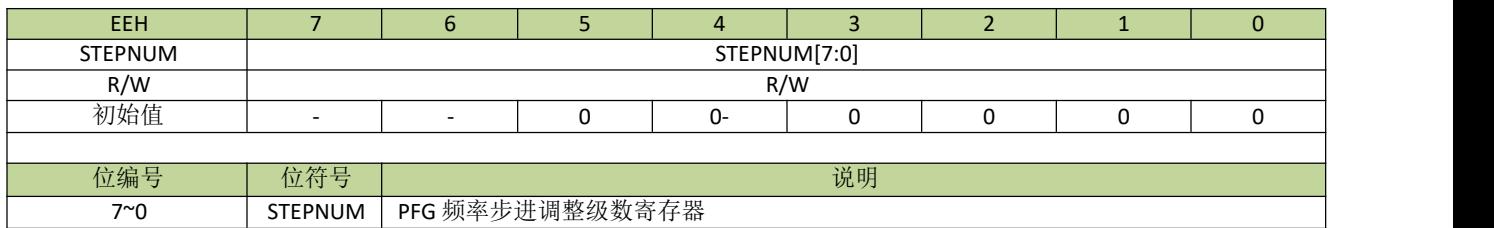

### 表 **9-2-2-1** 寄存器 **RCCON**

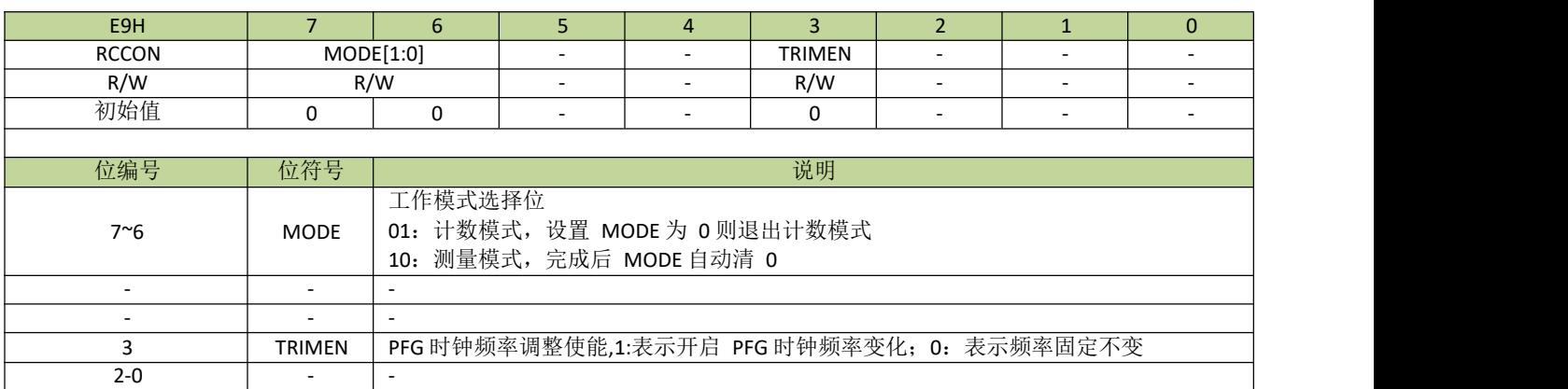

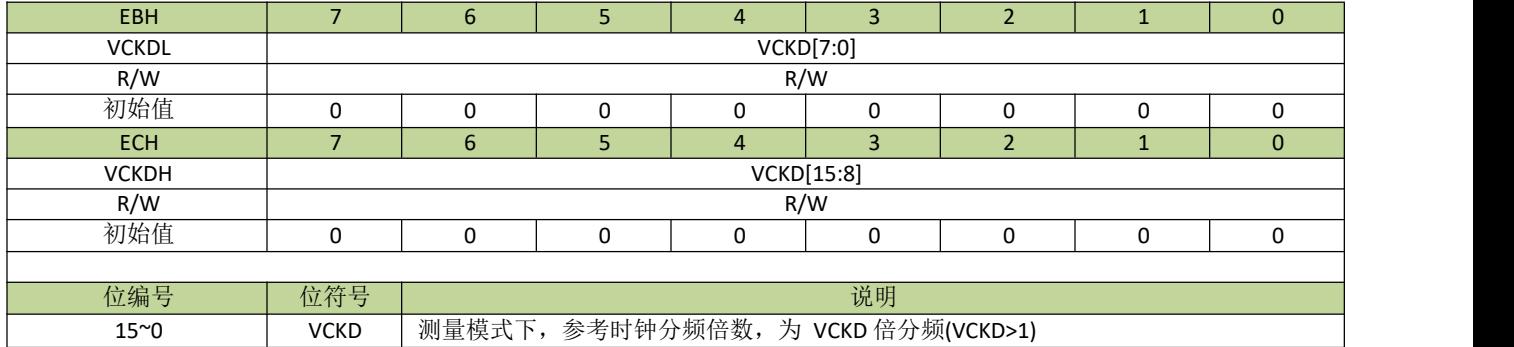

### 表 **9-2-2-3** 寄存器 **VCKDL**、**VCKDH**

### 表 **9-2-2-4** 寄存器 **RCTAGL**、**RCTAGH**

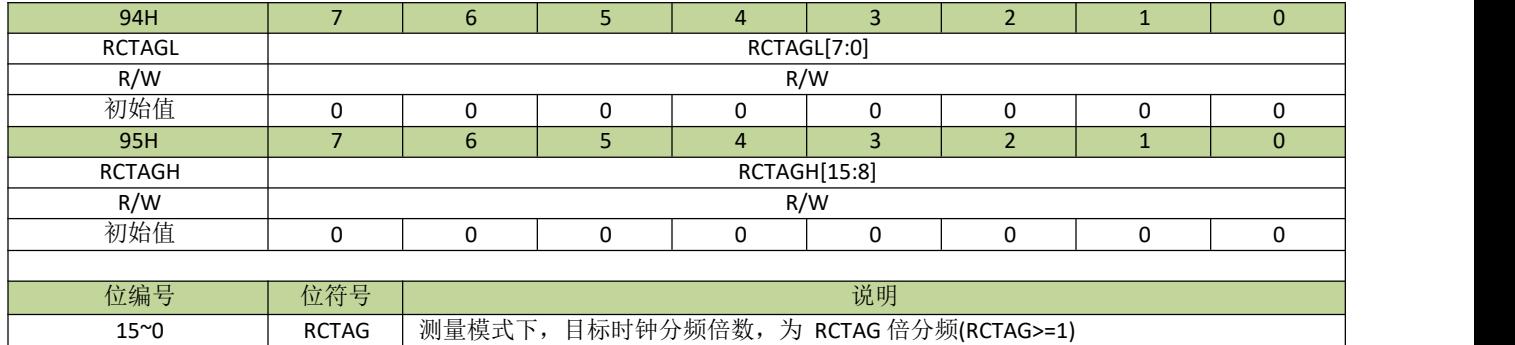

### 表 **9-2-2-5** 寄存器 **RCMSLL**、**RCMSLH**、**RCMSHL**、**RCMSHH**

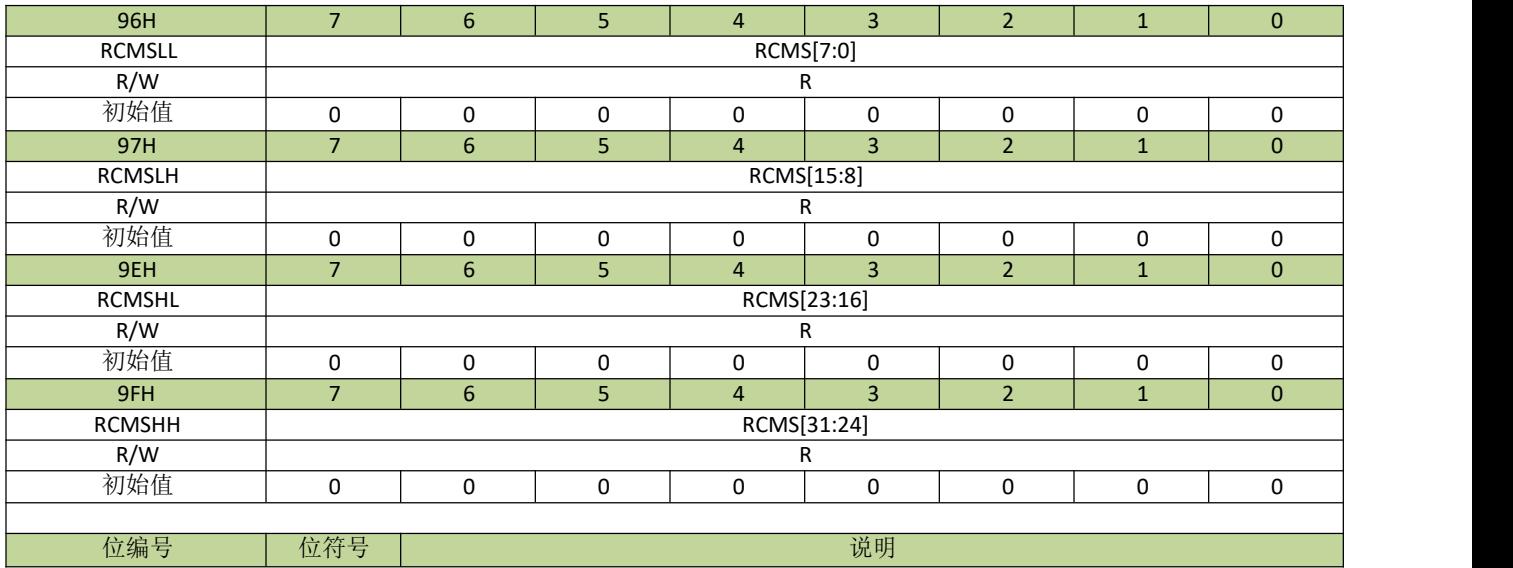

# **JZ8FC7XXT**

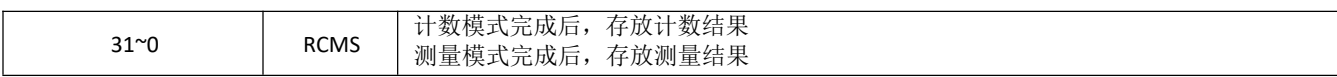
# **9.3** 系统时钟

系统时钟控制由寄存器 CKCON、CKDIV 完成。通过这些寄存器组,可以单独设置各时钟源的开关、系统 时钟的切换和分频等操作。

系统时钟有两个时钟可选: IRCH 和 IRCL, 上电后, 默认的系统时钟是 IRCH, 并且 CKDIV 值为 1, 即系 统时钟上电默认为IRCH 的二分频, 如 CPU 需运行于更高频率, 软件可设置 CKDIV 为 0。

# **9.3.1** 系统时钟结构图

系统时钟结构图见图 9-3-1。

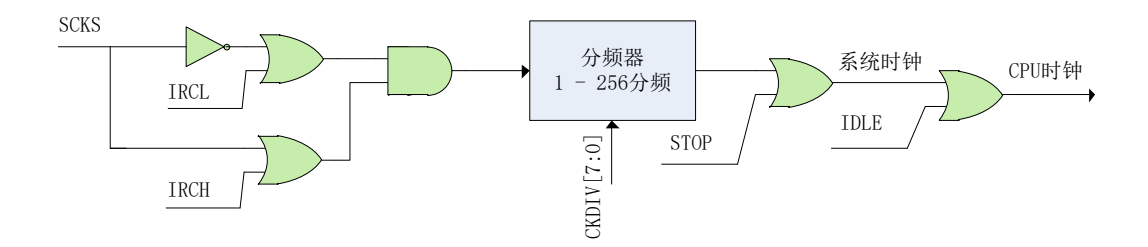

图 **9-3-1** 系统时钟结构图

## **9.3.2** 系统时钟控制寄存器描述

#### 表 **9-3-1** 寄存器 **CKCON**

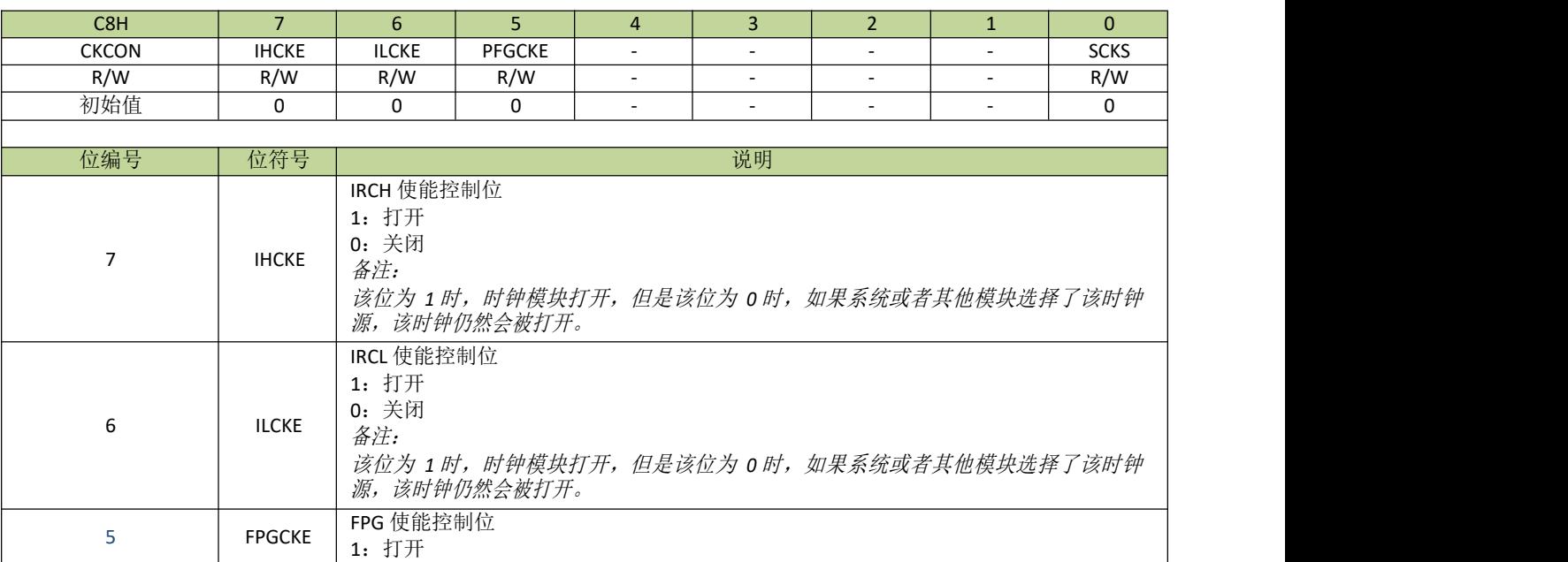

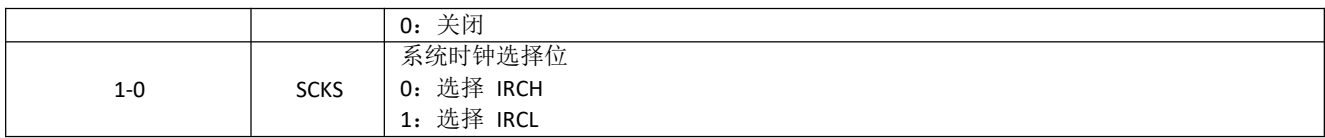

### 表 **9-3-2** 寄存器 **CKDIV**

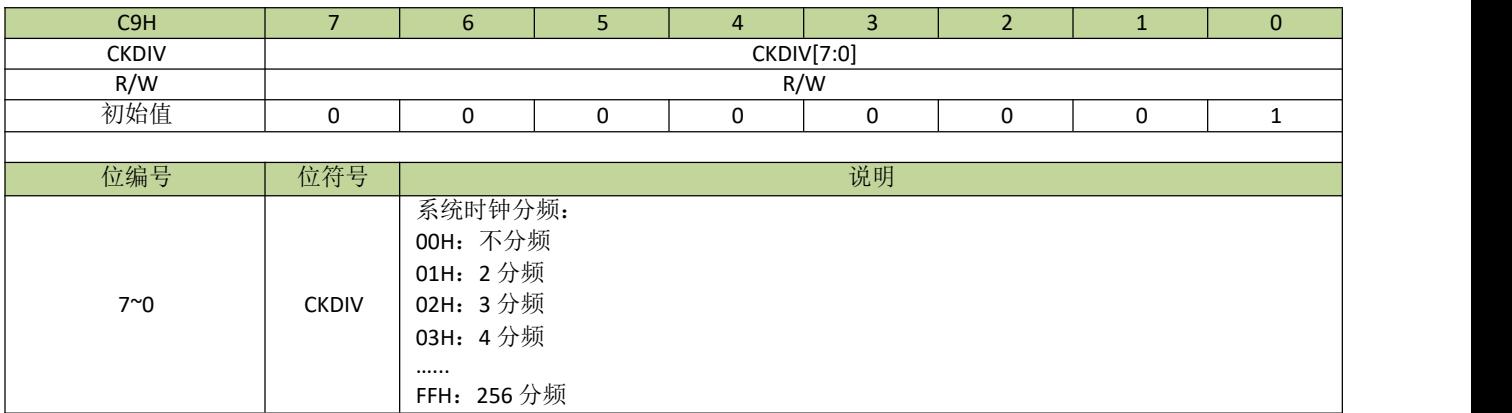

# **9.3.3** 系统时钟控制方法及例程

### 设置系统时钟为 **IRCH**

设置系统时钟为IRCH,程序如下:

#define IHCKE (1<<7) #define CKSEL\_IRCH 0 void Sys\_Clk\_Set\_IRCH(void)  $\{$ CKCON = IHCKE; //打开 IRCH 时钟 CKCON = (CKCON&0xFE) | CKSEL\_IRCH; //设置系统时钟为 IRCH }

----------------------------------------------------------------------------------------

#### 设置系统时钟为 **IRCL**

设置系统时钟为IRCL,程序如下:

#define ILCKE  $(1\le6)$ #define CKSEL\_IRCL 1 void Sys\_Clk\_Set\_IRCL(void)  $\{$ CKCON = ILCKE; //打开 IRCL 时钟 CKCON = (CKCON&0xFE) | CKSEL\_IRCL; //设置系统时钟为 IRCL } ----------------------------------------------------------------------------------------

----------------------------------------------------------------------------------------

----------------------------------------------------------------------------------------

# 10 供电和复位系统

# **10.1** 供电系统

在 JZ8FC7 系列芯片 VDD 和 VSS 引脚间接入 2.2V - 5.5V 的电源, 此电源可直接给芯片内部数字及模拟系统供 电。需要注意的是,不同的供电电压条件下,芯片支持运行的最高频率和功耗并不相同,具体请查看电气特性 章节。

芯片内部还设计了 BANDGAP 基准电压,作为 ADC 内部参考电压、LVD 电压、触摸内部运放等的基准电压 源,此基准电压源在出厂经校准后,精度为±30mV。

# **10.1.2** 内部基准电压控制寄存器

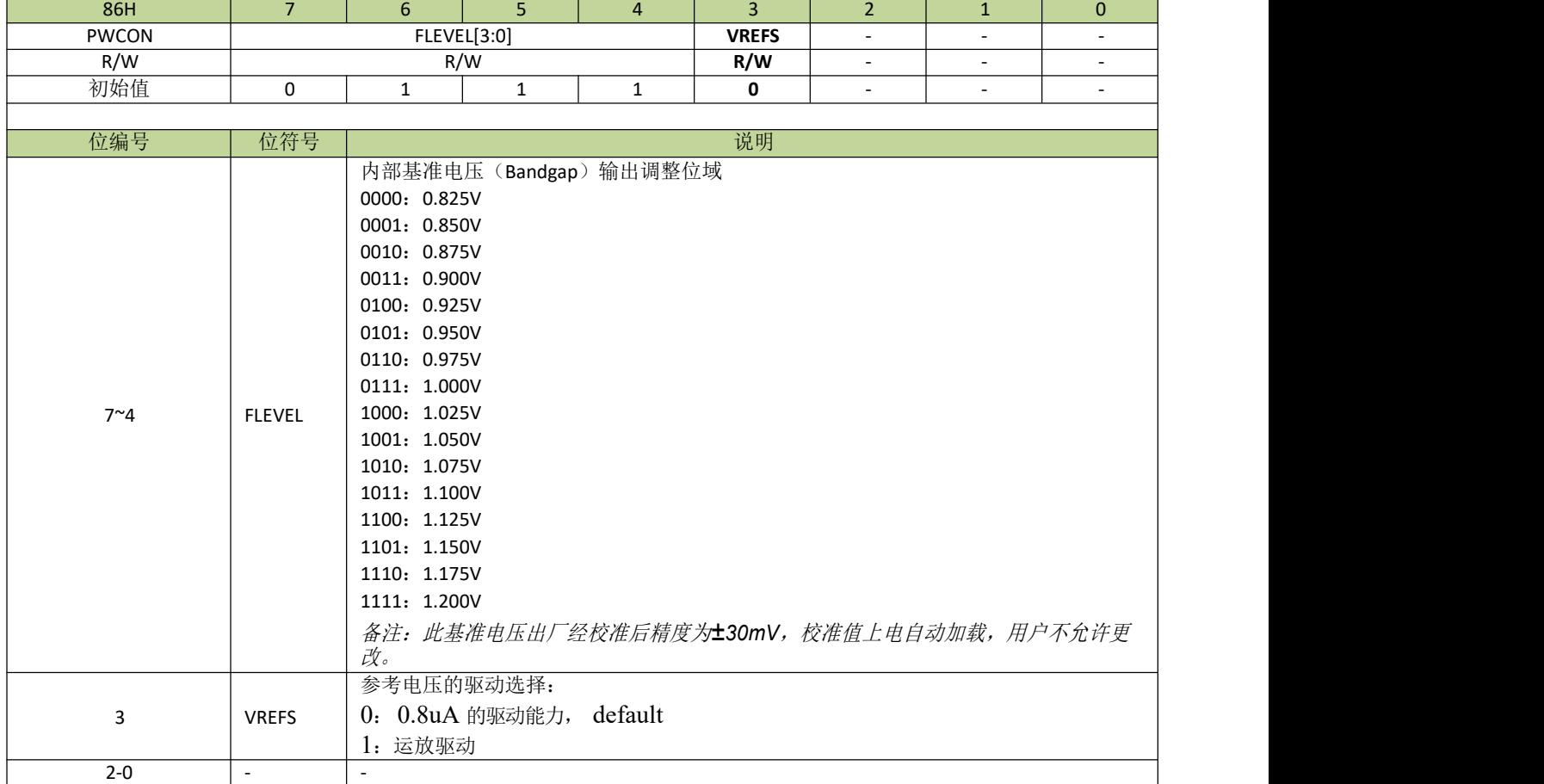

#### 表 **10-1-2-1** 寄存器 **PWCON**

# **10.2** 复位系统

JZ8FC7 系列芯片有多个内部和外部复位源, 如图 10-2-1 所示。

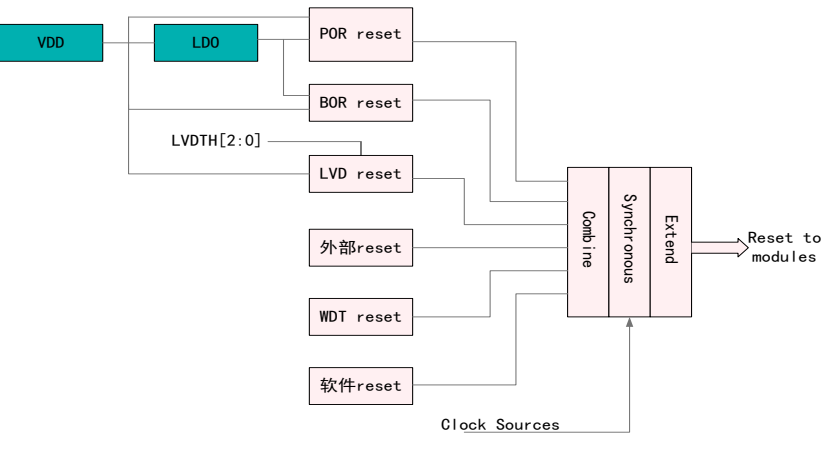

图 **10-2-1** 复位系统结构图

### **● 上电复位 (POR)**

系统上电呈现逐渐上升的曲线形式,需要一定时间才能达到正常的工作电压。上电复位是基于电源电压 VDD,当电压低于检测阈值时,上电复位信号有效。

上电复位电路能够保证芯片在上电过程中处于复位状态,芯片上电后能够从一个已知的稳定的状态开始运行。 上电复位信号也会被芯片内部的计数器展宽,以保证上电后内部的各种模拟模块能够进入稳定的工作状态。

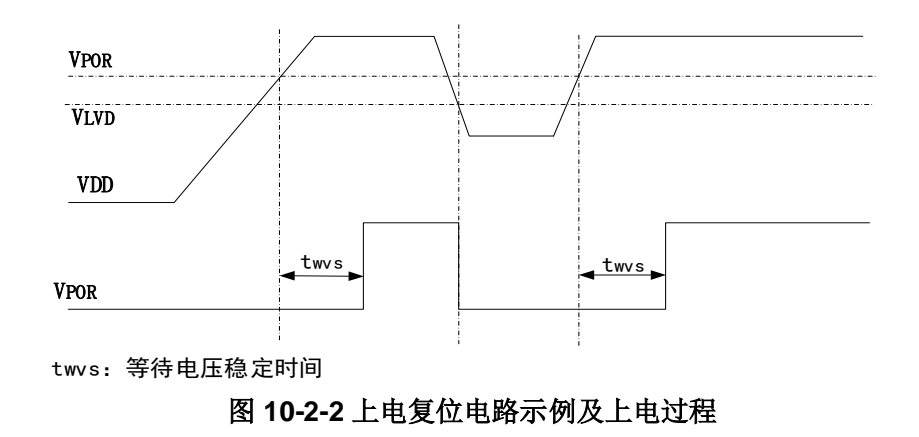

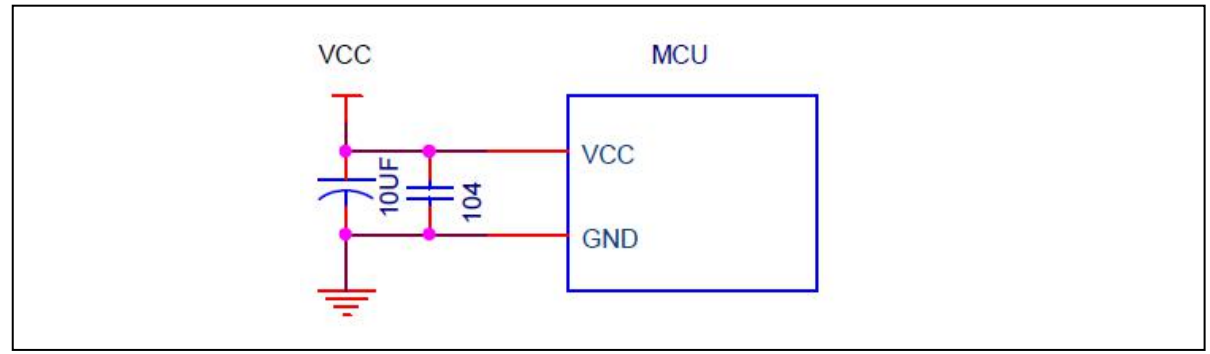

#### 图 **10-1-2** 芯片供电典型电路图

重要提醒:*1.* 以上电路中,滤波电容 *10uF* 和 *104* 为芯片供电电路标配,不可省略,此电容须靠近芯片电源引 脚摆放,否则有可能会导致芯片工作异常。

*2.*以上电路及元件参数仅供参考,根据外围工作环境及不同电压供电参数可能需要修改。

#### **● 掉电复位(BOR)**

利用掉电复位,可以为芯片提供电源跌落(例如受到干扰或者负载变化)的预警信号。一旦发现电源电压 VDD 或内部 LDO 的输出电压下降到某一个阈值时,就使芯片及时复位以免系统工作状态不正常或者程序执行 错误。

#### 低电压复位

低电压检测(LVD)可以在多种工作模式下持续监控电源电压 VDD。当 VDD 低于 LVD 设定的域值电压超 过 20us 就可以产生复位信号(前提是 LVD 设置为复位模式)。

#### 外部复位

通过拉低复位引脚(RESET),可以从外部源复位器件。在正常工作情况下,RESET 可以复位整个芯片,在 STOP 状态,硬复位会唤醒芯片后再复位。一般情况下,RESET 被内部上拉拉高,不会影响内部的复位电路。

#### ● 看门狗复位

看门狗定时器负责监控处理器执行指令的情况,通过合适的配置,如果看门狗定时器在特定时间段内未被 刷新,则可以产生复位信号。上电复位后,看门狗定时器是关闭的,用户需要时,再配置开启。

#### 软复位

芯片可以在程序控制下执行软复位。通过对PCON 寄存器中的 SWRST 位写 1,CPU 可以发出复位指令。

上电掉电复位及外部硬复位将复位所有的电路,LVD 和 WDT 的复位不能复位其本身电路,但可以复位其 他电路(例如:WDT 复位产生后,WDT 模块电路没有复位,WDT 寄存器还保持复位之前的状态,但 WDT 之 外的电路已经复位了)。LVD/WDT 和软复位都不能复位存储控制电路。软复位后, 程序将从 BOOT 配置指向的 位置开始运行。所有复位产生之后,PC 都将指向地址 0。

# 11 功耗管理

JZ8FC7 系列芯片有三种不同的低功耗模式: IDLE 模式、STOP 模式、低速运行模式。IDLE 模式时系统电 流小于 30uA, STOP 模式时系统电流小于 5uA, 低速运行时电流小于 70uA。

## **11.1 IDLE** 模式

在 IDLE 模式下, CPU 将停止工作。进入 IDLE 模式前, 除了主时钟, 其他的时钟源根据需要都可选择关 闭,以便节省功耗。同样地,进入 IDLE 模式前,可根据需要设定芯片某些外设的开关。打开的外设在 IDLE 状 态下仍然可以正常工作。

设置进入 IDLE 模式前,需要先查看一下寄存器 IDLST (IDLSTH 和 IDLSTL), 如果所有位都为 0, 则设置 进入 IDLE 模式后, CPU 将正常进入 IDLE 模式。如果 IDLST 的位不全为 0, 即使有设置进入 IDLE 模式的操 作,CPU 也不会进入 IDLE 模式,而是继续停留在正常工作模式。此时用户需先把 IDLST 对应位的中断处理完 成,再重新设置进入IDLE 模式的动作。

所有复位事件和任何中断事件都将唤醒芯片。中断唤醒 CPU 后,芯片首先将恢复时钟,然后响应该中断, 进入该中断的服务程序。退出中断服务程序后,芯片将执行置位 IDLE 指令后面的指令。退出 IDLE 模式时, IDLE 位将自动清零。

需要注意的是,在置位IDLE 的指令后面需要紧接两条nop 指令,防止程序出错。

## **11.2 STOP** 模式

STOP 模式是比 IDLE 更深层次的低功耗模式。STOP 模式可以停止所有时钟(包括主时钟)和时钟产生电 路。如果 WDT 和 RTC 处于打开状态,则它们使用的时钟模块将处于工作状态,可以有选择地关闭 WDT 和 RTC 以节省功耗。

类似于 IDLE 模式,进入 STOP 模式前,需要先查看 STPST (STPSTH 和 STPSTL)寄存器,若有置 1 的 位存在,需要先行处理,以确保能顺利进入STOP 模式。

STOP 模式可以通过外部中断、LVD 中断或复位、硬复位、RTC 中断、WDT 中断或复位﹑时钟监控中 断、触摸中断来唤醒。如果是中断唤醒,那么唤醒 MCU 后,芯片首先将恢复时钟,然后响应该中断,进入该 中断的服务程序。退出中断服务程序后,芯片将执行置位 STOP 指令后面的指令。退出 STOP 模式时, STOP 位将自动清零。

为了更好的唤醒芯片,推荐在进入 STOP 模式前切换系统时钟到内部时钟,因为唤醒时,外部时钟需要更 多时间去等待稳定。

在进入 STOP 模式时,最后一个时钟沿将关闭系统时钟,然后芯片完全进入 STOP 模式。需要注意的是, 在置位STOP 的指令后面需要紧接三条nop 指令,防止程序出错。

# **11.3** 低速运行模式

由于芯片的功耗与运行速度直接相关,所以把主时钟切换到低速时钟运行也可以显著降低功耗。系统设为 IRCL (频率为 100KHz) 时的电流小于 70uA。

# **11.4** 低功耗相关寄存器描述

### 表 **11-4-1** 寄存器 **PCON**

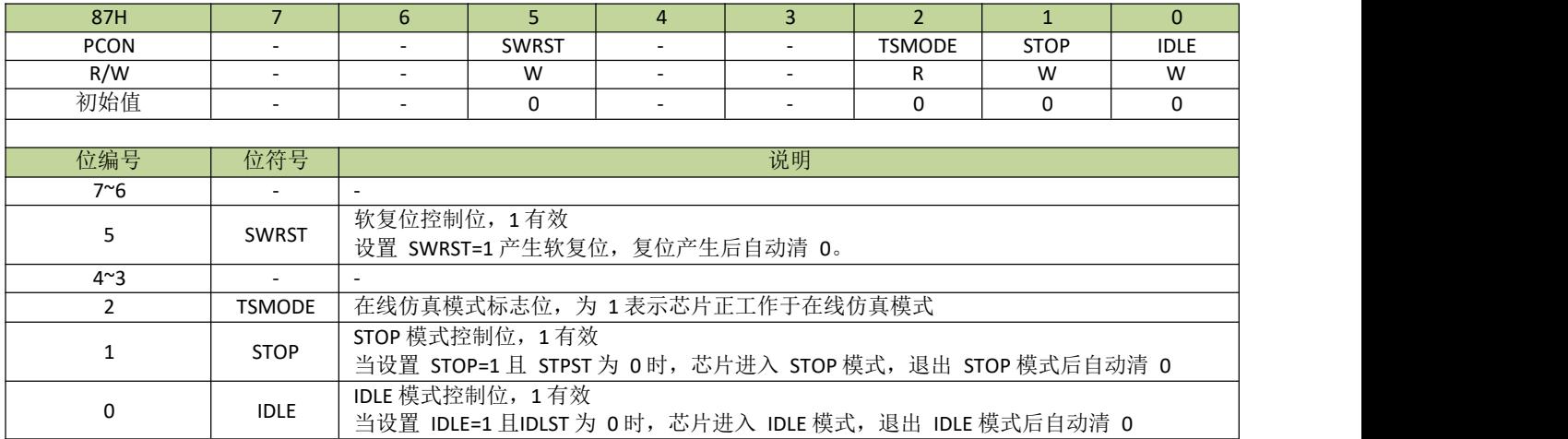

### 表 **11-4-2** 寄存器 **IDLST**

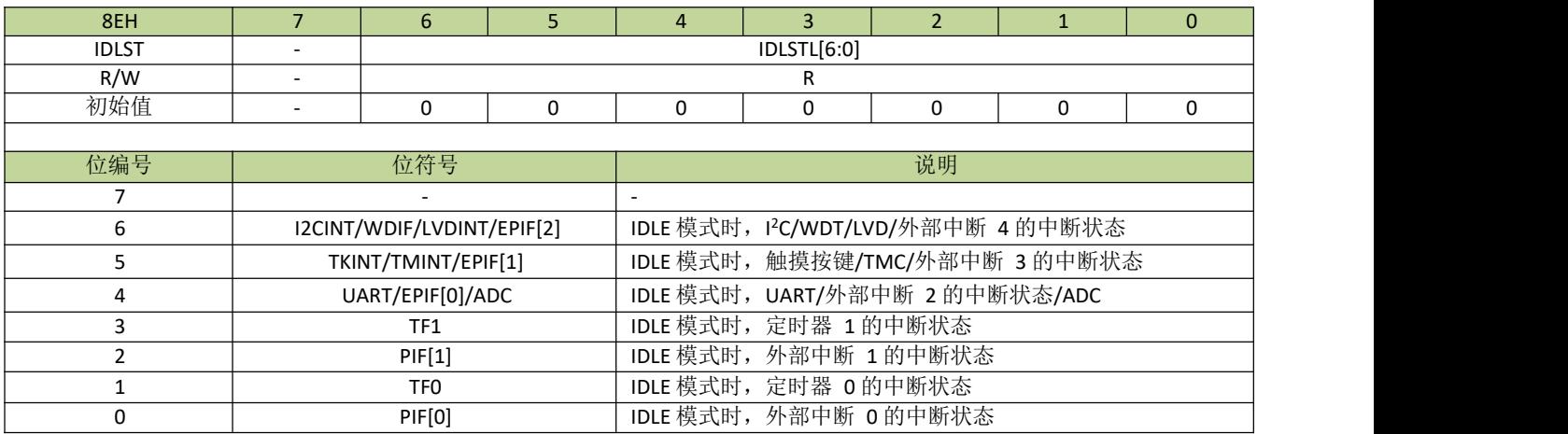

表 **11-4-2** 寄存器 **STPST**

| 8FH          |          | 6                        | 5        | 4                      | з                                        |   |   |  |  |  |  |  |
|--------------|----------|--------------------------|----------|------------------------|------------------------------------------|---|---|--|--|--|--|--|
| <b>STPST</b> |          | STPSTL [6:0]             |          |                        |                                          |   |   |  |  |  |  |  |
| R/W          |          | R                        |          |                        |                                          |   |   |  |  |  |  |  |
| 初始值          |          | 0                        | $\Omega$ |                        | 0                                        | 0 | O |  |  |  |  |  |
|              |          |                          |          |                        |                                          |   |   |  |  |  |  |  |
| 位编号          | 位符号      |                          |          | 说明                     |                                          |   |   |  |  |  |  |  |
|              |          | $\overline{\phantom{a}}$ |          |                        | $\overline{\phantom{a}}$                 |   |   |  |  |  |  |  |
| 6            |          | WDTWKF/LVDWKF/I2CWKF     |          |                        | STOP 模式时, WDT/LVD/I <sup>2</sup> C 的中断状态 |   |   |  |  |  |  |  |
| 5            |          | <b>TKWKF/TMWKF</b>       |          |                        | STOP 模式时, 触摸按键/TMC 的中断状态                 |   |   |  |  |  |  |  |
| 4            |          | EPWKF[2]                 |          |                        | STOP 模式时, 外部中断 4 的中断状态                   |   |   |  |  |  |  |  |
| 3            |          | EPWKF[1]                 |          |                        | STOP 模式时, 外部中断 3 的中断状态                   |   |   |  |  |  |  |  |
|              | EPWKF[0] |                          |          | STOP 模式时, 外部中断 2 的中断状态 |                                          |   |   |  |  |  |  |  |
|              |          | PWKF[1]                  |          |                        | STOP 模式时, 外部中断 1的中断状态                    |   |   |  |  |  |  |  |
| 0            |          | PWKF[0]                  |          |                        | STOP 模式时, 外部中断 0 的中断状态                   |   |   |  |  |  |  |  |

# **11.5** 低功耗模式控制例程

#### **STOP** 模式例程

STOP 模式程序如下:

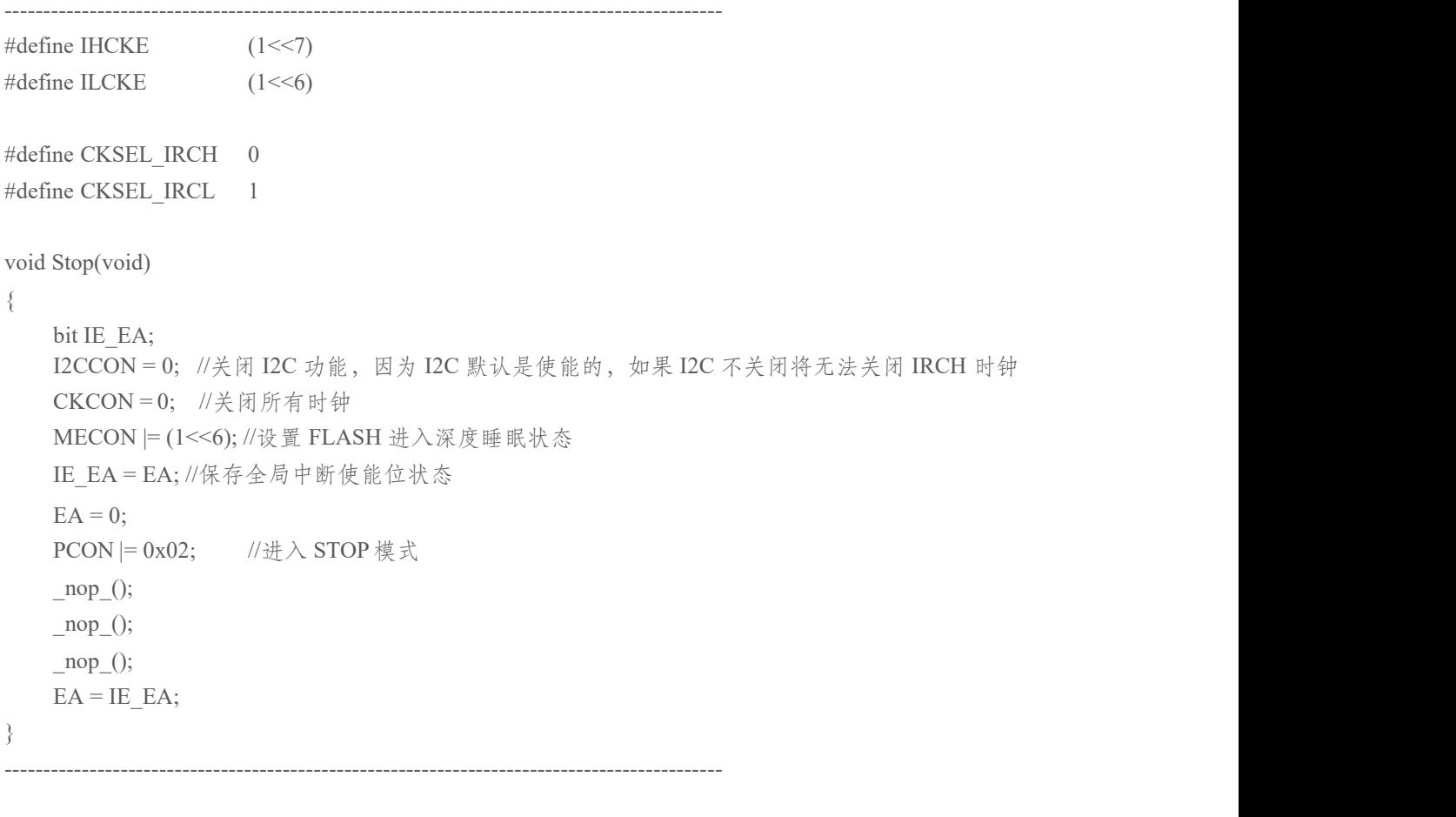

## **IDLE** 模式例程

IDLE 模式程序如下:

---------------------------------------------------------------------------------------------

```
#define IHCKE (1<<7)
\# \text{define } \text{ILCKE} (1 < < 6)
#define CKSEL_IRCH 0
#define CKSEL_IRCL 1
void Idle(void)
\{I2CCON = 0; //关闭 I2C 模块,因为 I2C 默认是使能的,如果 I2C 不关闭将无法关闭 IRCH 时钟
   CKCON = ILCKE; //打开 IRCL 时钟, 并关闭其他时钟
   MECON |= (1<<6); //设置 FLASH进入深度睡眠状态
   PCON |= 0x01; //进入 IDLE 模式
   \text{top}(;
   \anglenop\angle();
}
备注:由于进入 IDLE 后,主时钟仍是打开的,如果进入 IDLE 前主时钟是高速时钟,进入 IDLE 模式后功耗仍
```
会很大,所以进入 *IDLE* 之前需要把主时钟切换到低速时钟。

---------------------------------------------------------------------------------------------

---------------------------------------------------------------------------------------------

#### 低速运行模式例程

低速运行模式程序如下:

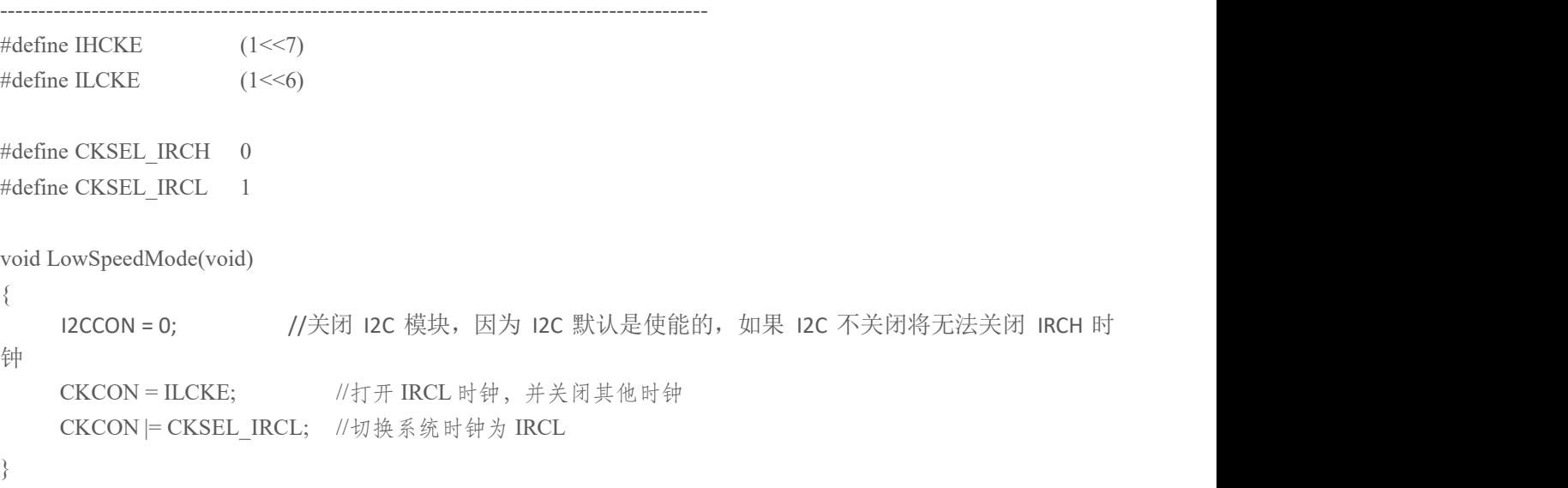

## 12 通用定时器(定时器 0,定时器 1)

## **12.1** 定时器 **0**

## **12.1.1** 定时器 **0** 介绍

定时器或计数器功能通过 CT0 位 (TMOD[2]) 来选择, CT0=0 选择为定时器, CT0=1 选择为计数器。作 为定时器时,时钟是系统时钟的 12 分频。作为计数器时,时钟是 T0 的输入时钟。由于检测 T0 输入边沿变化 需要 2 个时钟周期,所以作为计数器时最大的输入波特率是内部系统时钟频率的 1/2。T0 输入信号在占空比上 没有限制,然而为了完全识别 0 或 1 的状态, 信号至少需要保持 1 个内部系统时钟周期时间。定时器 0 有 4 个 工作模式,通过T0M0、T0M1 位(TMOD[1:0])来选择。

#### 模式 **0**

在此模式下,定时器 0 作为 13 位定时器/计数器,TH0 存放 13 位定时器/计数器的高 8 位,TL0[4:0]存放低 5 位,而 TL0[7:5]是无效的,在读取时应被忽略。当定时器 0 溢出, 中断标志位 TF0 (TCON[5]) 会被置 1。中 断被响应后, TF0 位会自动清 0。当 GATE0 (TCON[3])=0 时, 定时器/计数器由 TR0 (TCON[4]) 位使能计 数, 当 GATE0=1 时, 定时器/计数器由引脚 INT0 控制使能, INT0 为高电平时计数, INT0 为低电平则停止计 数。

#### 模式 **1**

此模式下,定时器 0 作为 16 位定时器/计数器,除此之外,功能与模式 0 完全相同。

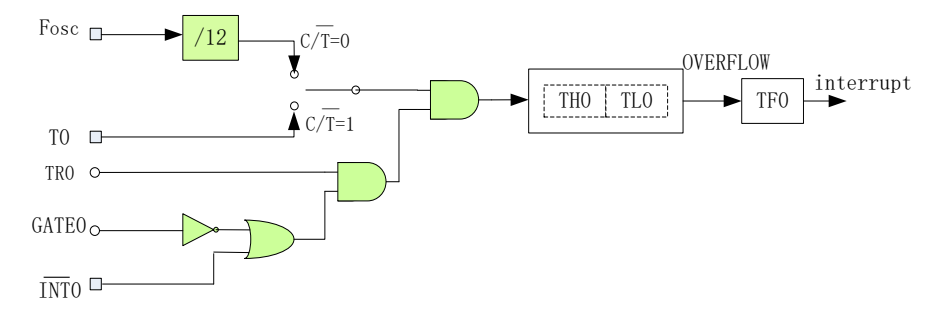

图 **12-1-1-1** 定时器 **0** 的模式 **0** 与 **1**

#### 模式 **2**

在此模式中, 定时器 0 作为 8 位自动重载定时器/计数器, 只有 TL0 自动累加。当 TL0 计数溢出时, 不但 产生中断标志 TF0,而且从 TH0 中自动装载计数初始值到 TL0。其他设置方法和模式 0、1 相同。

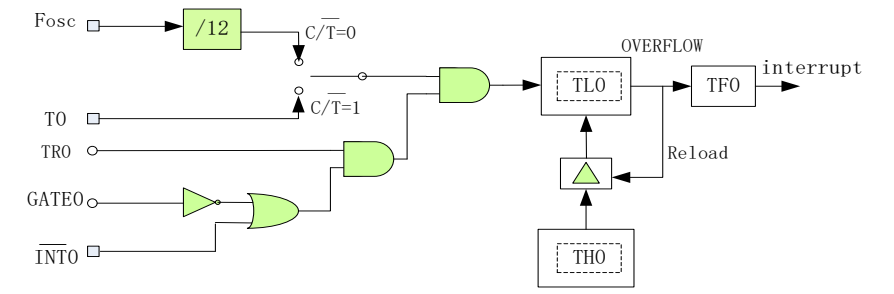

#### 图 **12-1-1-2** 定时器 **0** 的模式 **2**

#### 模式 **3**

在此模式中, TL0 和 TH0 作为两个独立的 8 位定时器/计数器。TL0 可以作为定时器或计数器, 而 TH0 只 能作为定时器。其中 TLO 占用定时器 O 的控制位 CTO、GATEO、TRO、TFO、INTO, 而 THO 只能占用定时器 1 的控制位 TR1、TF1。其他控制方法和模式 0、1 相同。当定时器 0 工作于模式 3 时, 定时器 1 和 TH0 共用控 制位 TR1, 但定时器 1 由于 TF1 已被 TH0 占用, 所以只能工作于不需要产生中断的场合, 例如作为 UART 的 波特率产生器。

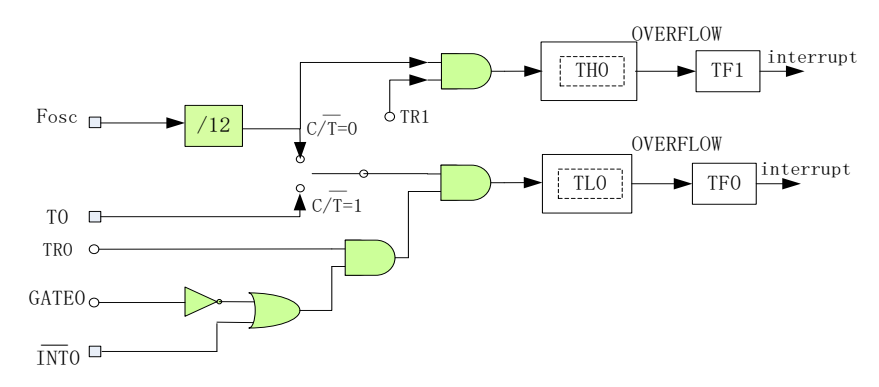

图 **12-1-1-3** 定时器 **0** 的模式 **3**

# **12.1.2** 定时器 **0** 寄存器描述

#### 表 **12-1-2-1** 寄存器**TCON**

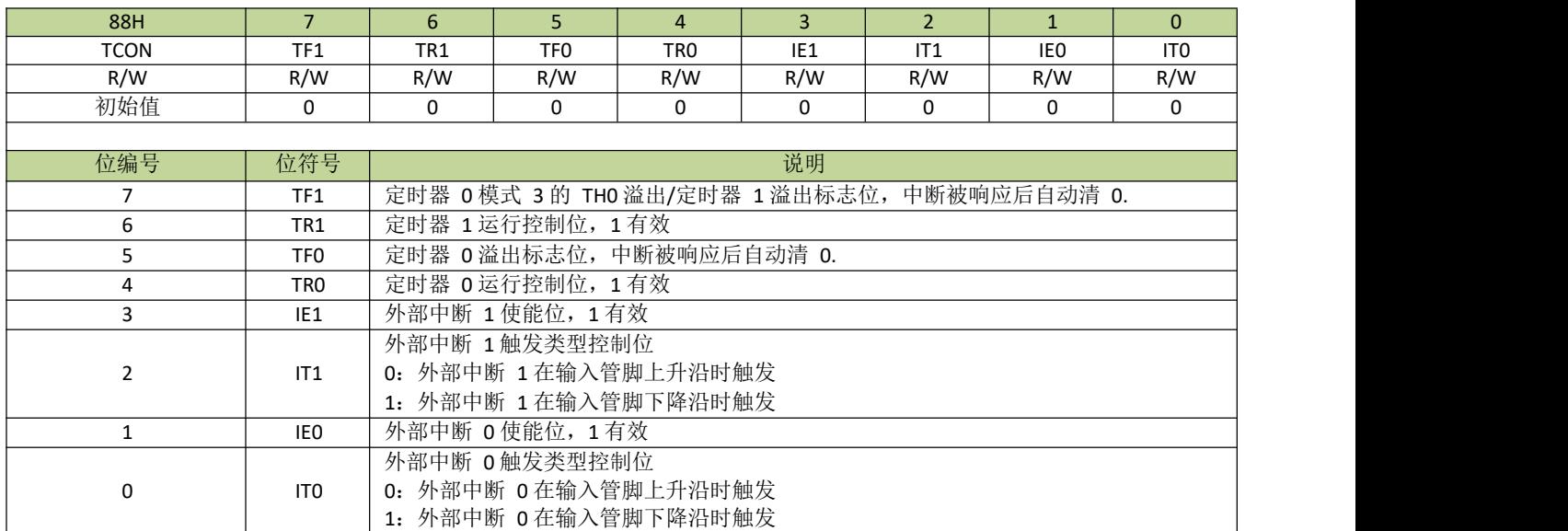

#### 表 **12-1-2-2** 寄存器**TMOD**

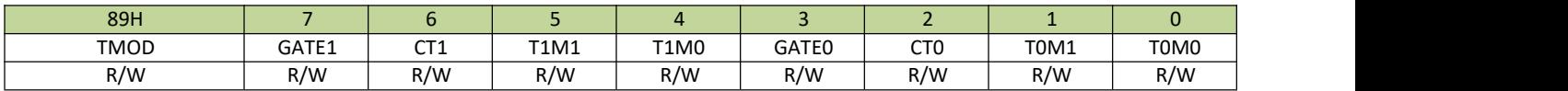

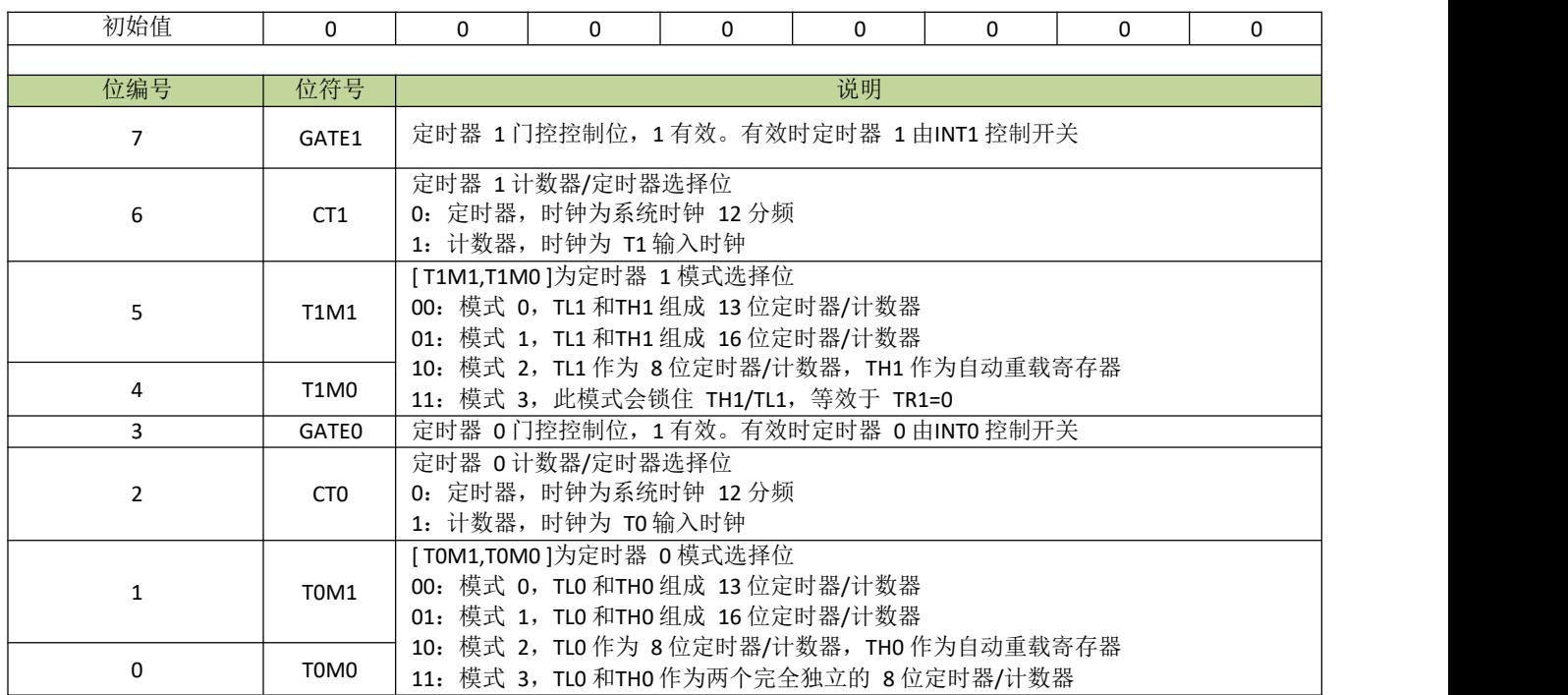

#### 表 **12-1-2-3** 寄存器**TL0**

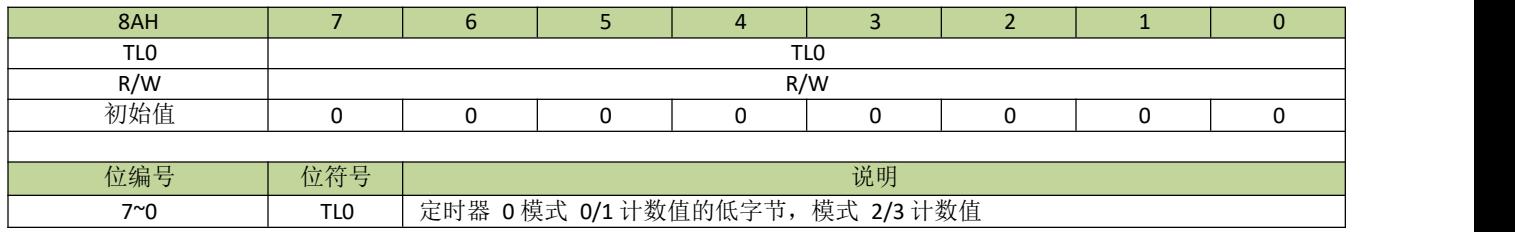

### 表 **12-1-2-4** 寄存器**TH0**

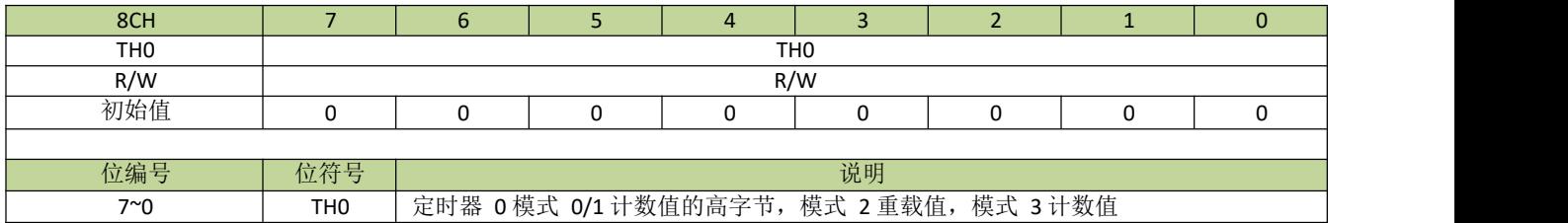

## **12.2** 定时器 **1**

## **12.2.1** 定时器 **1** 介绍

定时器或计数器功能通过 CT1 位(TMOD[6])来选择, CT1=0 选择为定时器, CT1=1 选择为计数器。作 为定时器时,时钟是系统时钟的 12 分频。作为计数器时,时钟是 T1 的输入时钟。由于检测 T1 输入边沿变化 需要 2 个时钟周期, 所以作为计数器时最大的输入波特率是内部系统时钟频率的 1/2。T1 输入信号在占空比上

没有限制,然而为了完全识别 0 或 1 的状态,信号至少需要保持 1 个内部系统时钟周期时间。定时器 1 有 4 个 工作模式,通过T1M0、T1M1 位(TMOD[5:4])来选择。

#### 模式 **0**

在此模式下, 定时器 1 作为 13 位定时器/计数器, TH1 存放 13 位定时器/计数器的高 8 位, TL1[4:0]存放低 5 位, 而 TL1[7:5]是无效的, 在读取时应被忽略。当定时器 1 溢出, 中断标志位 TF1 (TCON[7]) 会被置 1。中断被响应后,TF1 位会自动清 0。当 GATE1 (TCON[7])=0 时,定时器/计数器由 TR1 (TCON[6]) 位使能计数, 当 GATE1=1 时, 定时器/计数器由引脚 INT1 控制使能, INT1 为高电平时计数, INT1 为低电 平则停止计数。

#### 模式 **1**

在此模式下,定时器 1 作为 16 位定时器/计数器, TH1 存放 16 位定时器/计数器的高 8 位, TL1 存放低 8 位。当定时器 1 溢出,中断标志位 TF1(TCON[7])会被置 1。中断被响应后,TF1 位会自动清 0。当 GATE1 (TCON[7]) =0 时, 定时器/计数器由 TR1 (TCON[6]) 位使能计数, 当 GATE1=1 时, 定时器/计 数器由引脚 INT1 控制使能, INT1 为高电平时计数, INT1 为低电平则停止计数。

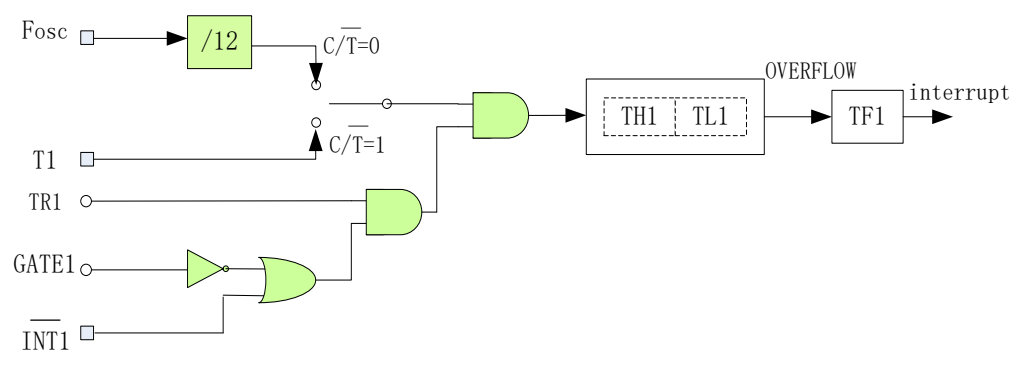

图 **12-2-1** 定时器 **1** 的模式 **0** 和 **1**

### ● 模式 2

在此模式中,定时器 1 作为 8 位自动重载定时器/计数器,只有 TL1 自动累加。当 TL1 计数溢出时,不但 产生中断标志 TF1,而且从 TH1 中自动装载计数初始值到 TL1。其他设置方法和模式 0、1 相同。

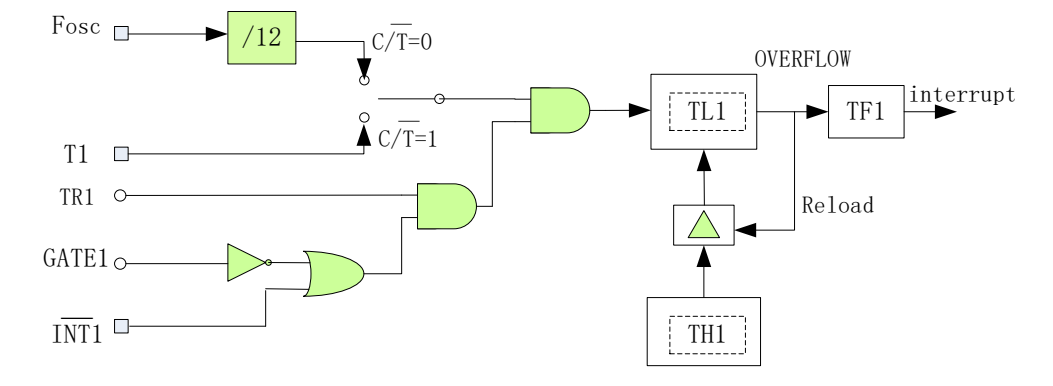

图 **12-2-2** 定时器 **1** 的模式 **2**

模式 **3**

此模式下,TH1、TL1 会被锁住,等效于TR1=0。

# **12.2.2** 定时器 **1** 寄存器描述

寄存器TCON 和 TMOD 见表 12-2-2-1 和表 12-2-2-2。

表 **12-2-2-1** 寄存器**TL1**

| 8BH |     |                                  |    | 4 |  |  |  |  |  |  |  |  |  |
|-----|-----|----------------------------------|----|---|--|--|--|--|--|--|--|--|--|
| TL1 |     |                                  |    |   |  |  |  |  |  |  |  |  |  |
| R/W |     | R/W                              |    |   |  |  |  |  |  |  |  |  |  |
| 初始值 |     |                                  |    |   |  |  |  |  |  |  |  |  |  |
|     |     |                                  |    |   |  |  |  |  |  |  |  |  |  |
| 立编号 | 位符号 |                                  | 光明 |   |  |  |  |  |  |  |  |  |  |
| 7∼∩ | TL1 | 定时器 1 模式 0/1 计数值的低字节, 模式 2/3 计数值 |    |   |  |  |  |  |  |  |  |  |  |

#### 表 **12-2-2-2** 寄存器**TH1**

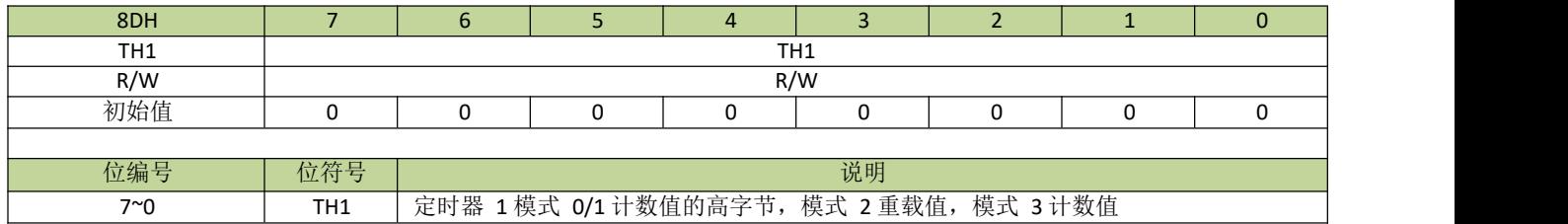

# 13 看门狗定时器(WDT)

# **13.1** 看门狗定时器**(WDT)**功能简介

看门狗定时器是一个可选时钟源的 27 位减法计数器,时钟为 16MHz 下计数时间范围为 0.128ms – 4.096s,有 16 位调节精度。看门狗主要用于监控系统,避免 CPU 因为外界干扰出现死机。如果软件不能在溢 出前刷新看门狗定时器,看门狗将产生内部复位或者中断。写 A5H 到寄存器WDFLG 将刷新看门狗,读 WDFLG 可得到看门狗状态。在STOP 模式下,如果看门狗处于使能状态,则看门狗所选的时钟源正常工作, 此时如果看门狗设为中断,看门狗中断可唤醒 CPU。

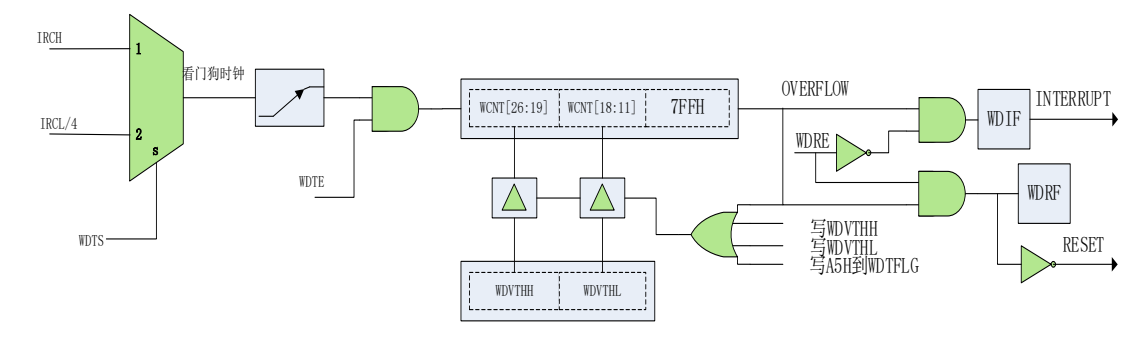

图 **13-1-1** 看门狗模块结构图

# **13.2** 看门狗定时器**(WDT)**寄存器描述

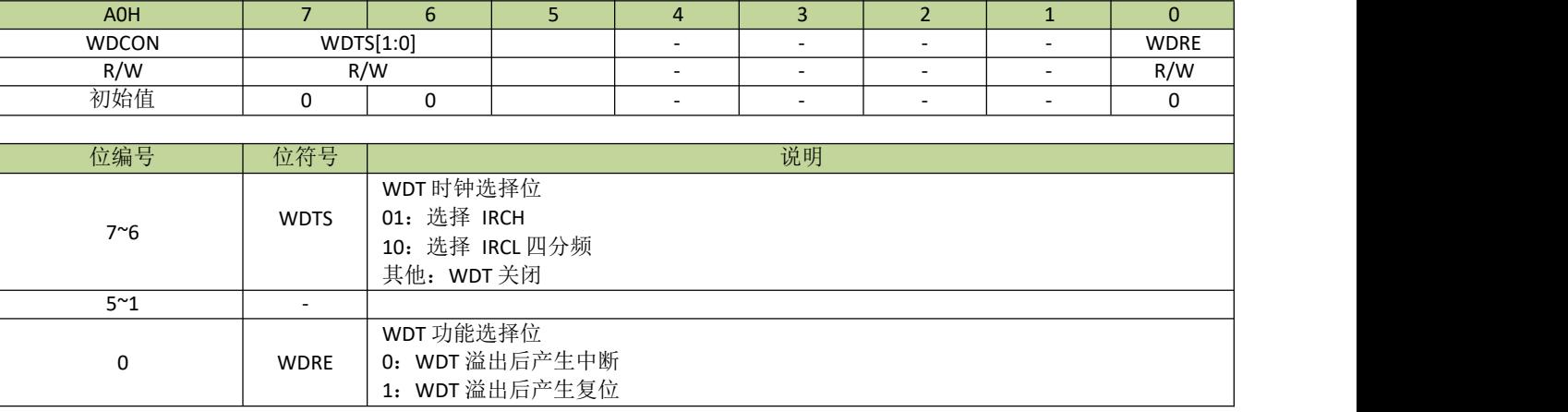

## 表 **13-2-1** 寄存器 **WDCON**

#### 表 **13-2-2** 寄存器 **WDFLG**

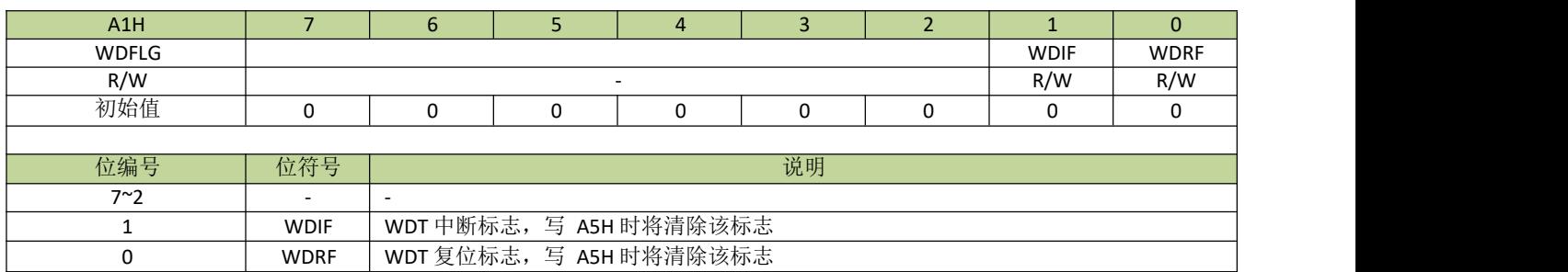

### 表 **13-2-3** 寄存器 **WDVTHL**、**WDVTHH**

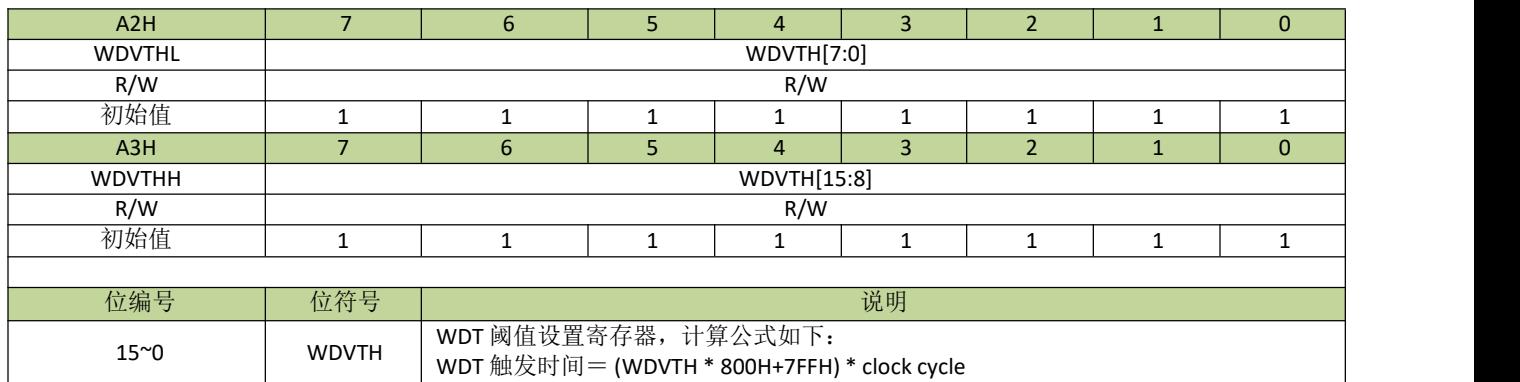

# **13.3** 看门狗定时器控制例程

#### 看门狗中断模式例程

例如,看门狗时钟设置为IRCH, IRCH 的频率为 16MHz,看门狗设置为中断模式,溢出时间为 1 秒,程序如  $\overline{\Gamma}$ :

```
---------------------------------------------------------------------------------------- #define WDTS IRCH (1\le6)#define WDTS IRCL (2<6)#define WDRE_reset (1<<0)
#define WDRE int (0<0)void WDT_init(void)
\{WDCON = WDTS_IRCH | WDRE_int; //设置看门时钟为 IRCH, 看门狗中断模式
   WDVTHH = 0x1E; \qquad //设置看门狗时间为 1 秒
   WDVTHL = 0x83;
   WDFLG = 0xA5; //刷 新看 门 狗
   INT4EN = 1; \angle // 开启看门狗中断
   EA = 1; // \# \nexists \& \nexists \forall}
void WDT_ISR (void) interrupt 6
\{if(WDFLG & 0x02)
   \{//看门狗中断服务程序
      WDFLG = 0xA5; //刷新看门狗
   }
}
----------------------------------------------------------------------------------------
```
#### 看门狗复位模式例程

例如,看门狗时钟设置为IRCH, IRCH 的频率为 16MHz,看门狗设置为复位模式,溢出时间为 1 秒,程序如  $\overline{\Gamma}$ :

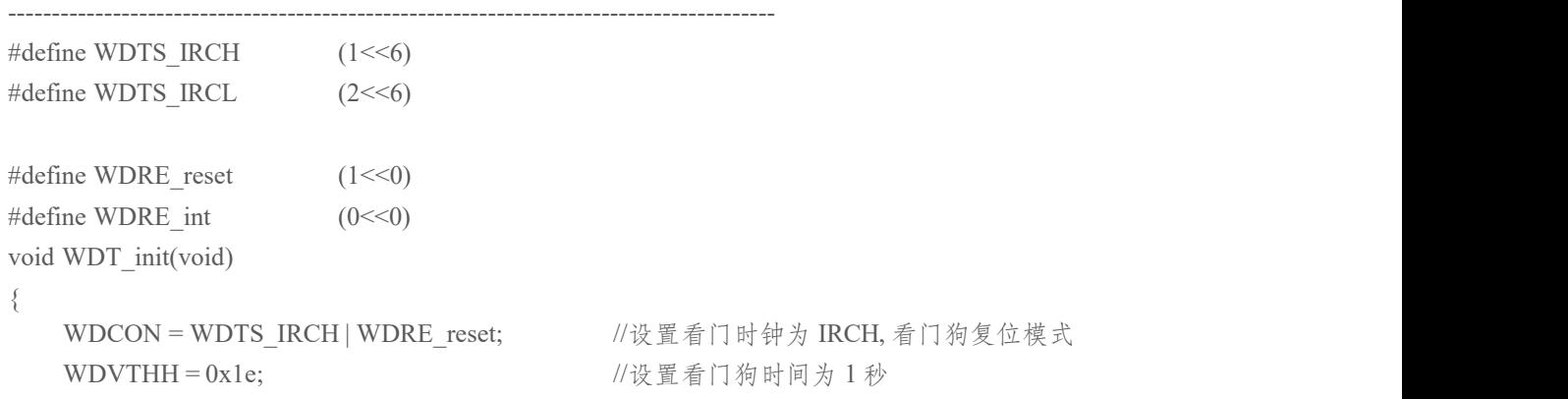

 $WDVTHL = 0x83;$  $WDFLG = 0xA5;$ //刷新看门狗

 $\}$ 

# 14 TMC 定时器

# **14.1 TMC** 功能简介

TMC 定时器的时钟源为 IRCL,中断的最小单位为 512 个 IRCL 时钟周期,可配置中断时间为 1~256 个最 小单位时间。在STOP/IDLE 模式下,TMC 中断可唤醒 CPU。

# **14.2 TMC** 寄存器描述

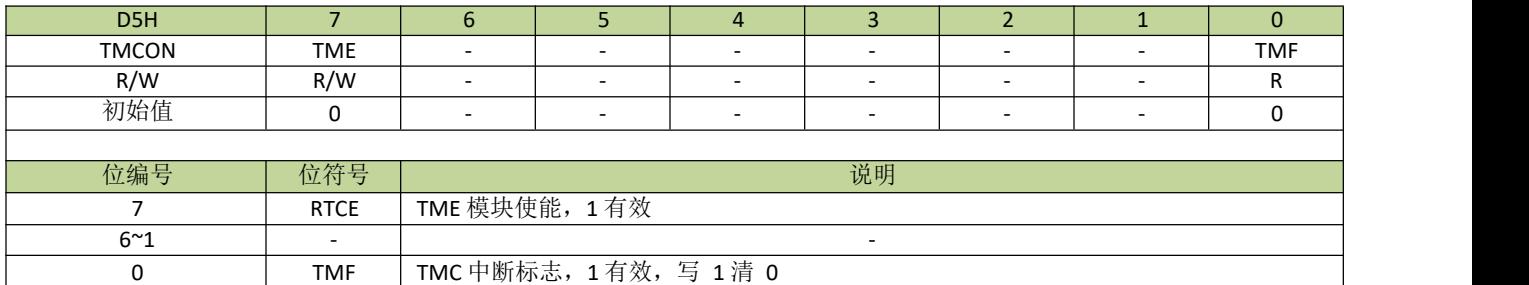

#### 表 **14-2-1** 寄存器**TMCON**

### 表 **14-2-2** 寄存器**TMSNU**

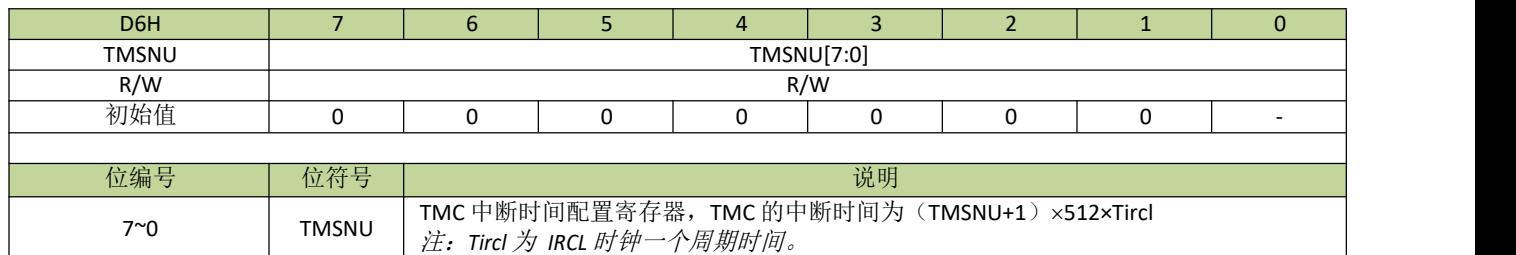

# **14.3 TMC** 控制例程

设置 TMC 为最小单位时间中断(即 512 个 IRCL 时钟周期), 程序如下:

```
---------------------------------------------------------------------------------------- #define TME(N) (N<<7) //N=0-1
#define TMF (1<<0)
\# \text{define IHCKE} (1 < < 7)
\# \text{define } \text{ILCKE} (1<<6)
void INT3_ISR (void) interrupt 5
{
   if(TMCON & TMF) //判断 TMC 中断标志
   {
      TMCON |= TMF; //清除 TMC 中断标志
   }
}
void TMC_init(void)
{
   CKCON |= ILCKE; //打开 IRCL 时钟
   TMCON = TME(1); //TMC 使能
   TMSNU = 0; //设置 1 个最小单位时间(即 512 个 IRCL 时钟周期)产生中断
   INT3EN =1; //开启 TMC 中断
   EA = 1; //开启总中断
}----------------------------------------------------------------------------------------
```
# 15 通用输入输出口(GPIO)及复用定义

# **15.1** 功能简介

JZ8FC7 系列芯片最大封装有 18 个 I/O 引脚, 每个引脚都是复用功能引脚, 不仅能独立编程为输入/输出 口,而且还能设置为其他功能引脚。每个引脚都分配了一个功能设置寄存器 PnxF(分别对应引脚 Pnx,其中 n=0、1、3, 代表 P0、P1、P3, x=0~7, 代表 Pn.0~Pn.7), 用户可通过寄存器 PnxF 配置引脚的主功能和其他 选项。详见寄存器部分介绍。

#### **GPIO** 的主要特性如下:

- 可配置为高阻模式
- I/O 结构可独立设置上拉下拉电阻
- 输出模式可选开漏输出或推挽输出
- 数据输出锁存支持读-修改-写
- 支持 2.2~5.5V 宽电压范围
- 1 个 PWM 引脚(P0.7)最大推电流 40mA, 灌电流 55mA, 用以直接驱动 MOS 管(专门为加湿器应用而设 计)
- 1个 PWM 引脚(P1.0)灌电流 100mA, 用于直接驱动散热风扇(专门为加湿器应用而设计)
- 4个 PWM 引脚(P1.1、P1.2、P1.3、P1.4)灌电流为 55mA, 用于直接驱动 LED 指示灯 (专门为加湿器应用而 设计) 我们的人们的人们的人们的人们的人们的人们

备注:以上推灌电流测试条件请参考电气特性章节。

GPIO 推挽模式结构图如图 15-1-1 所示。

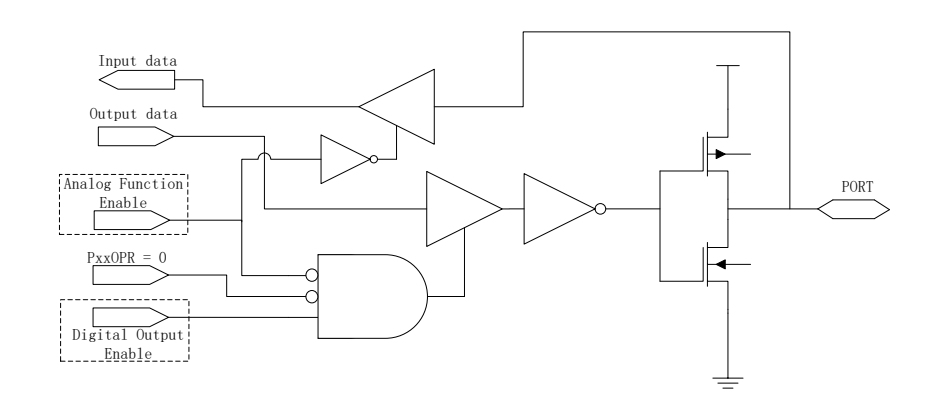

图 **15-1-1 I/O** 推挽模式结构示意图

GPIO 开漏模式结构图如图 15-1-2 所示。

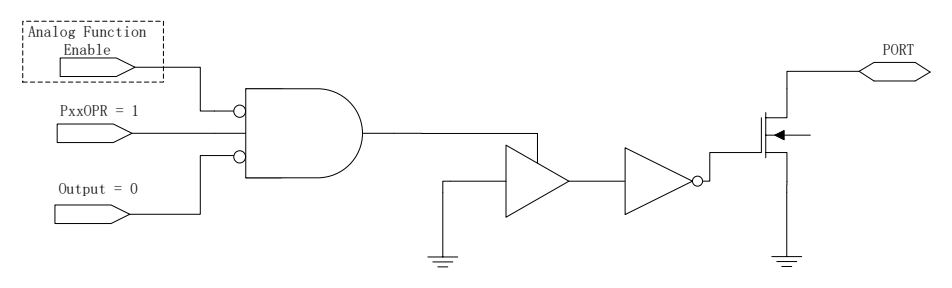

图 **15-1-2 I/O** 开漏模式结构示意图

GPIO 下拉结构图如图 15-1-3 所示。

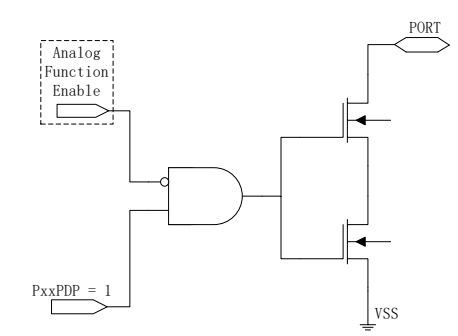

图 **15-1-3 I/O** 下拉模式结构示意图

GPIO 上拉结构图如图 15-1-4 所示。

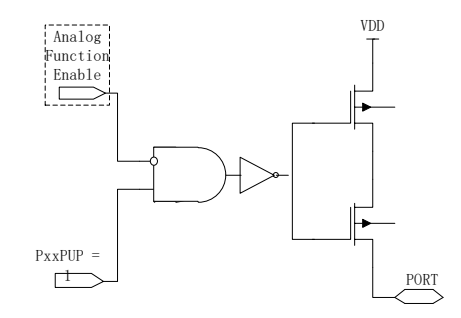

图 **15-1-4 I/O** 上拉模式结构示意图

# **15.2** 引脚寄存器描述

### 表 **15-2-1** 寄存器 **P0**

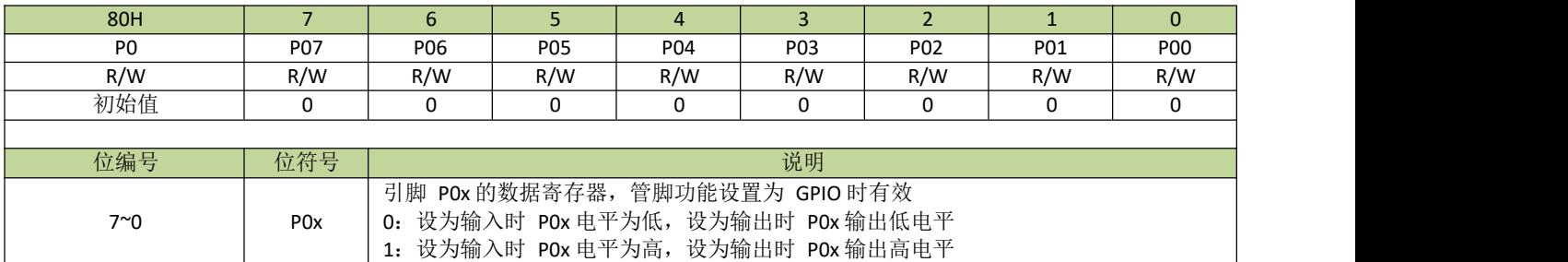

### 表 **15-2-2** 寄存器 **P1**

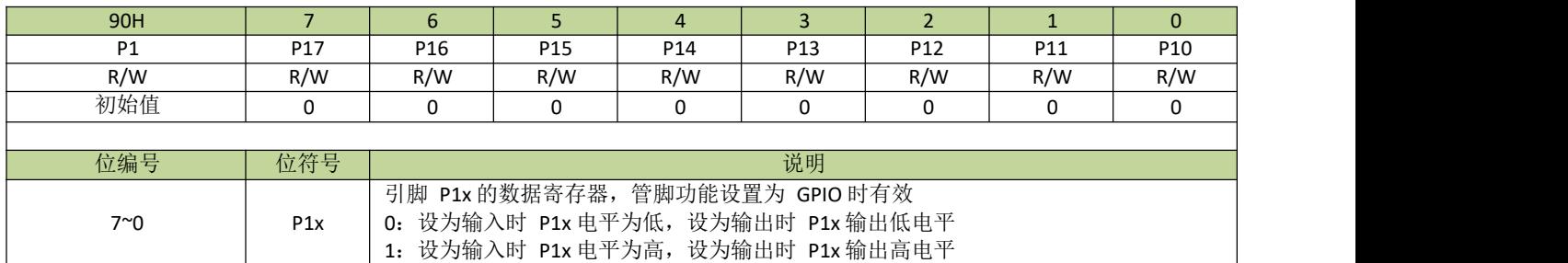

#### 表 **15-2-3** 寄存器 **P3**

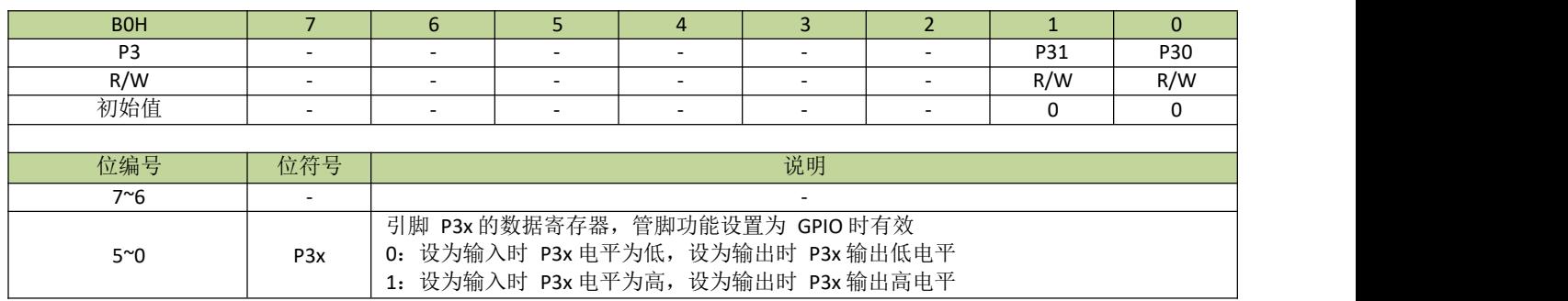

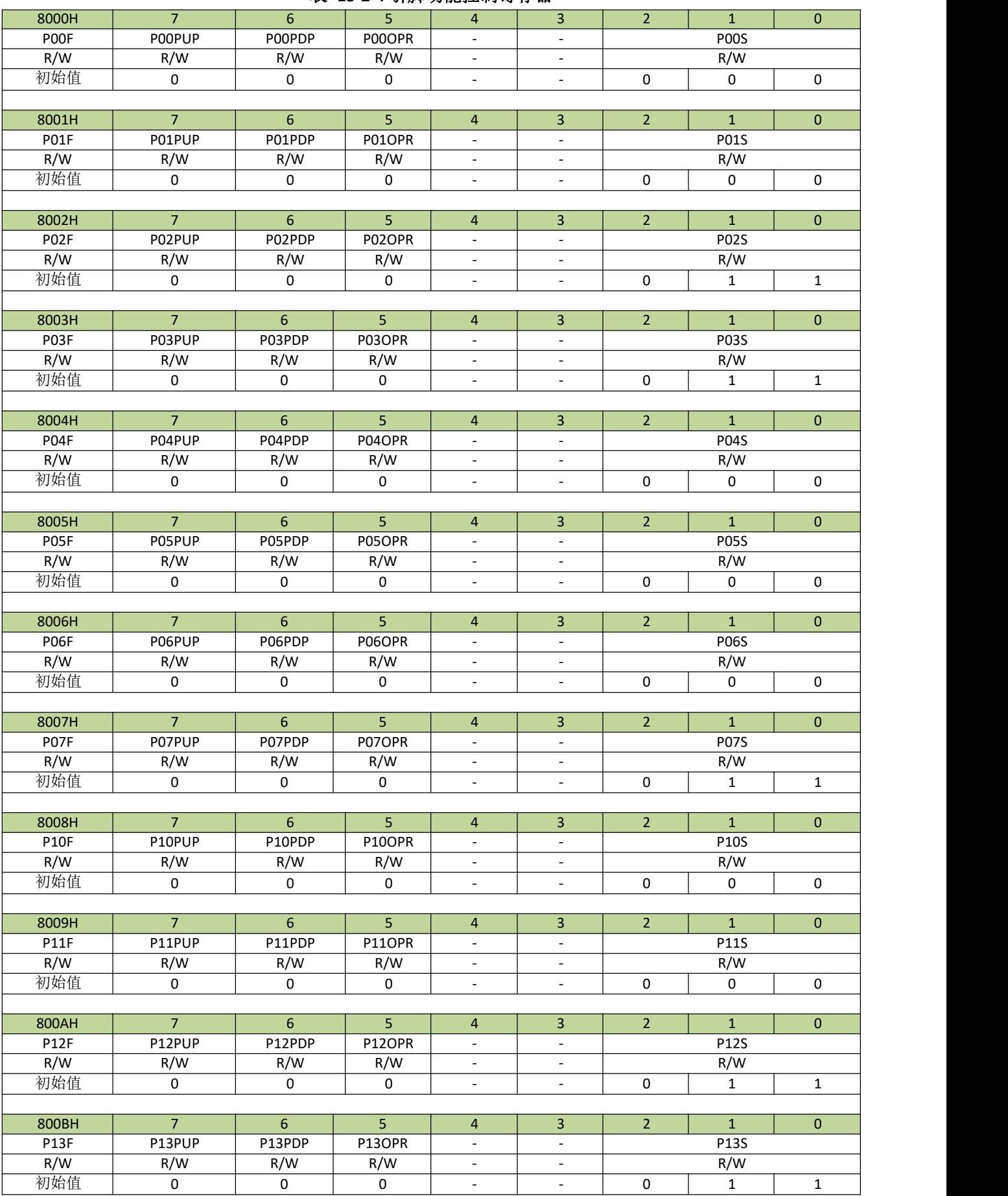

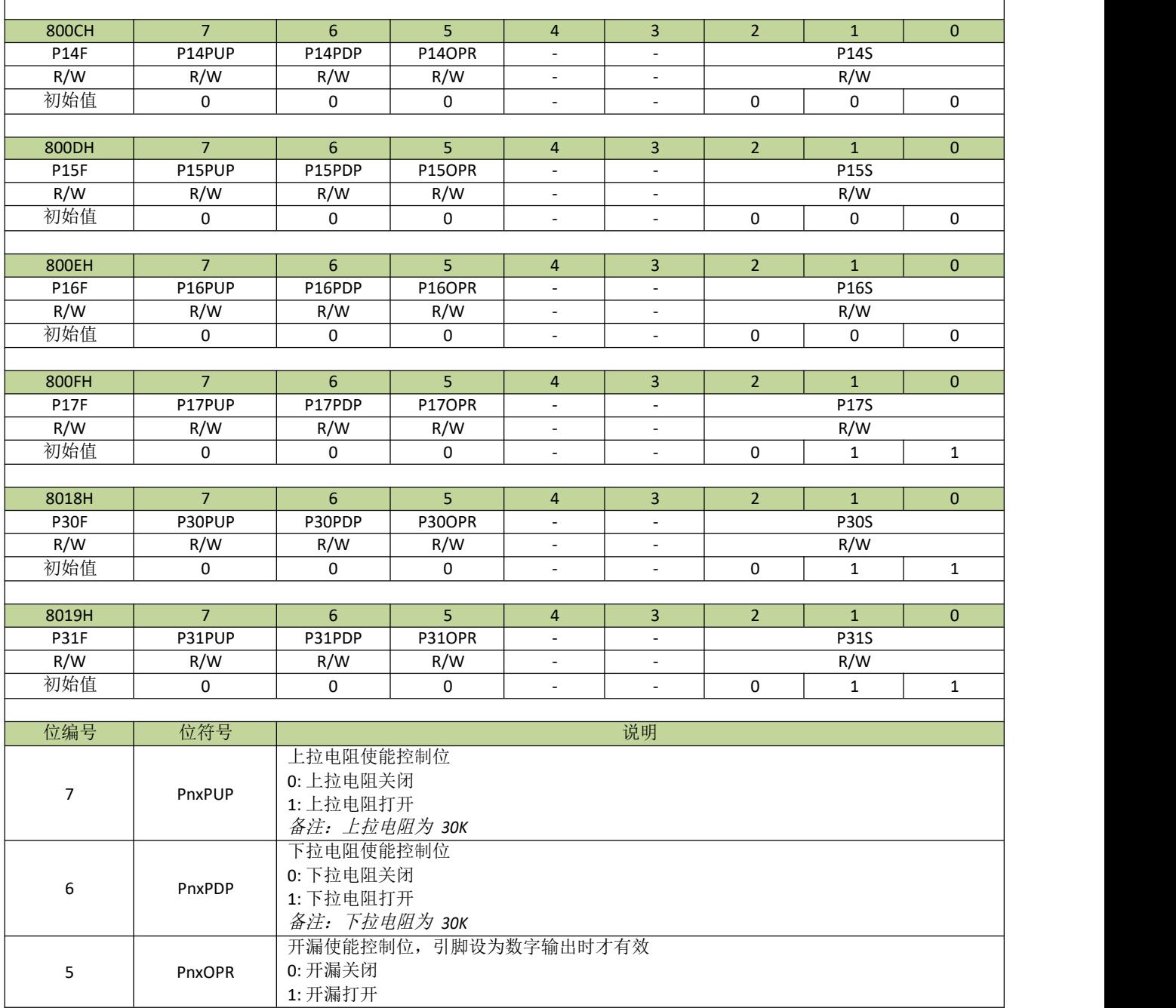

## 表 **15-2-5** 寄存器 **PnxC**

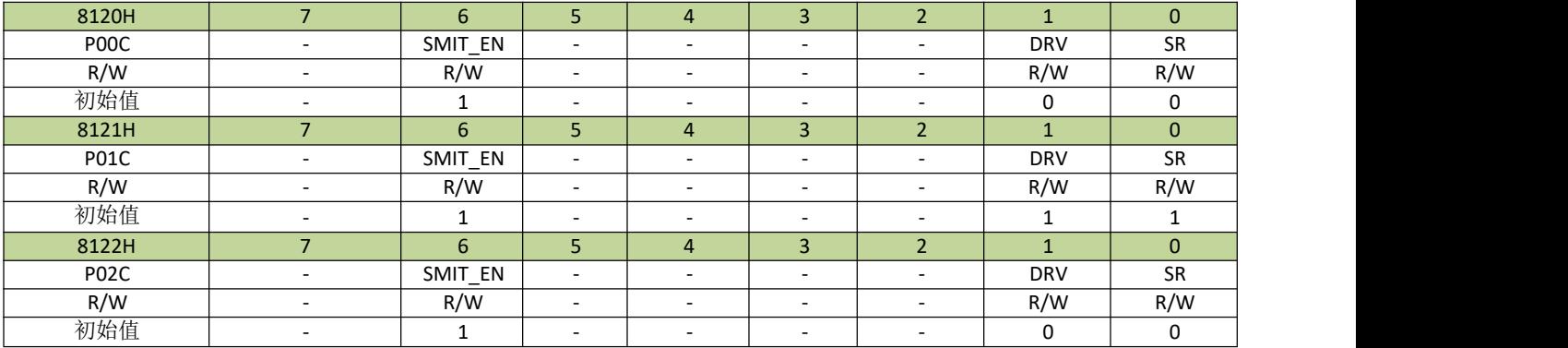

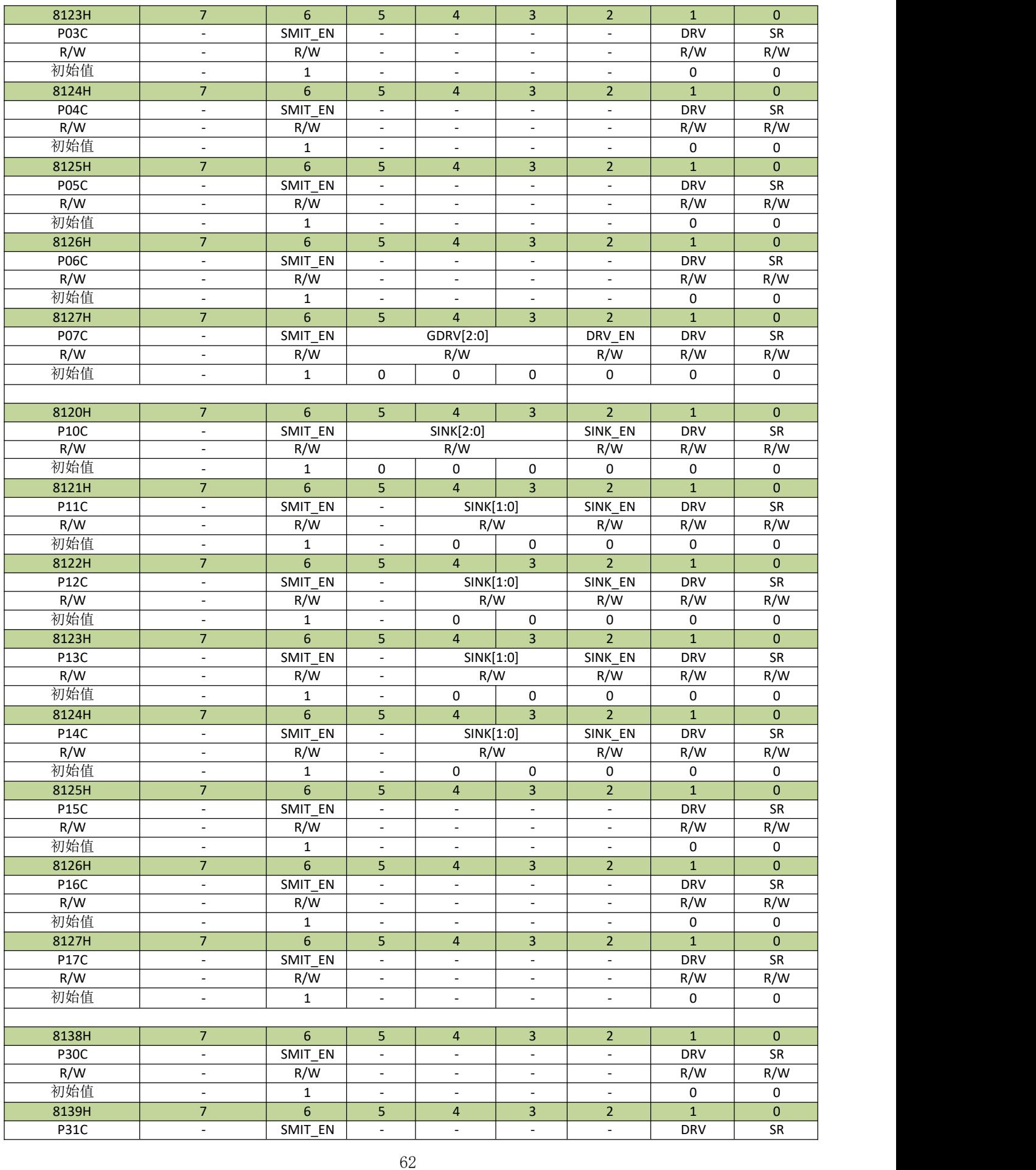

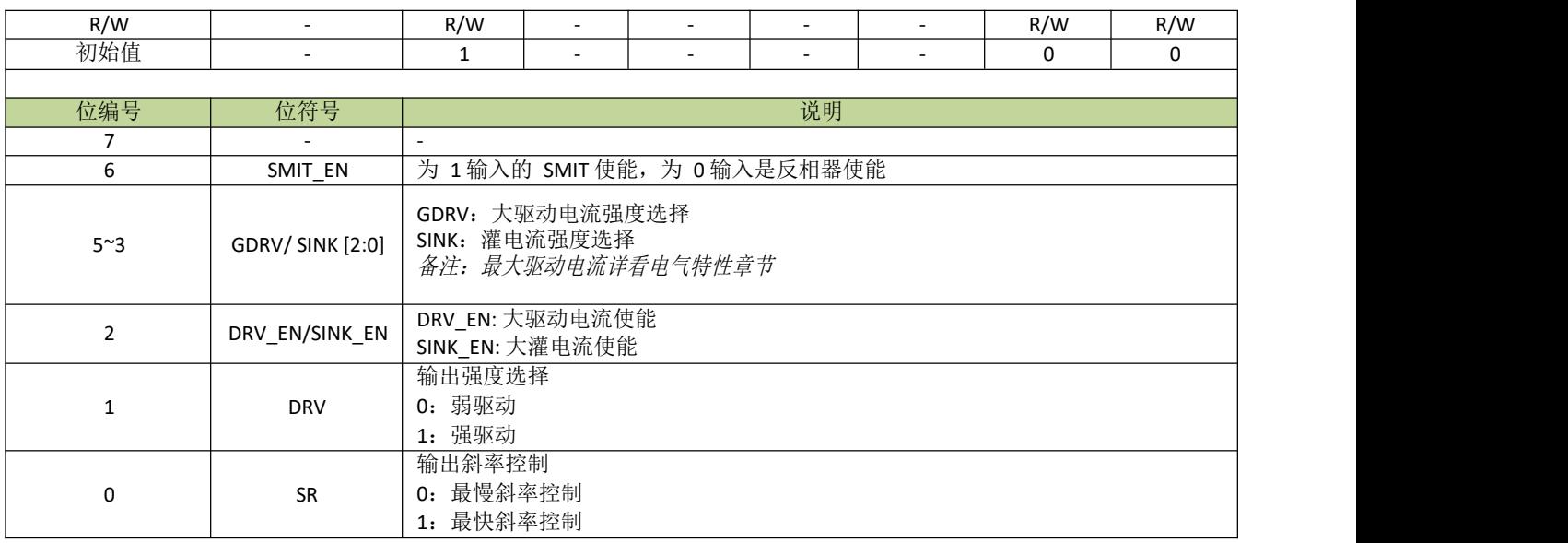

## 备注:*Pnx → n=0*、*1*、*3,* 代表 *P0*、*P1*、*P3 x=0~7,* 代表 *Pn.0~Pn.7*

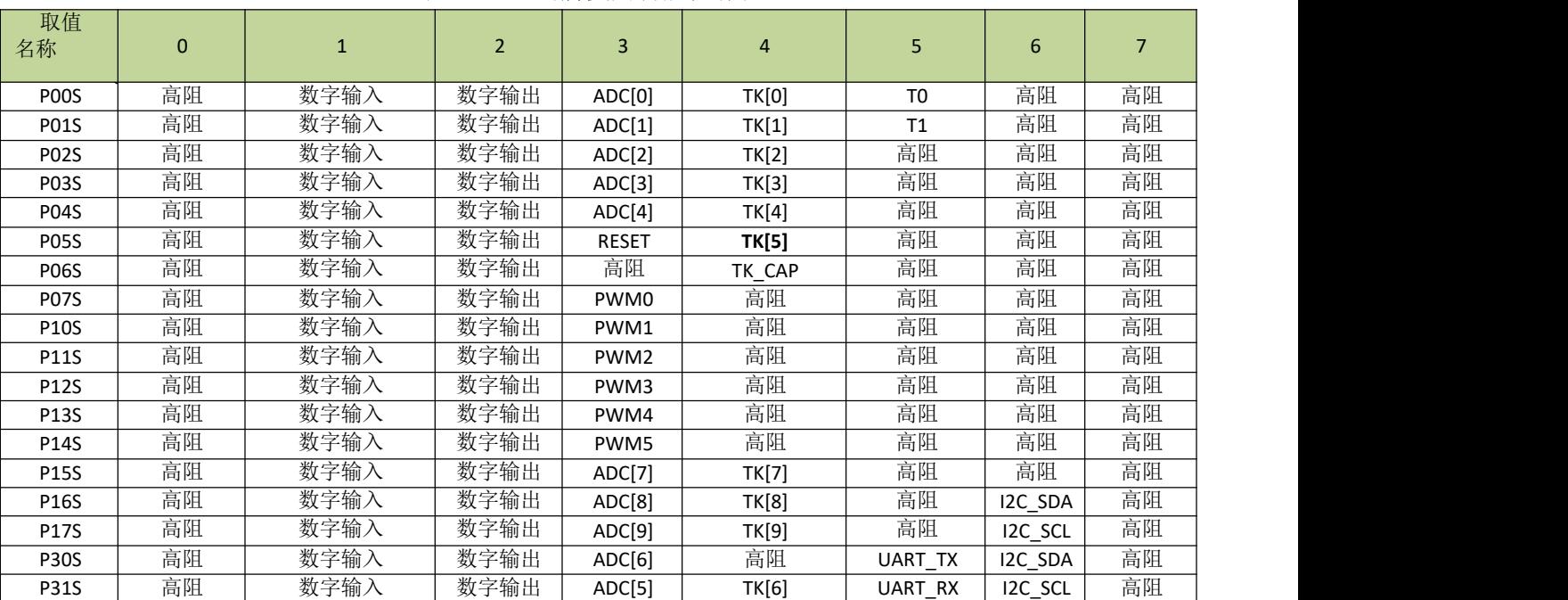

### 表 **15-2-6** 引脚复用功能映射表

# **15.3** 引脚控制例程

### 引脚功能设置

例如, P00 设置为推挽输出, 程序如下:  $PO0F = 2;$ 

P00 设置为开漏输出,程序如下:

 $P00F = (1 \le 5)|2;$ 

P00 设置为开漏输出,并且打开上拉,程序如下:  $POOF = (1 \le 7) | (1 \le 5) | 2;$ 

P00 设置为输入功能,并且打开上拉,程序如下:  $POOF = (1 \le 7) | 1;$ 

# 16 通用串行接口(**UART**)

# **16.1** 功能简介

UART 是一个全双工异步串行数据收发器,UART 有一字节的接收缓存。UART 有两种不同的工作模式, 如表 16-1-1-1 所示。

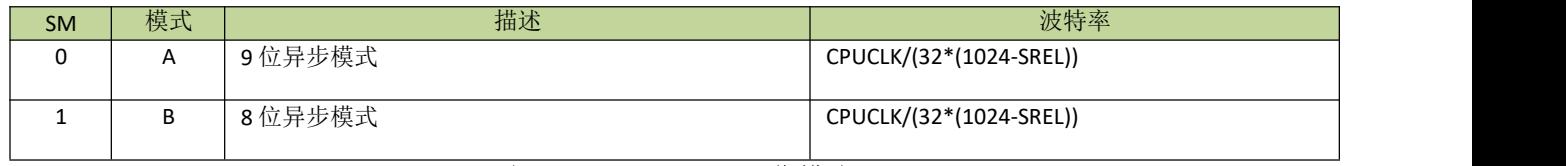

#### 表 **16-1-1-1 UART**工作模式

UART 设计了专门的波特率发生器,波特率通过寄存器 SRELL、SRELH 来配置。

图 16-1-1-1 是 UART 的原理示意图。

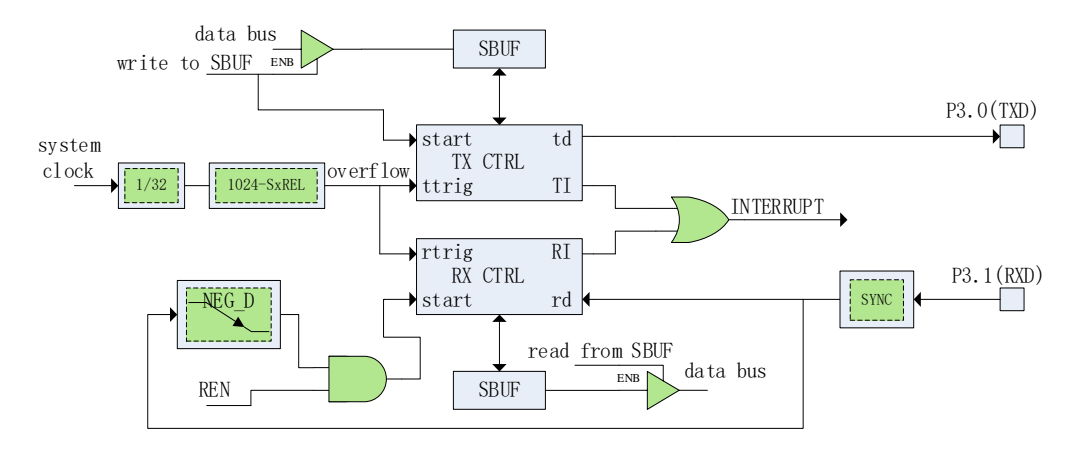

图 **16-1-1-1 UART**工作原理示意图

#### ● 模式 A

在模式 A,UART 可异步同时收发 9 位数据。写入数据到寄存器 SBUF 会启动 UART 数据发送。第一个传 送的位是开始位(为 0),然后是 9 位数据(低位先发), 第 9 位数据是寄存器 SCON 的 TB81 位, 最后传送的 是停止位(为 1)。在接收状态, UART 通过检测引脚 RX 的下降沿来同步。传送过程完成后, 低 8 位数据存放 在寄存器 SBUF,第 9 位数据存放在 RB8 位。

#### 模式 **B**

模式 B 和模式 A 不同的是, 模式 B 是 8 位数据传输, 停止位存放的是有效停止位。其他功能和模式 A 一 致。

#### **UART** 多机通信

在 UART 模式 A 中有一个专门适用于多机通信的机制。当寄存器 SCON 的 SM21 位置 1, 只有接收到第 9 位数据为 1 (RB8=1) 的从机才会产生接收中断, 利用这个功能可进行多机通信, 从机将它们的 SM21 位都置 为 1,主机传送从机的地址时将第 9 位数据设为 1,这样所有的从机都会产生接收中断;从机的软件用它们自 己的地址和接收的地址进行比较,如果一致,被寻址的从机设置 SM21=0,然后主机继续传送后面的数据时设 置第 9 位为 0,因为其他的从机 SM21 仍然设为 1,这样就只有被寻址的从机才会产生接收中断。

## **16.2** 寄存器描述

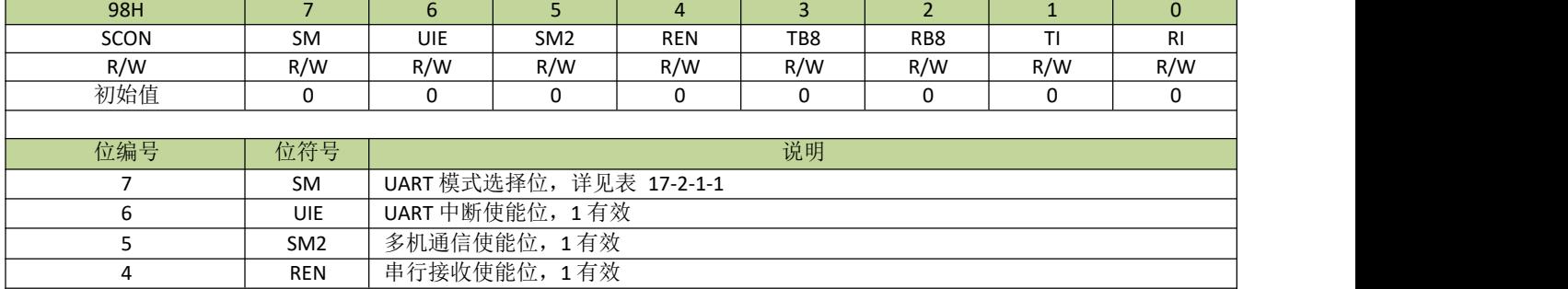

#### 表 **16-2-1** 寄存器 **SCON**

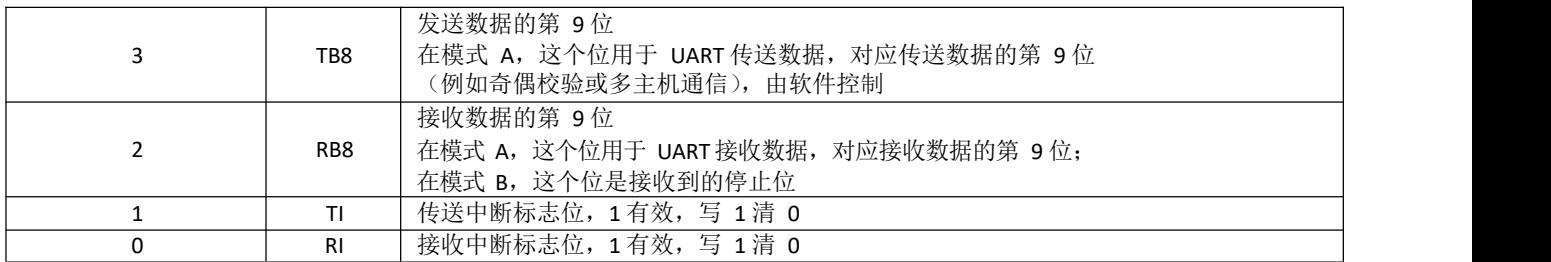

## 表 **16-2-2** 寄存器 **SBUF**

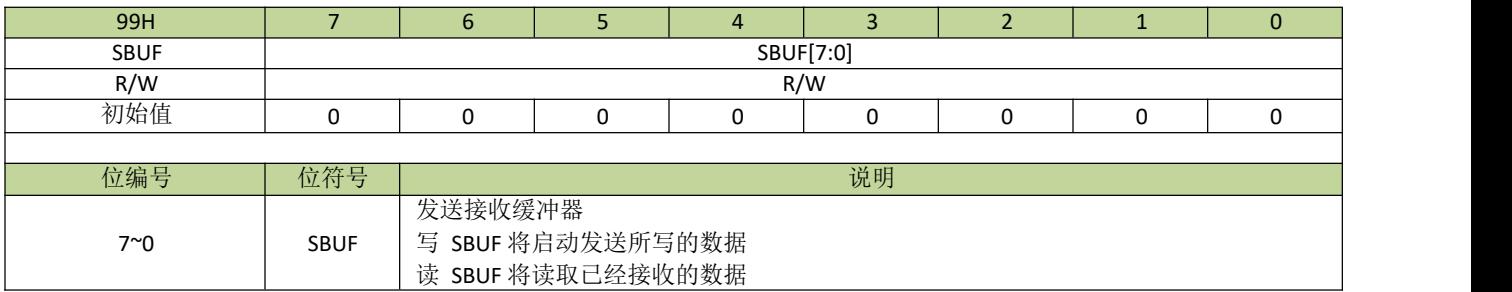

## 表 **16-2-3** 寄存器 **UDCKS**

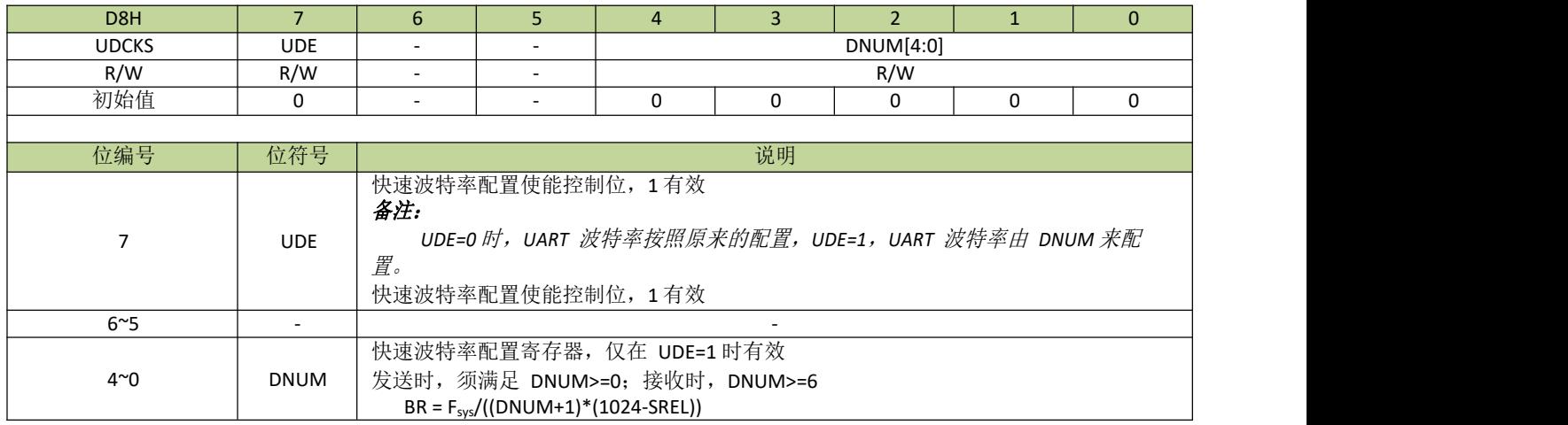

## 表 **16-2-4** 寄存器 **SRELL**、**SRELH**

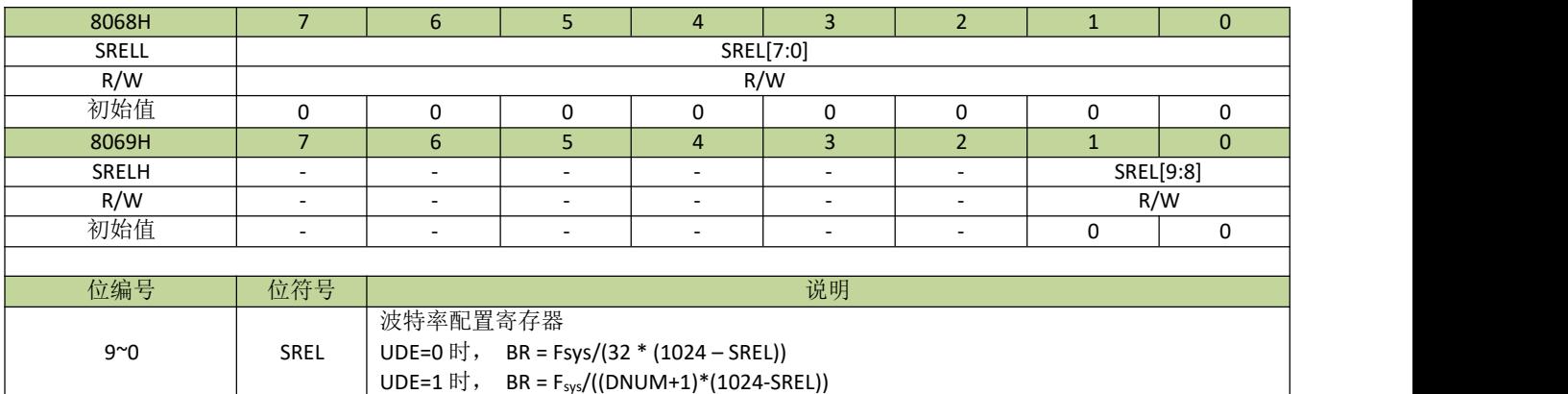

# 17 **I²C** 接口

# **17.1** 功能简介

I<sup>2</sup>C 模块支持芯片与外围 I<sup>2</sup>C 器件以标准 I<sup>2</sup>C 协议进行串行数据传输,可设置为主机或从机模式,通过合理 配置可使I<sup>2</sup>C 支持标准/快速/高速模式。

## **17.2 I2C** 主要特点

- 简单且强大而灵活的通讯接口,双向两线总线
- 可设置为主机或从机模式
- 可以工作于发送器模式或接收器模式
- 7 位从机地址
- 支持多主机仲裁
- 支持广播功能

# **17.3 I2C** 功能描述

I<sup>2</sup>C 模块支持 I<sup>2</sup>C 标准总线协议。I<sup>2</sup>C 总线用 2 根线在设备间传输数据, 分别为 SCL (串行时钟线) 和 SDA (串行数据线), 如图 19-3-1 所示。由于 I2C 端口是开漏结构, 所以 I2C 总线上必须有上拉电阻, 上拉电阻可以 外接也可以在芯片内部打开。每个连接在总线上的设备都有一个唯一的 7 位地址。

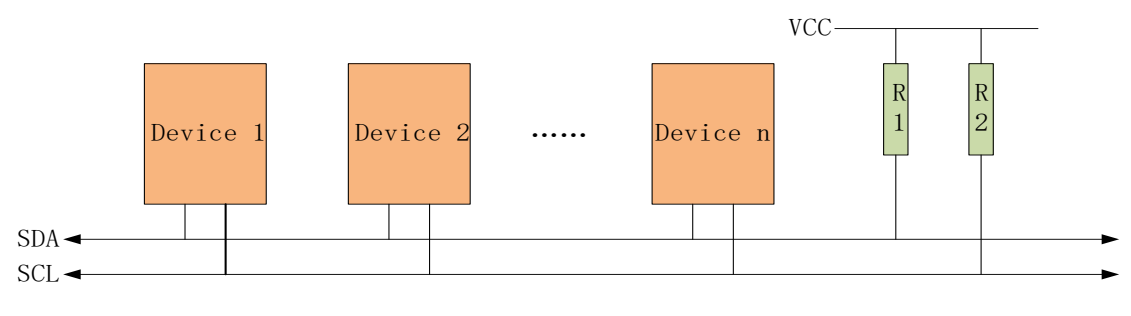

图 **17-3-1 I2C**总线互连图

I<sup>2</sup>C 模块原理示意图如图图 17-3-2 所示。

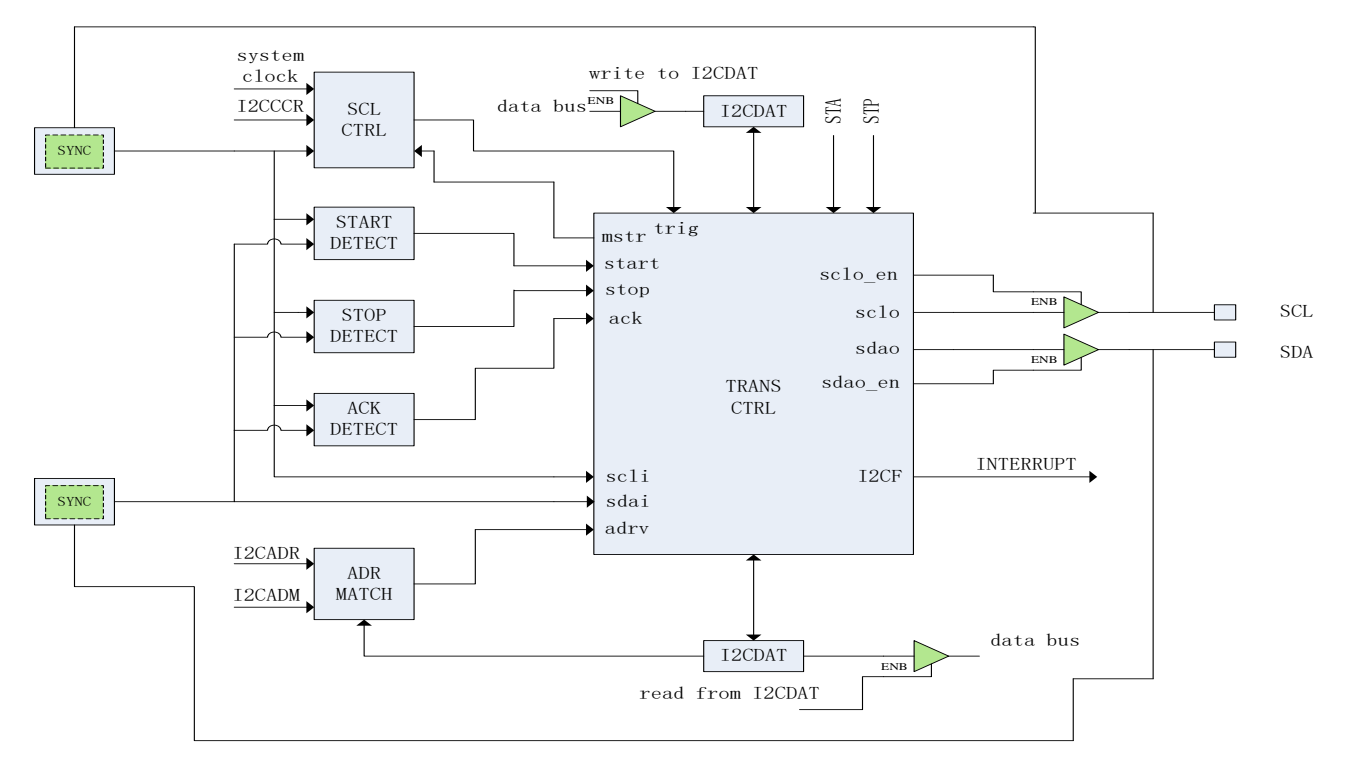

图 **17-3-2 I<sup>2</sup>C** 模块原理示意图

#### **I<sup>2</sup>C** 模式选择

I<sup>2</sup>C 可以在以下 4 种模式中的一种运行:从机发送模式、从机接收模式、主机发送模式、主机接收模式。 默认情况下, PC 处于从机模式。PC 在产生开始信号后自动从从机模式切换到主机模式, 当仲裁失败或产生 STOP 信号后又自动切回从机模式。

#### ● I<sup>2</sup>C 总线数据传输格式

一般情况下, 标准的 I2C 通信由四部分组成: 开始信号、从机地址传输、数据传输和结束信号。I2C 总线上 传送的数据均为 8 位, 高位先发, 每发送一个字节后都必须跟随一个应答位, 每次通信的数据字节数没有限 制;在全部数据传送结束后,由主机发送停止信号,结束通信。

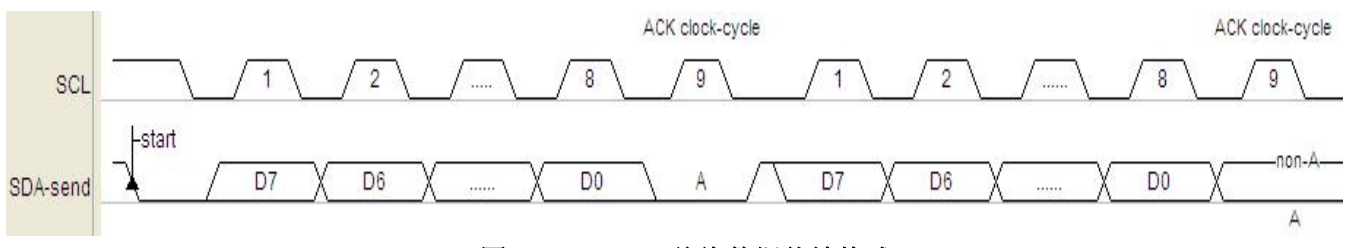

#### 图 **17-1-3 I2C** 总线数据传输格式

#### 通信过程

在主机模式下, I<sup>2</sup>C 接口启动数据传输并产生时钟信号。串行数据传输总是以 START 信号开始, 以 STOP 信号结束。START 信号和 STOP 信号都是在主机模式下通过软件控制产生的,START 信号通过设置 STA=1 产 生,而STOP 信号通过设置 STP=1 产生。

在从机模式下, I2C 接口能识别自身地址(7位地址)和广播地址。软件能通过 GCE 位使能或禁止广播地 址的识别。

地址和数据以字节为单位进行传输,地址会跟在 START 信号之后由主机发送。在一个字节传输的 8 个时 钟后的第 9 个时钟周期内,接收器必须回送一个应答位给发送器。应答位通过 AAK 位设置,设置应答位必须在 一个字节传输完之前设置,接收器完成一个字节接收时,应答信号自动产生。数据传输过程中,数据发送/接收 完一字节、仲裁失败等事件都会产生中断标志 I2CF,而事件的状态则由寄存器 I2CSTA 指示(详细请参考寄存 器 I2CSTA 介绍), 软件应在产生中断标志后根据事件的状态设置数据传输的下一步操作,清除中断标志 I2CF 将启动下一步操作。通信结束后主机产生 STOP 信号也会在从机端产生中断标志 I2CSTP,指示通信过程的完 成。当中断标志 I2CF 产生时,如果 SHD=1,在没有清除 I2CF 之前,SCL 会被从机拉低,主机检测到 SCL 被 释放后才会进行下一步操作;如果 SHD=0,从机不会拉低 SCL,这样设计是为了兼容主机是软件模拟 I2C 的 应用,此时,主机的软件必须等待足够长的时间让从机响应每字节数据传输的处理。

当 I<sup>2</sup>C 接口作为从机时, SCL 的时钟由主机输入, 和从机的时钟配置无关。作为从机时, 需要保证 SCL 为 低电平的宽度最少为 6.5 个系统时钟,而高电平最少为 2.5 个系统时钟。所以, 外部主机发送的 SCL 频率最高 为系统时钟频率的 1/9。

## **17.4 I2C** 通信引脚的映射

为了方便硬件设计, PC 通信引脚可以有不同的映射, 由寄存器 I2CIOS 设置不同的值来选择。详细见寄存 器 I2CIOS 的描述。

## **17.5** 寄存器描述

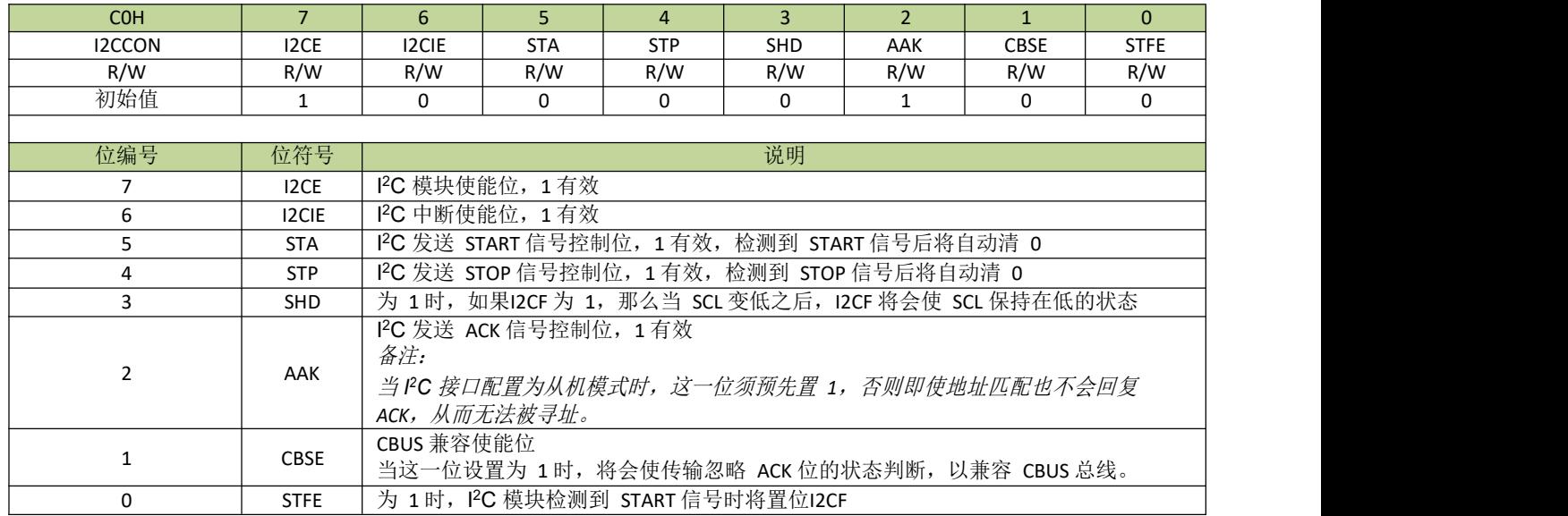

#### 表 **17-5-1** 寄存器 **I2CCON**

表 **17-5-2** 寄存器 **I2CADR**

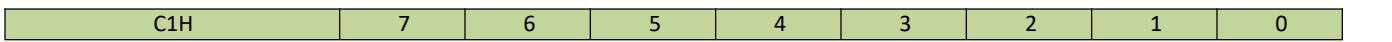

# **JZ8FC7XXT**

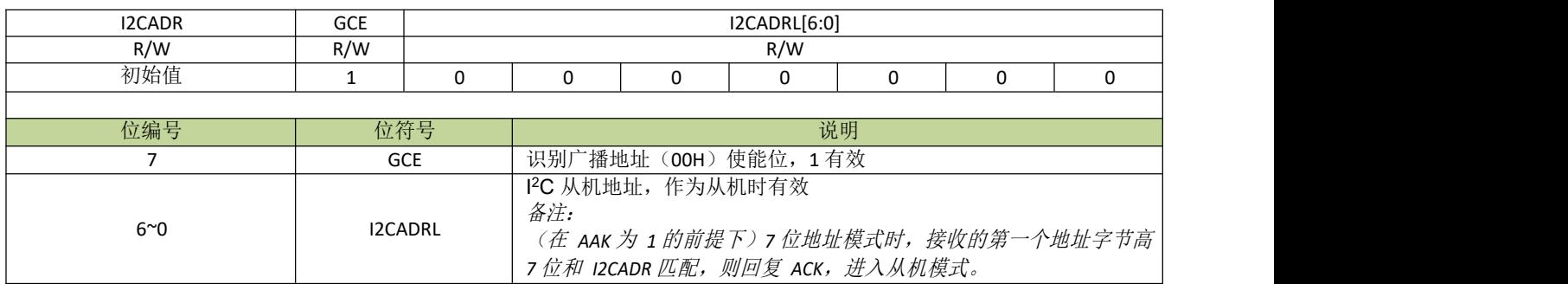

### 表 **17-5-3** 寄存器 **I2CADM**

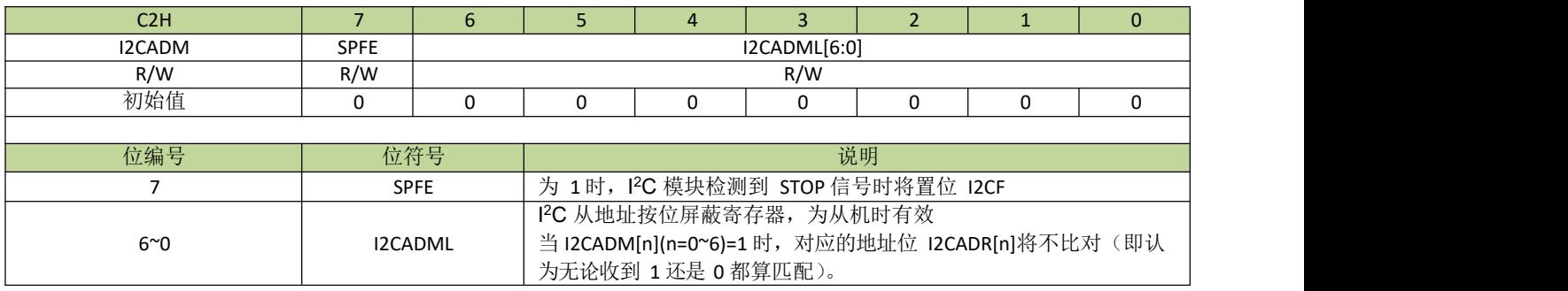

### 表 **17-5-4** 寄存器 **I2CCR**

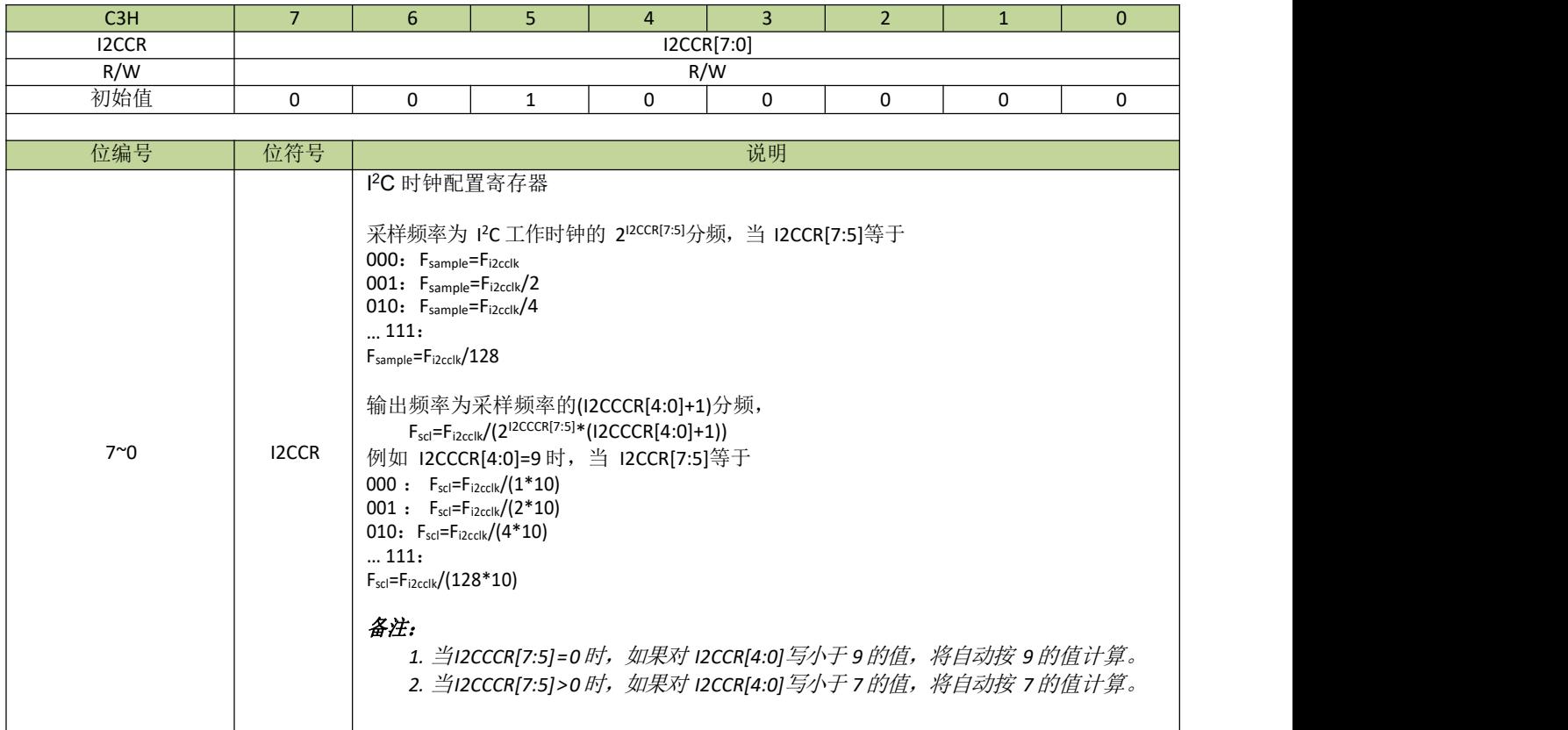

## 表 **17-5-5** 寄存器 **I2CDAT**

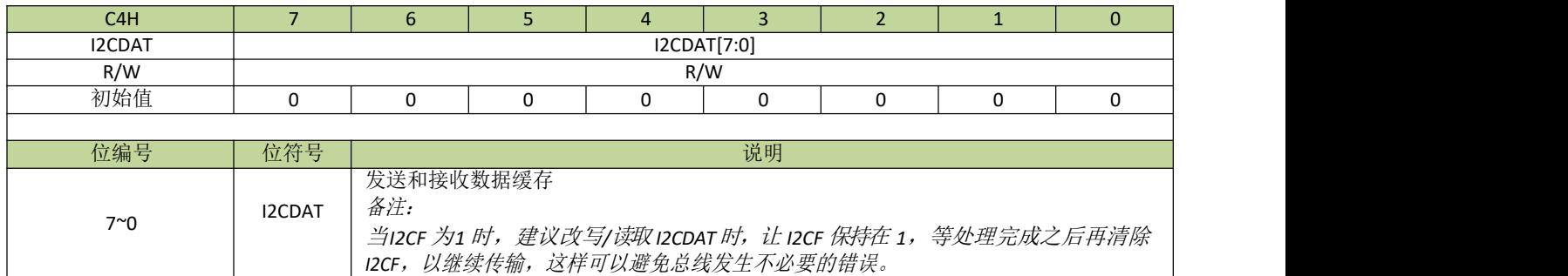

### 表 **17-5-6** 寄存器 **I2CSTA**

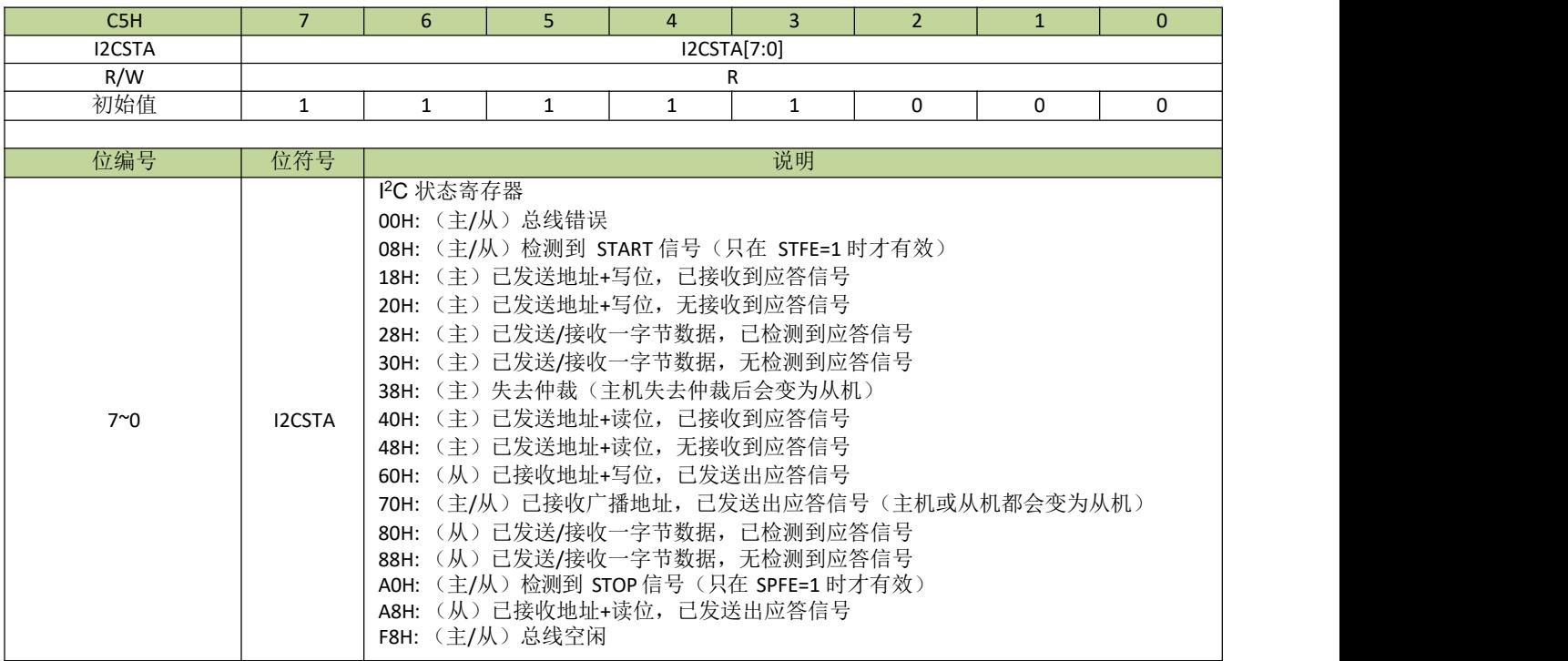

## 表 **17-5-7** 寄存器 **I2CFLG**

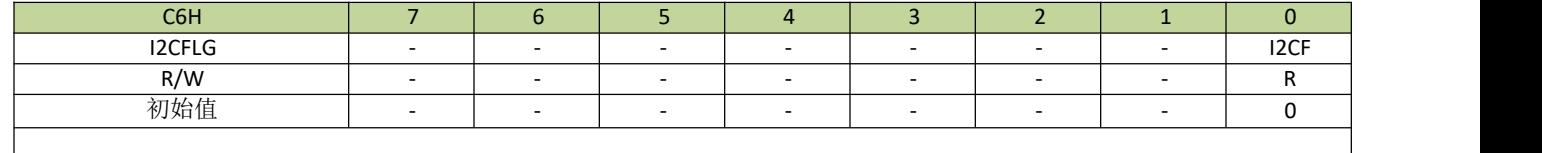

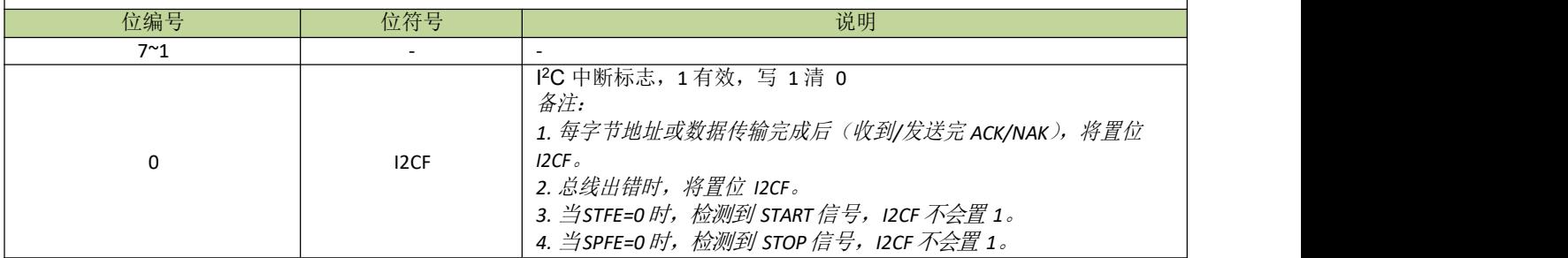

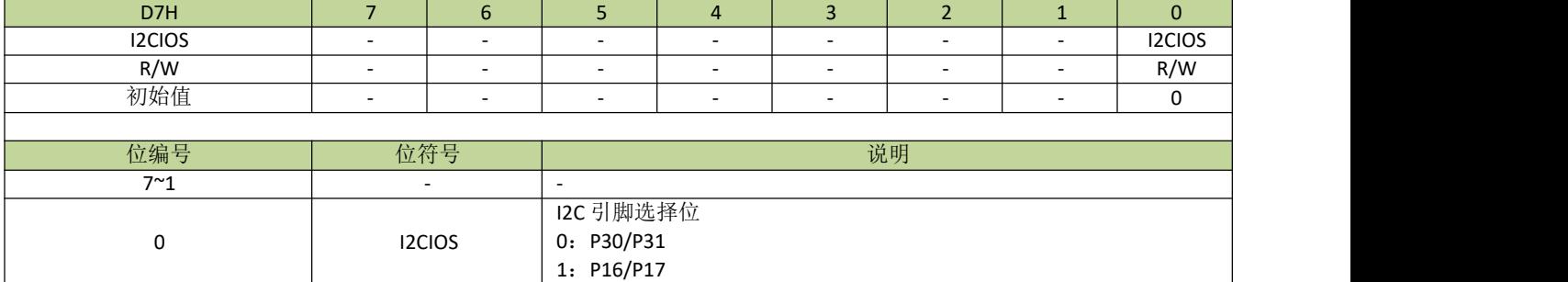

### 表 **17-5-8** 寄存器**I2CIOS**
### 18 **PWM**

## **18.1 PWM** 功能描述

JZ8FC7 系列芯片有 6 通道PWM 输出,PWM 周期和占空比可在 16 位范围内任意配置。

每路 PWM 通道都有一个专门的 16 位计数器, PWM 的周期通过寄存器 PWMnDIV 来设置, 而寄存器 PWMnDUT 则对应 PWM 的占空比。PWM 通过寄存器 PWMEN 使能, 寄存器 PWMEN 的每一位对应 PWM 的 一个通道。PWM 可通过 PWMnTOG 位设置 PWM 引脚输出反相。PWM 有多种时钟源可以选择,每路时钟源 都是单独进行设置的,对应的控制寄存器为 PWMnCON 的 PWMnCKS。另外,每路 PWM 的时钟分频可通过 PWMnCKD 独立设置。

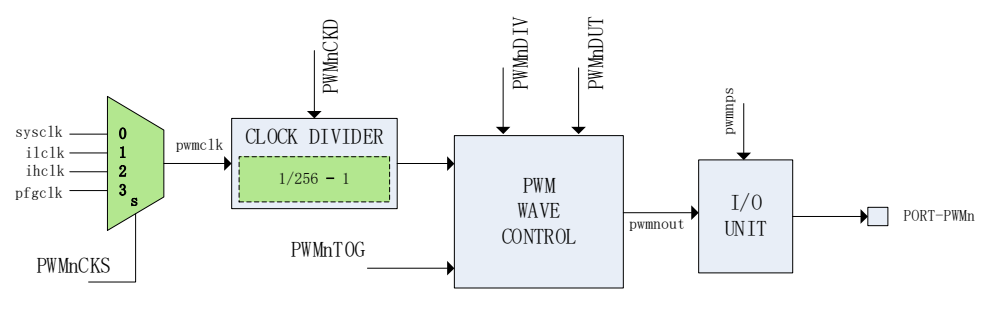

图 **18-1-1 PWM** 原理示意图

#### 备注:

*PWMnDIV*,*PWMnDUT* 等带"*n*"的寄存器名称,其中"*n*"表示 *0/1/2/3/4/5*,分别代表 *PWM* 通道 *0/1/2/3/4/5* 这 *6* 个通道的控制或者配置寄存器。

#### **PWM** 输出波形

PWM 使能后,PWM 计数器开始累加计数,当计数值不大于 PWMnDUT 时,PWM 引脚输出高电平 (PWMnTOG=0),当计数值大于 PWMnDUT 时, PWM 引脚输出低电平(PWMnTOG=0)。当计数值与 PWMnDIV 相等时,一个PWM 周期完成,PWM 计数器重置并开始下一周期计数,此时将产生PWM 中断。

当 PWM 波形满足条件 PWMnDIV>PWMnDUT>0 时,PWM 波形如图所示。

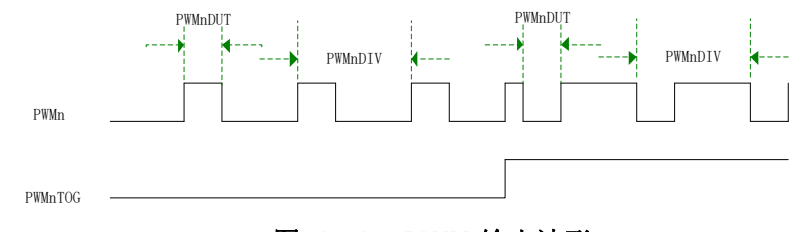

图 **18-1-2 PWM** 输出波形

值得注意的是,当 PWMnDIV=0 时, PWM 引脚直接输出 PWM 时钟, 如果 PWMnCKD=0, PWM 引脚输 出的是所选的时钟源的时钟信号: 如果 PWMnCKD ! =0, PWM 引脚输出的是所选的时钟源的 1/ (PWMnCKD+1)频率的时钟信号; 当 PWMnDIV 不为 0, 而 PWMnDUT=0 时, PWM 引脚输出低/高电平 (PWMnTOG=0/1);当 PWMnDUT>=PWMnDIV>0 时,PWM 引脚输出高/低电平(PWMnTOG=0/1)。

PWM0 可以通过设置 PWM0NUM 来定时调节 PFG 时钟的频率,每次调整 PFG 频率的步进由时钟控制器 中的 STEP 来决定,向上/向下调整的最高步进数有 STEPNUM 来决定,详细功能描述请查看 PFG 时钟章节。

## **18.2 PWM** 寄存器描述

#### 表 **18-2-1** 寄存器 **PWMEN**

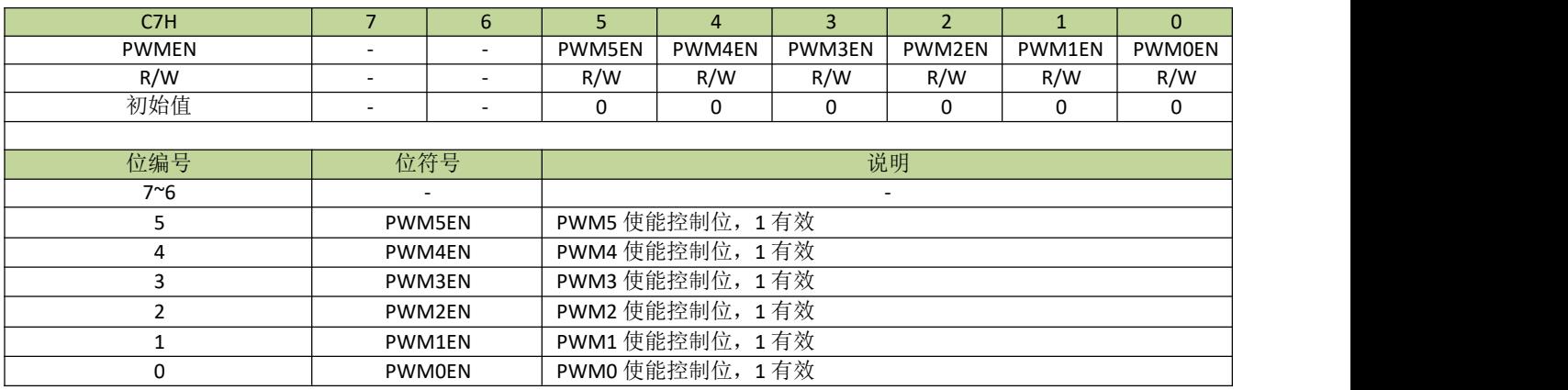

#### 表 **18-2-2** 寄存器 **PWMCON**

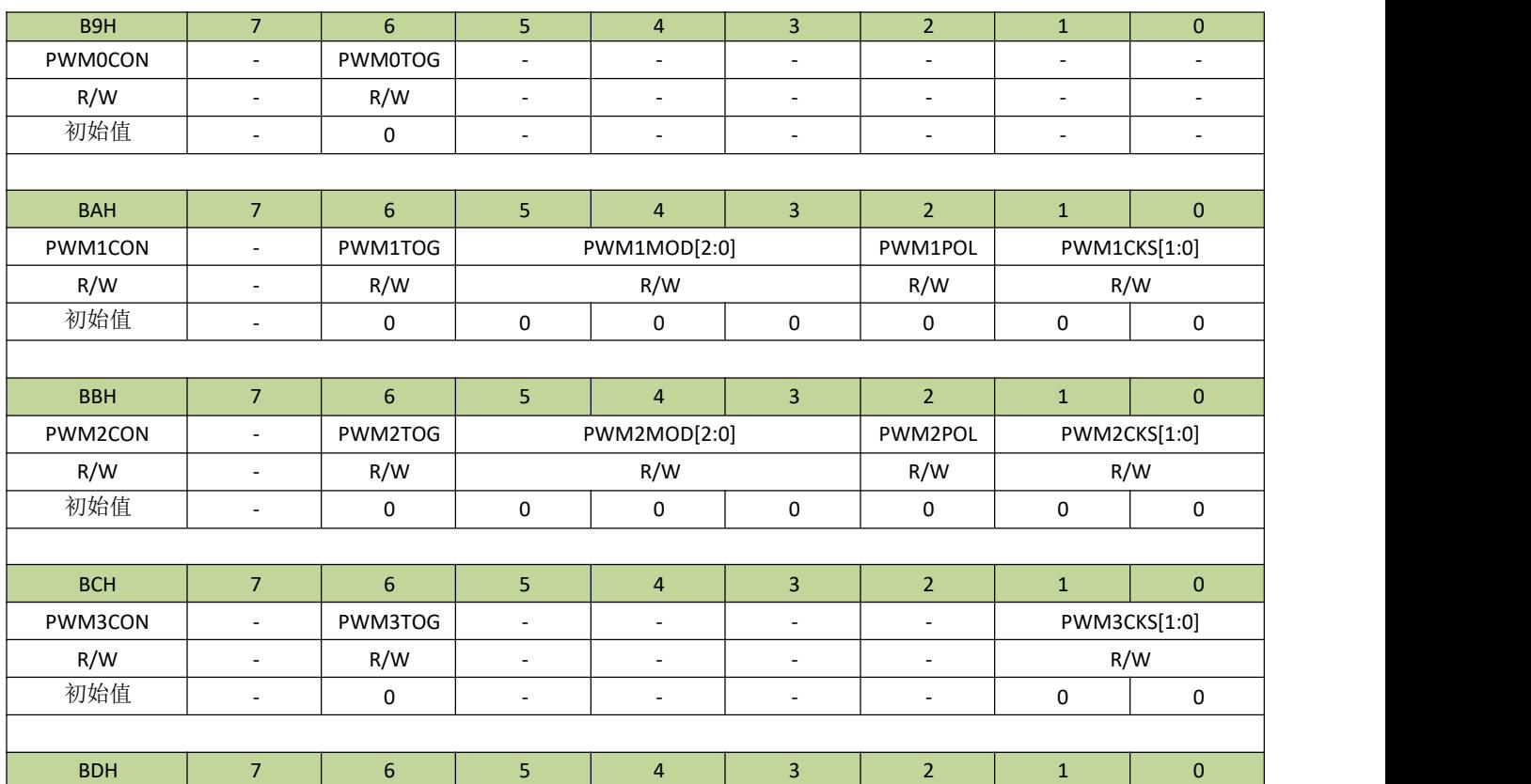

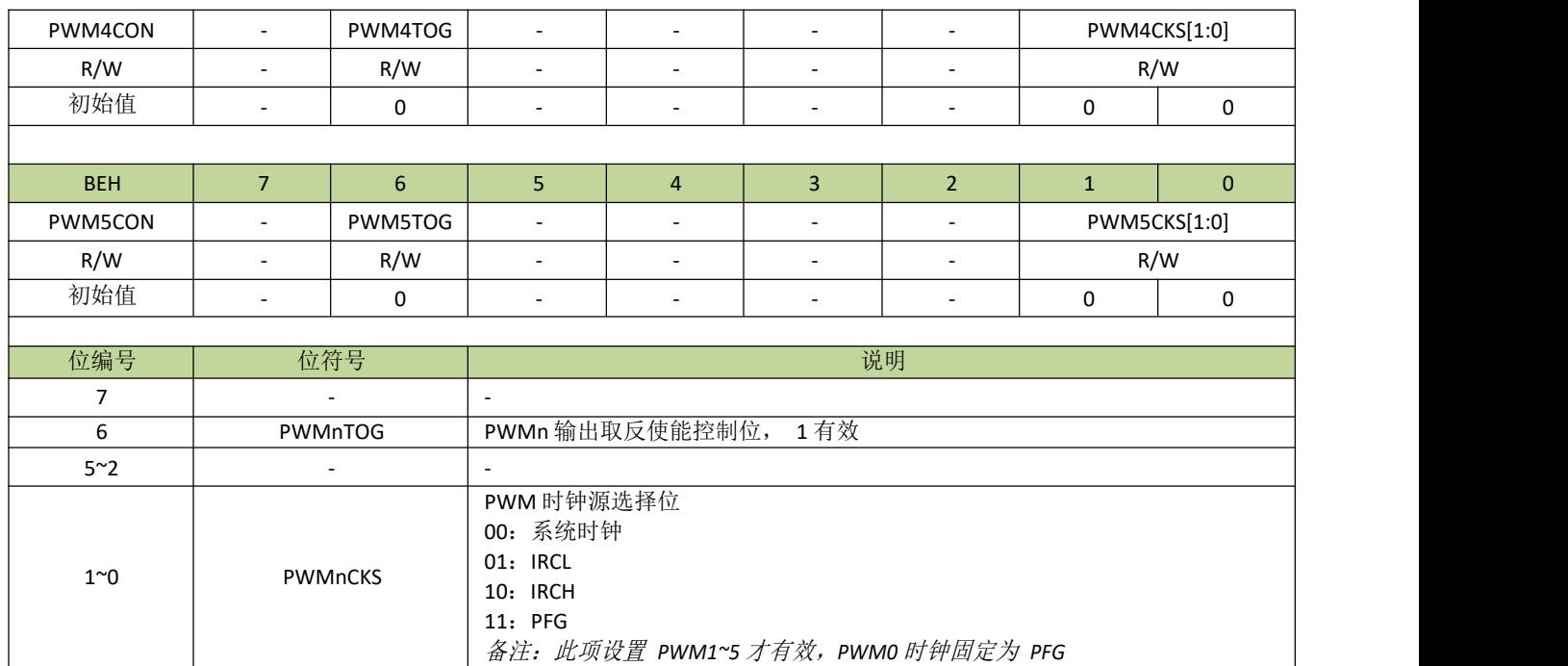

#### 表 **18-2-3** 寄存器 **PWMCKD**

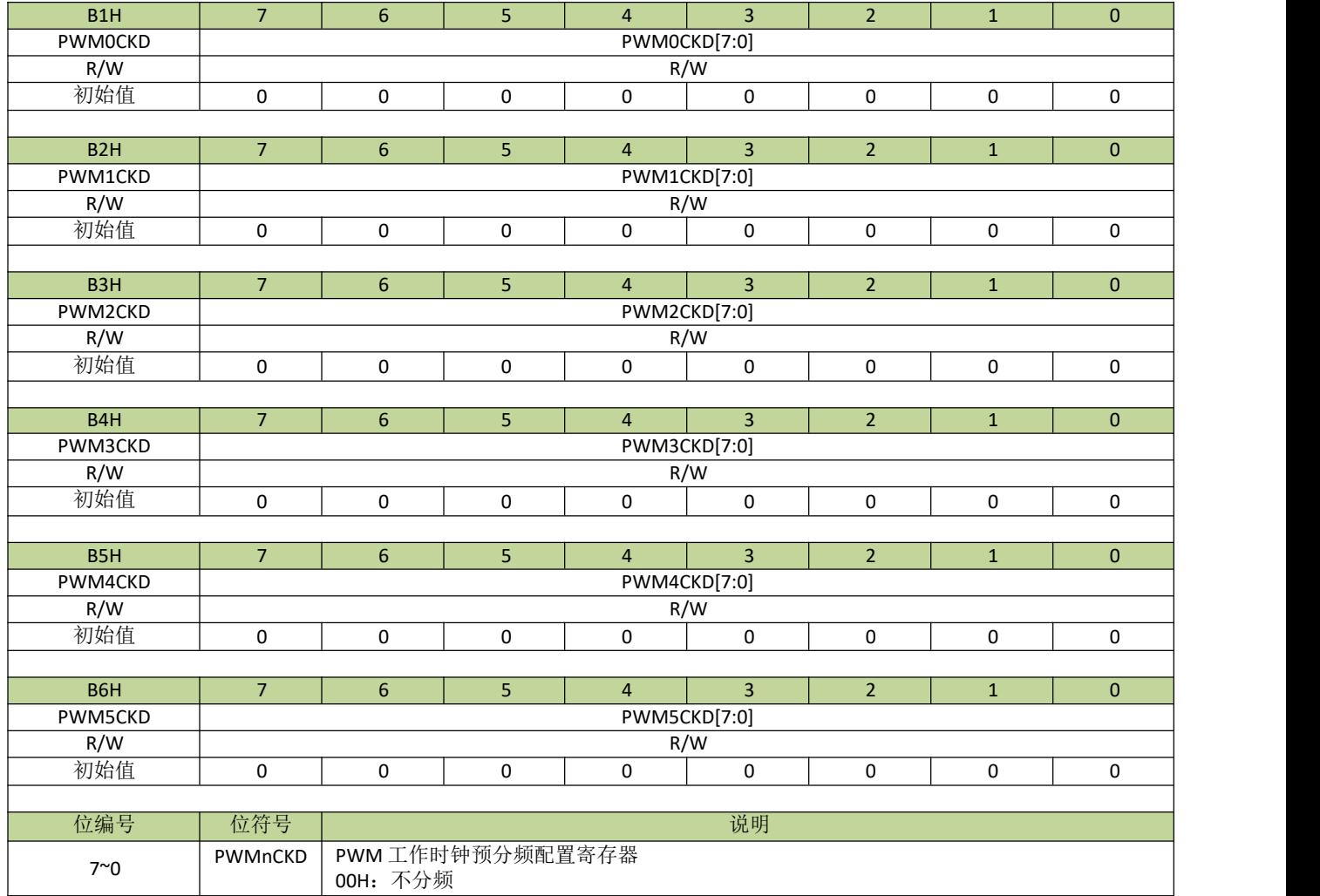

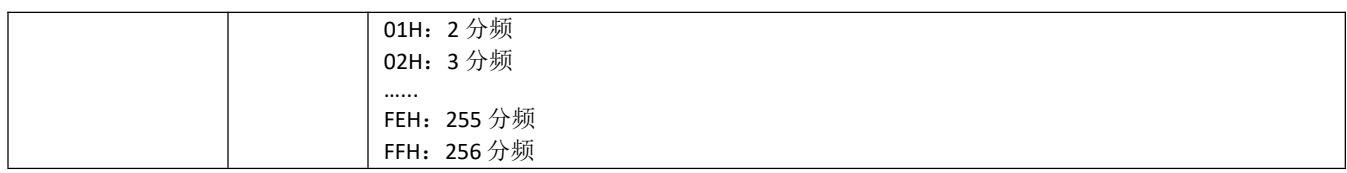

### 表 **18-2-4** 寄存器 **PWMDIVL**、**PWMDIVH**

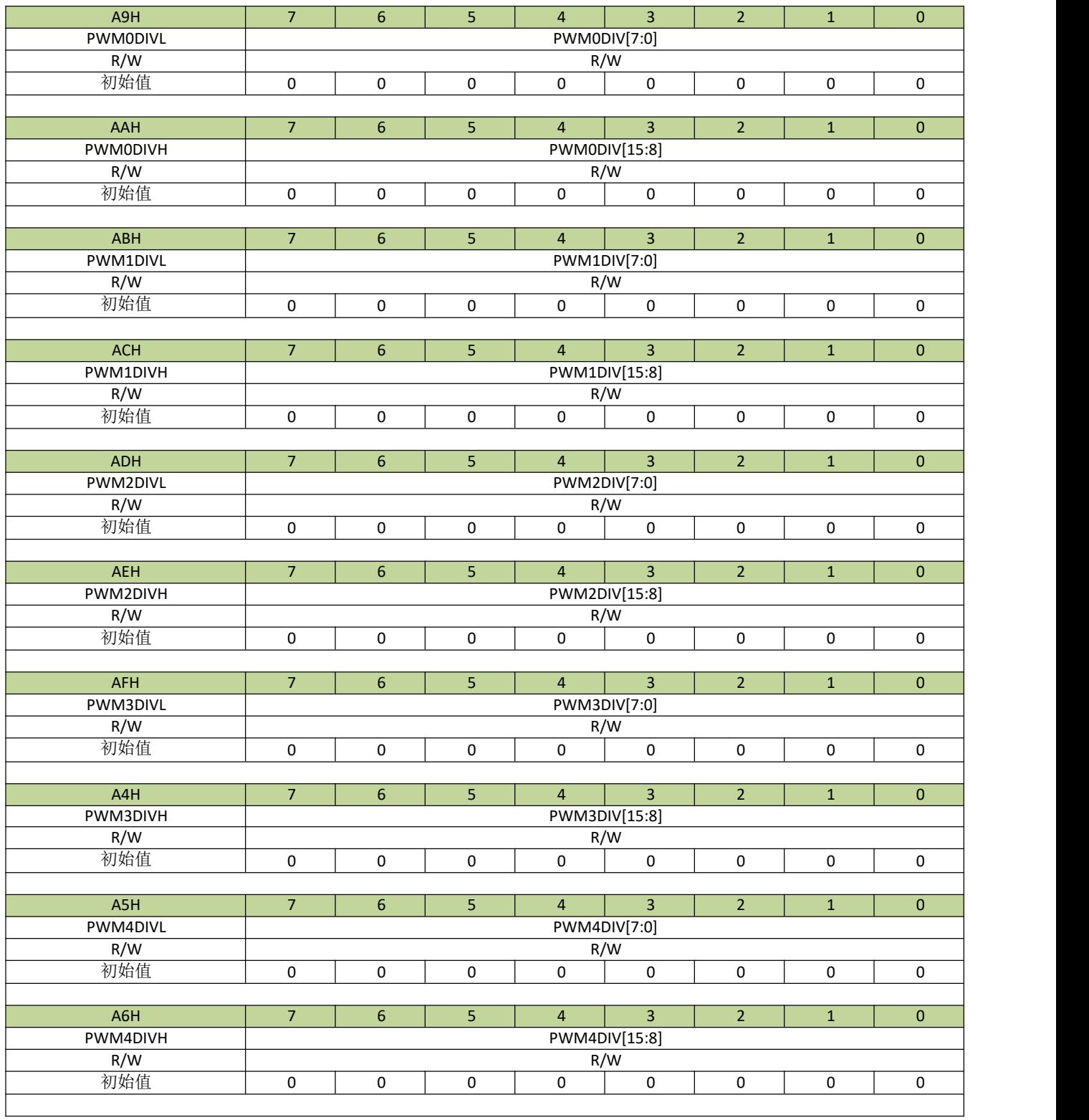

## **JZ8FC7XXT**

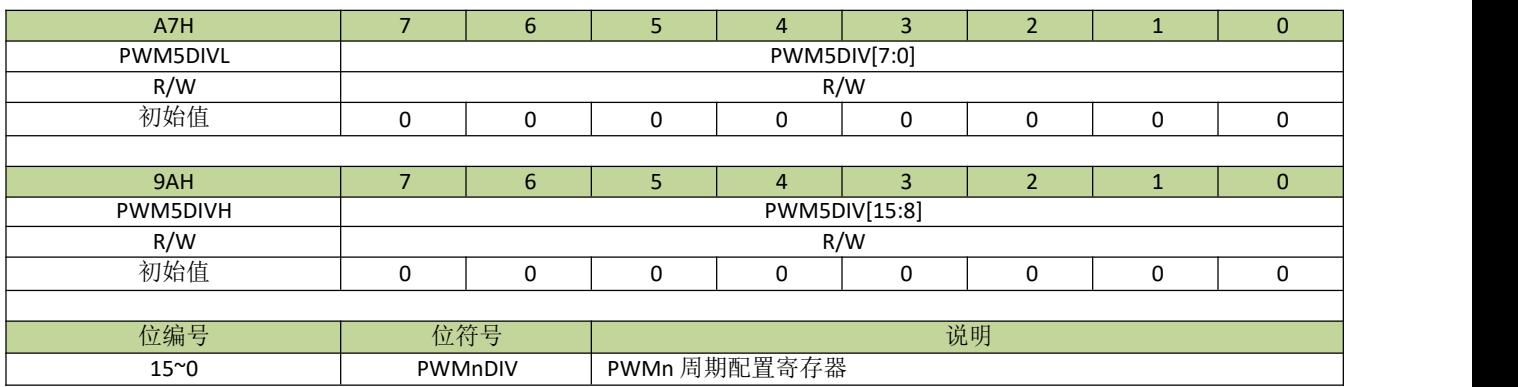

#### 表 **18-2-5** 寄存器 **PWMDUTL**、**PWMDUTH**

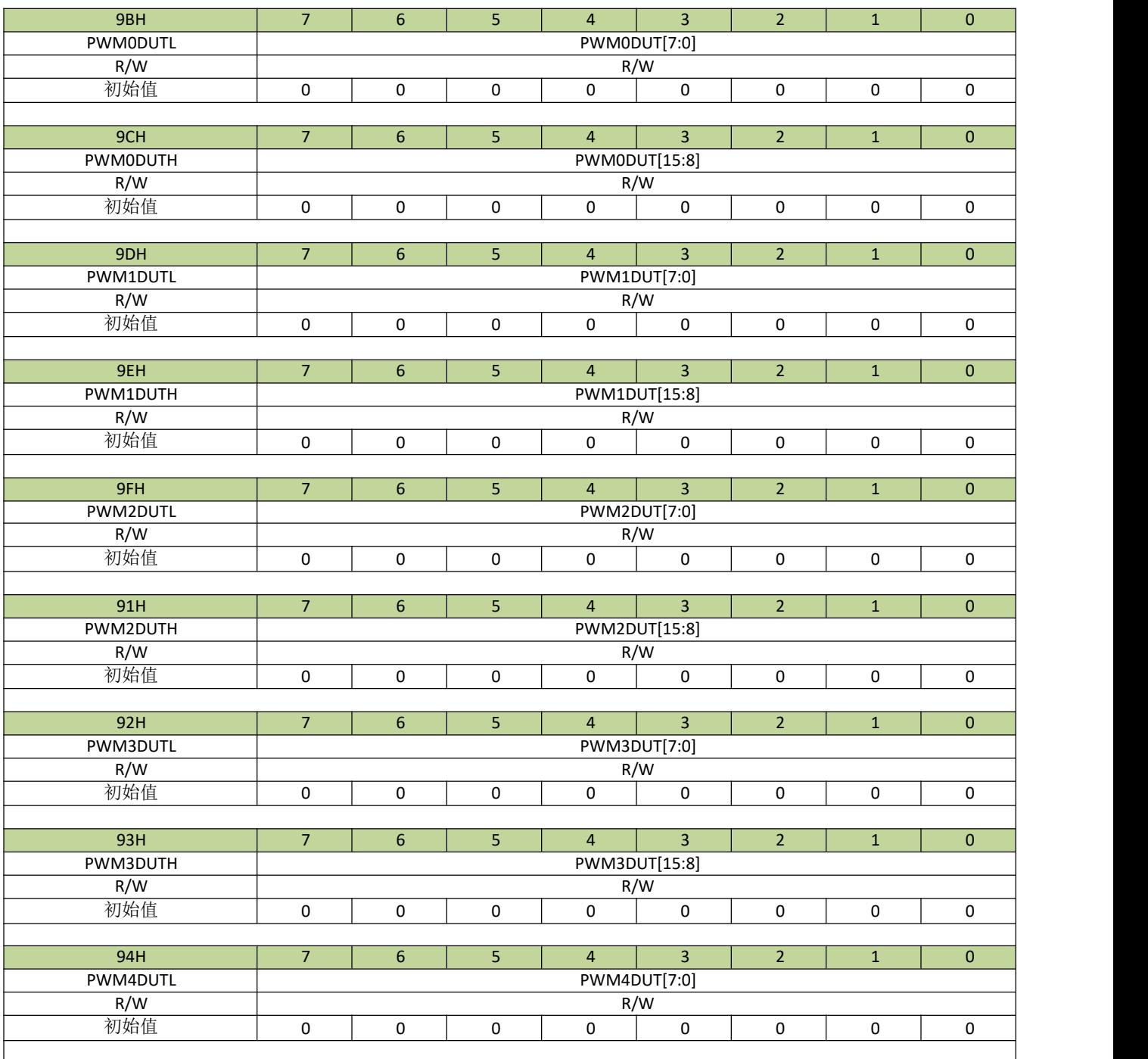

## **JZ8FC7XXT**

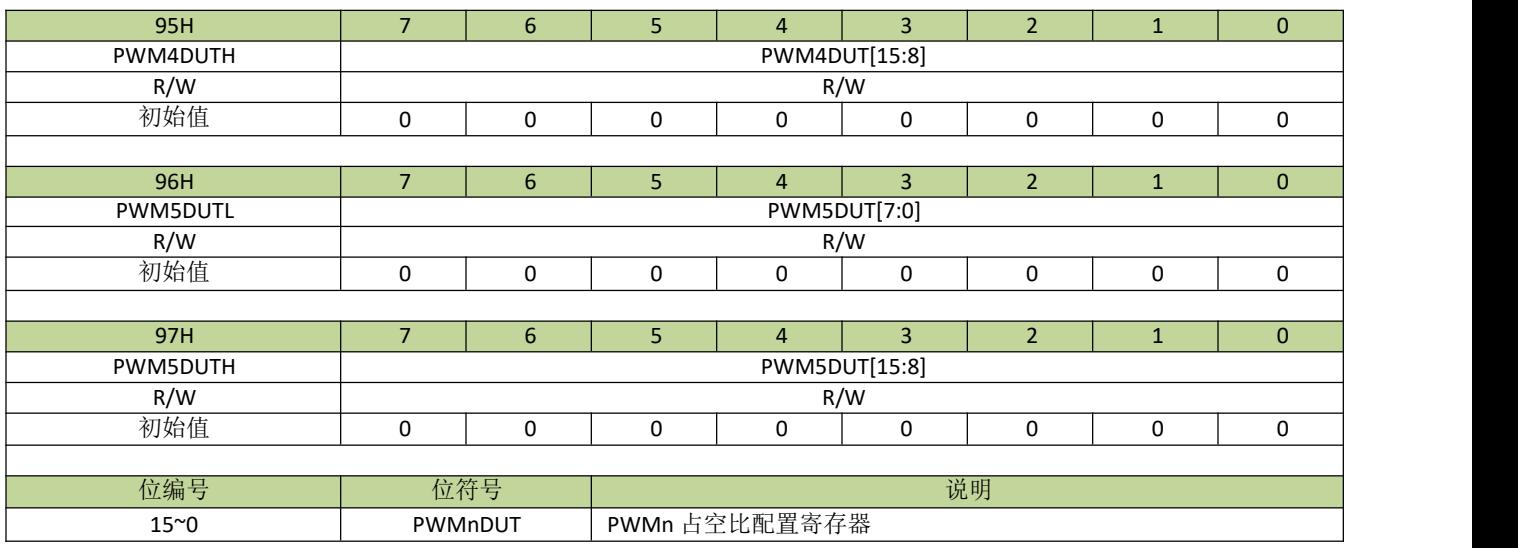

#### 表 **18-2-6** 寄存器 **PWM0NUM**

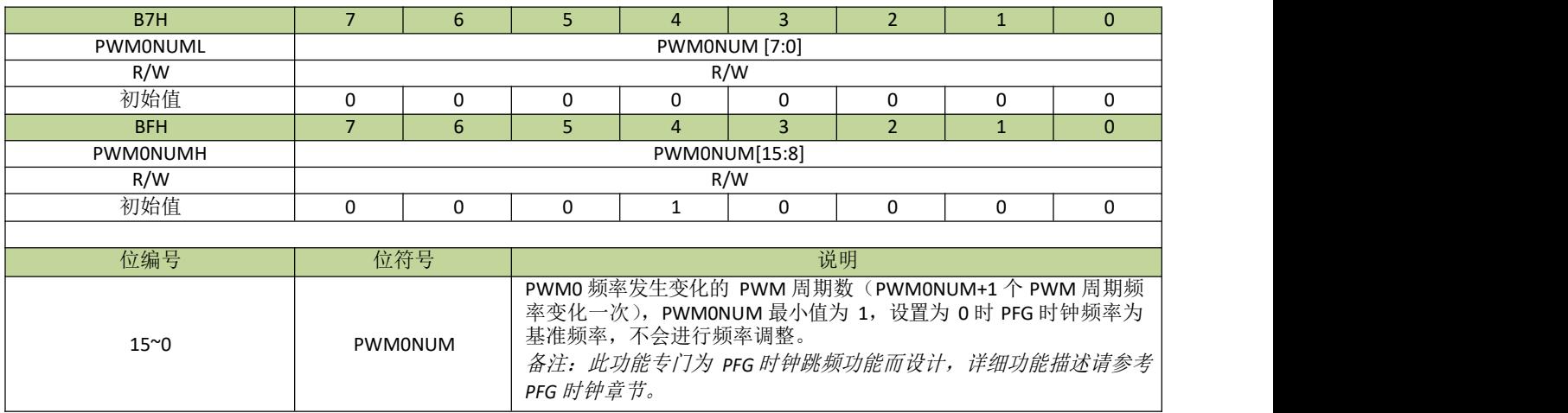

## **18.3 PWM** 功能控制例程

#### **PWM** 单路输出例程

以 PWM1 为例, PWM 时钟源为 IRCH (IRCH 频率为 16MHz), 输出频率为 30K 的时钟, 占空比为 30%, 程 序如下:

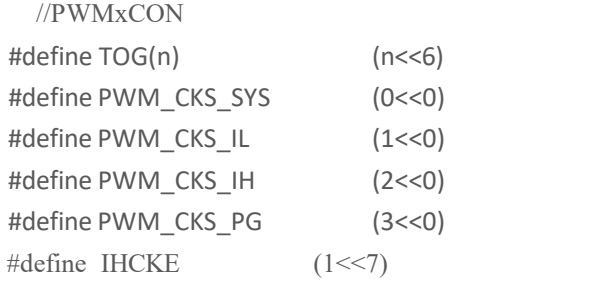

void PWM\_init(void) { P10F = 3; //设置 P10 为 PWM 引脚功能 CKCON |= IHCKE; //打开 IRCH 时钟 PWM1CON = TOG(0) | PWM\_CKS\_IH; //设置 PWM1 的时钟源为IRCH, PWM 输出不反相 PWM1CKD = 0;  $//$ 设置 PWM1 时钟分频 PWM1DIVH = 0x02; //设置 DIV 值, 16000000/30000=0x215  $PWM1DIVL = 0x15;$ PWM1DUTH = 0x00; //设置 DUT 值, 占空比为 30% PWM1DUTL = 0xA0; PWMEN |= (1<<1); //PWM1 使能 }

## 19 模/数字转换器(ADC)

## **19.1** 功能简介

模拟/数字转换器是 12 位逐次逼近寄存器型(SAR) ADC,最多提供多达 10 个输入通道。ADC 时钟源是 系统时钟,可设置时钟预分频。ADC 有多种参考电压源可选,其中选择内部电压为参考电压时可用于检测芯片 供电电压。内置比较器模式,可设定比较器阈值,超出阈值可产生中断。ADC 选择内部电压为参考电压时有自 动校正功能,避免芯片一致性问题。ADC 和运放结合一起使用,可以把检测信号进行放大或缩小后再进行转 换。

## **19.2** 主要特性

- 12 位的分辨率
- 最多提供多达 10 个输入通道
- 支持ADC 中断
- 可设置ADC 时钟预分频
- 多种参考电压可选:内部参考电压、VDD。
- 支持VDD 和参考地电压的测量
- 选择内部参考电压时,支持自动数据校正功能
- 输入电压范围:VSS<=VIN<=VDD。

## **19.3** 结构框图

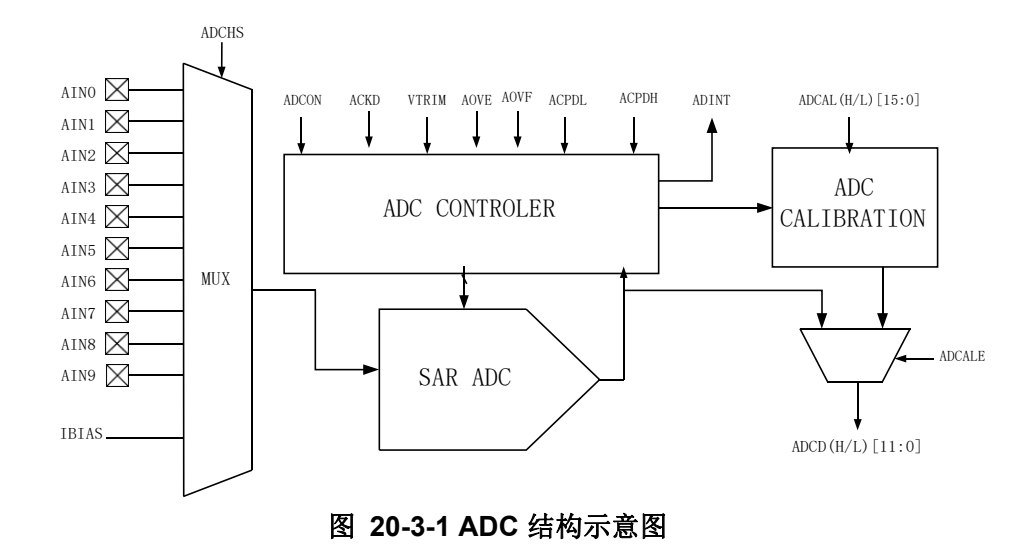

### **19.4** 功能描述

ADC 的启动通过 AST 位使能,设置 AST=1 后, ADC 模块对 ADCHS 选择的输入电压源进行模/数转换。 ADC 可通过 ACKD 设置时钟预分频,由系统时钟预分频后的时钟作为 ADC 转换时钟。在 ADC 时钟不变的条 件下, ADC 的单次转换时间是由 HTME 设置的, 转换时间为(13+2^HTME)个 ADC 时钟周期。当转换结束后, 12 位的 A/D 值会被加载到寄存器 ADCDH、ADCDL, 转换完后的 2.5 个时钟周期, AST 位自动清 0, 同时中断 标志ADIF 位会置 1, 如果ADC 中断使能, 会产生ADC 中断。图 22-4-1 为 ADC 的转换时序图。

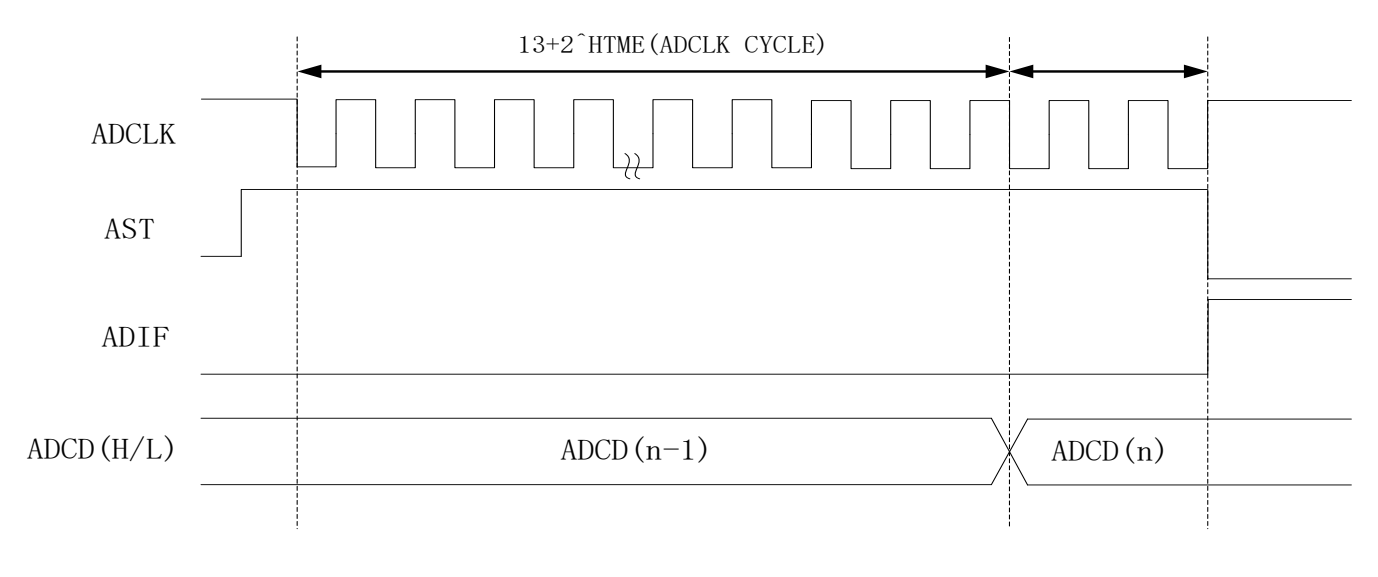

#### 图 **20-4-1 ADC** 时序示意图

#### **ADC** 数据校正

当选择内部 1.5V 作为参考电压时,由于芯片的离散性,每个芯片的内部电压不一定完全相同,导致每个芯 片的 ADC 转换结果也有一定的偏差,所以在 ADC 转换完后,有必要对 AD 值进行校正。芯片在出厂时, 会对 每个芯片的内部电压进行测试,得出与内部电压成反比例的校正值,在芯片上电启动时,自动将此校正值加载 到寄存器 ADCALL、ADCALH,当 ADC 转换完成后自动将 AD 值根据校正寄存器 ADCALL、ADCALH 的值进 行等比例换算,得出准确的 AD 值,最终的 AD 值也是存放在寄存器 ADCD 中。此功能通过 ADCALE 使能,对 于用户来说,在应用时只需要设置 ADCALE=1 即可,校正过程是自动完成的。

### **19.5** 寄存器描述

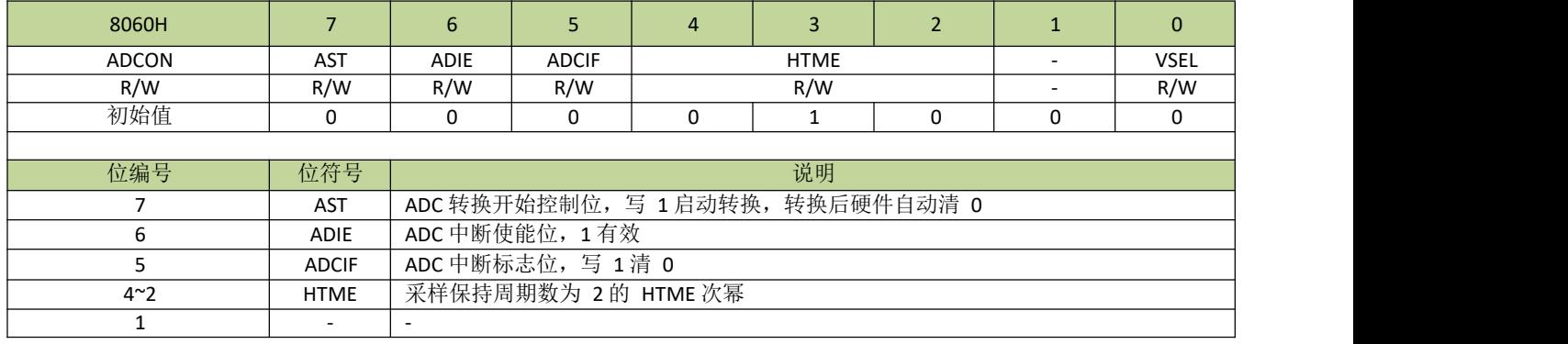

#### 表 **19-5-1** 寄存器 **ADCON**

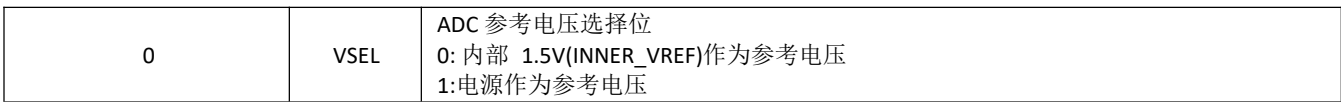

### 表 **19-5-2** 寄存器 **ADCFGL**

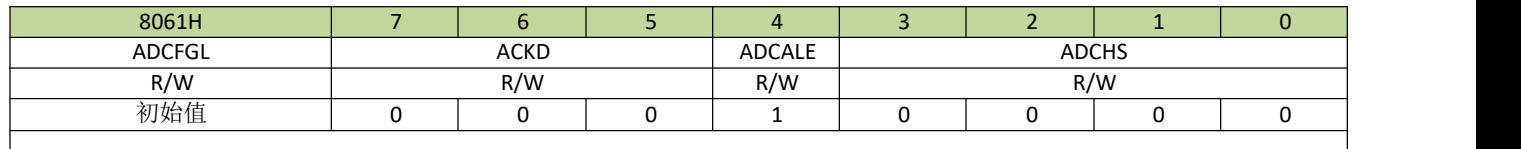

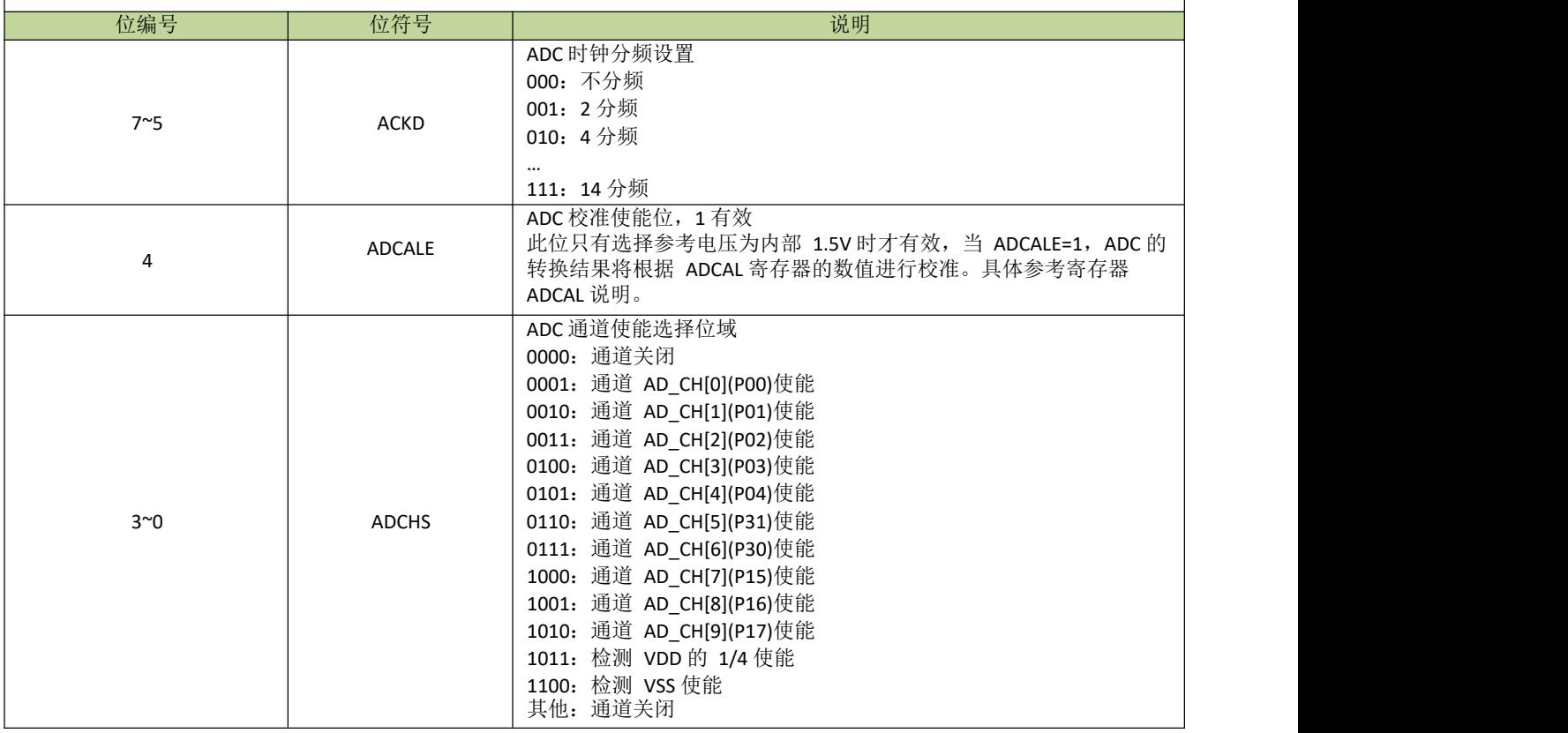

### 表 **19-5-4** 寄存器 **ADCAL**

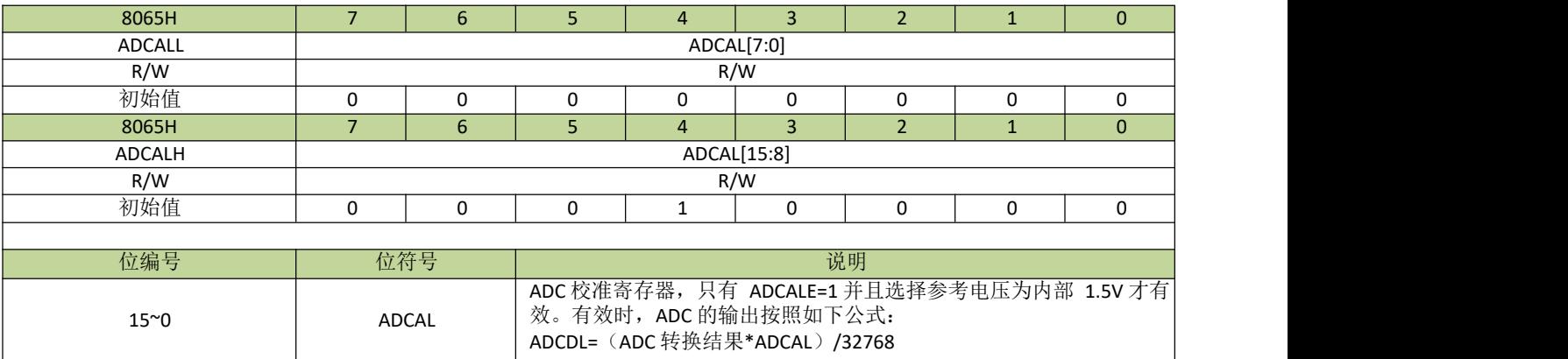

| 8062H         |             | 6 |         | $\overline{4}$ | 3                        | ຳ |  | 0 |
|---------------|-------------|---|---------|----------------|--------------------------|---|--|---|
| ADCDL         | ADCDL[3:0]  |   |         |                | $\overline{\phantom{0}}$ |   |  |   |
| R/W           |             |   |         |                |                          |   |  |   |
| 初始值           |             | O |         | 0              | $\overline{\phantom{0}}$ |   |  |   |
| 8063H         |             | 6 | 5       | 4              | 3                        |   |  |   |
| ADCDH         | ADCDH[11:4] |   |         |                |                          |   |  |   |
| R/W           | n.          |   |         |                |                          |   |  |   |
| 初始值           |             | 0 | 0       | 0              | 0                        | 0 |  |   |
|               |             |   |         |                |                          |   |  |   |
| 位编号           | 位符号         |   | 说明      |                |                          |   |  |   |
| $11^{\circ}0$ | ADCD        |   | ADC 转换值 |                |                          |   |  |   |

表 **19-5-5** 寄存器 **ADCD**

# 20 电容式触摸按键(**Touch Key**)

## **20.1** 功能简介

JZ8FC7 系列芯片的触摸功能模块具有优越的抗干扰性能,可通过 EFT、CS 等测试。触摸模块最大可支持多 达 10 个通道(芯片型号不同,支持触摸通道数量不同)。针对有低功耗需求的应用,还设计了芯片在 STOP 模 式时仍能正常工作和唤醒的机制,以达到产品省电功能。

## **20.2** 主要特性

- 高抗干扰性能,符合 EMC(CS)标准
- 最大支持 10 个通道
- 支持低功耗模式
- 支持触摸中断
- 支持充放电时钟预分频
- 支持手动和自动启动模式
- 比较器阈值有多级可选
- STOP 模式下可设自动唤醒阈值

## **20.3** 结构图

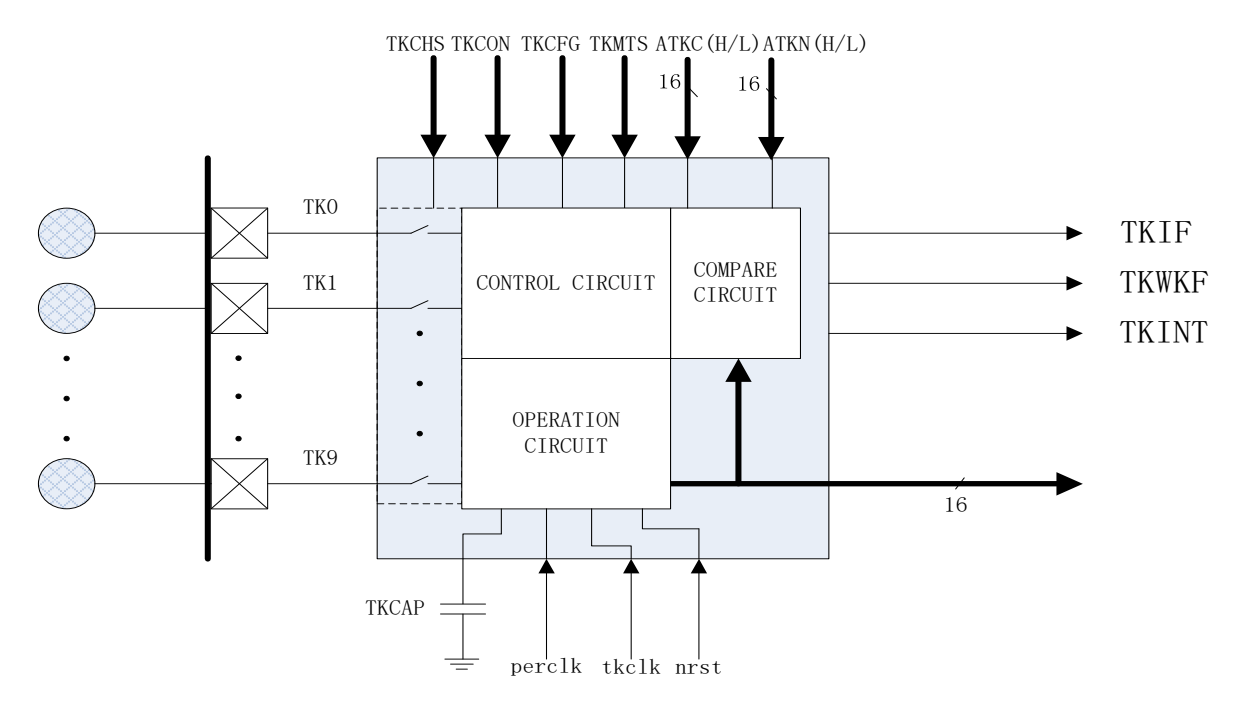

图 **20-3-1** 触摸模块结构图

### **20.4** 功能描述

### **20.4.2** 手动模式和自动模式

在手动模式下,触摸数据采集通过 TKST 位启动。当设置 TKST=1 后,触摸控制开始采集选定通道的触摸 数据。通道的选择是以最多 6 个通道为一组的,通过寄存器 TKnCHS 进行设置, 每次启动会一次采集完一组通 道。当数据采集完成后,TKST 位自动清 0,相应通道的中断标志位 TKIF 置 1,此时可从寄存器 TKnMS 读取 触摸数据。

手动模式和自动模式通过 TMEN 位选择,和手动模式不同的是,自动模式的触摸数据采集是由定时器定时 启动的,定时器的时钟源是IRCL,定时时间由寄存器 TKMTS 设置。

#### 备注:

*TKnCHS* 等寄存器中的"*n*"表示 *0/1/2/3/4/5*。

### **20.4.3** 触摸时钟预分频

触摸控制器对触摸电极充放电的时钟源是 IRCH 的 4 分频或 IRCL,充放电的时钟频率对触摸的性能至关重 要,当充放电频率太高时,有可能造成对触摸电极的充电不充分从而导致手指触摸时触摸数据变化量变小。触 摸时钟预分频通过 TKDIV 进行设置,通过设置合理的值可以使触摸的性能更优。注意,触摸跳频功能使能后, TKDIV 的设置是无效的。

#### **20.4.4** 低功耗模式

为了实现触摸功能的低功耗应用,触摸模块设计了相应的省电机制。在 STOP 模式下,只要触摸的充放电 时钟源(IRCH 或 IRCL, 由于 IRCH 的静态功耗偏高, 触摸省电模式一般选择 IRCL 作为触摸充放电时钟)和 低速时钟(IRCL)处于开启状态,触摸模块就可以保持正常的充放电和计数。当触摸采集完成后,触摸采集完 成中断会唤醒 CPU,软件在 CPU 唤醒之后可以读取触摸数据,然后再次进入STOP 模式。

#### **20.4.5** 触摸跳频功能

为提升触摸抗电压脉冲注入性能,芯片设计了触摸跳频功能。

触摸跳频功能由 FAEN 位使能,使能后,触摸的充放电时钟在触摸充放电源时钟(即 IRCH 的四分频或 IRCL) 的基础上每次充放电按顺序以 2、3、4、5 分频的顺序变化,可有效降低电压脉冲注入时某频段注入干扰信号对 触摸的干扰幅度。

# **20.6** 寄存器描述

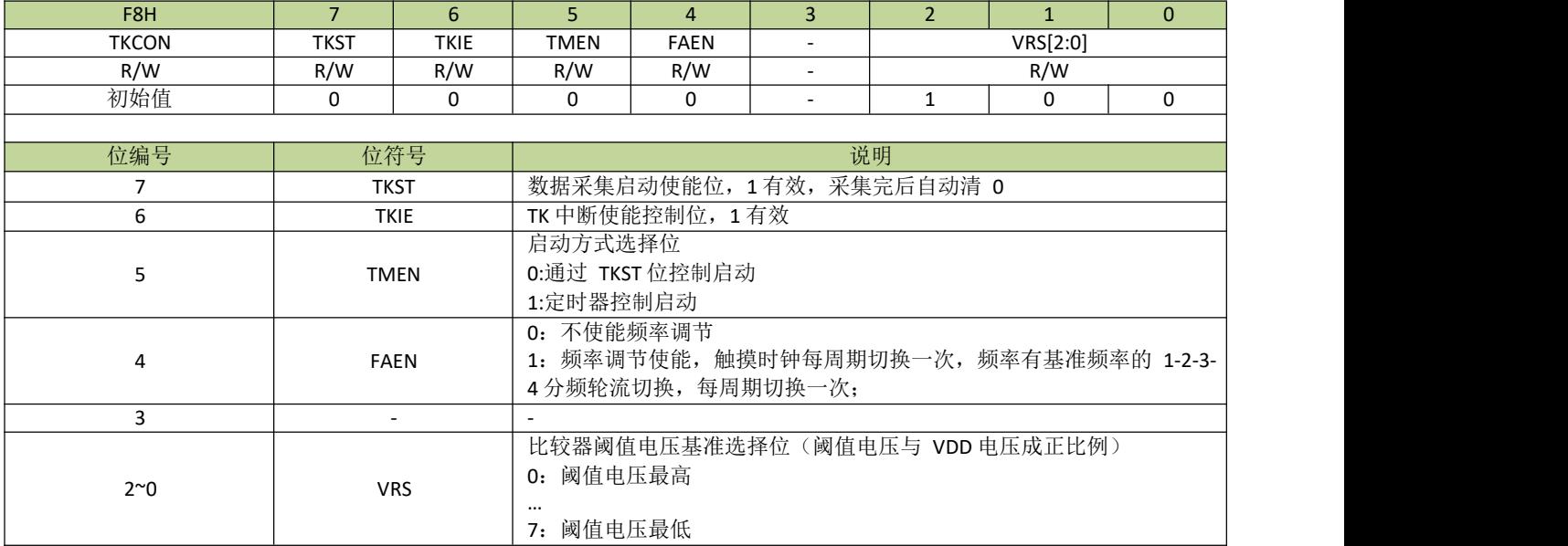

### 表 **20-6-1** 寄存器**TKCON**

#### 表 **20-6-2** 寄存器 **TKPWC**

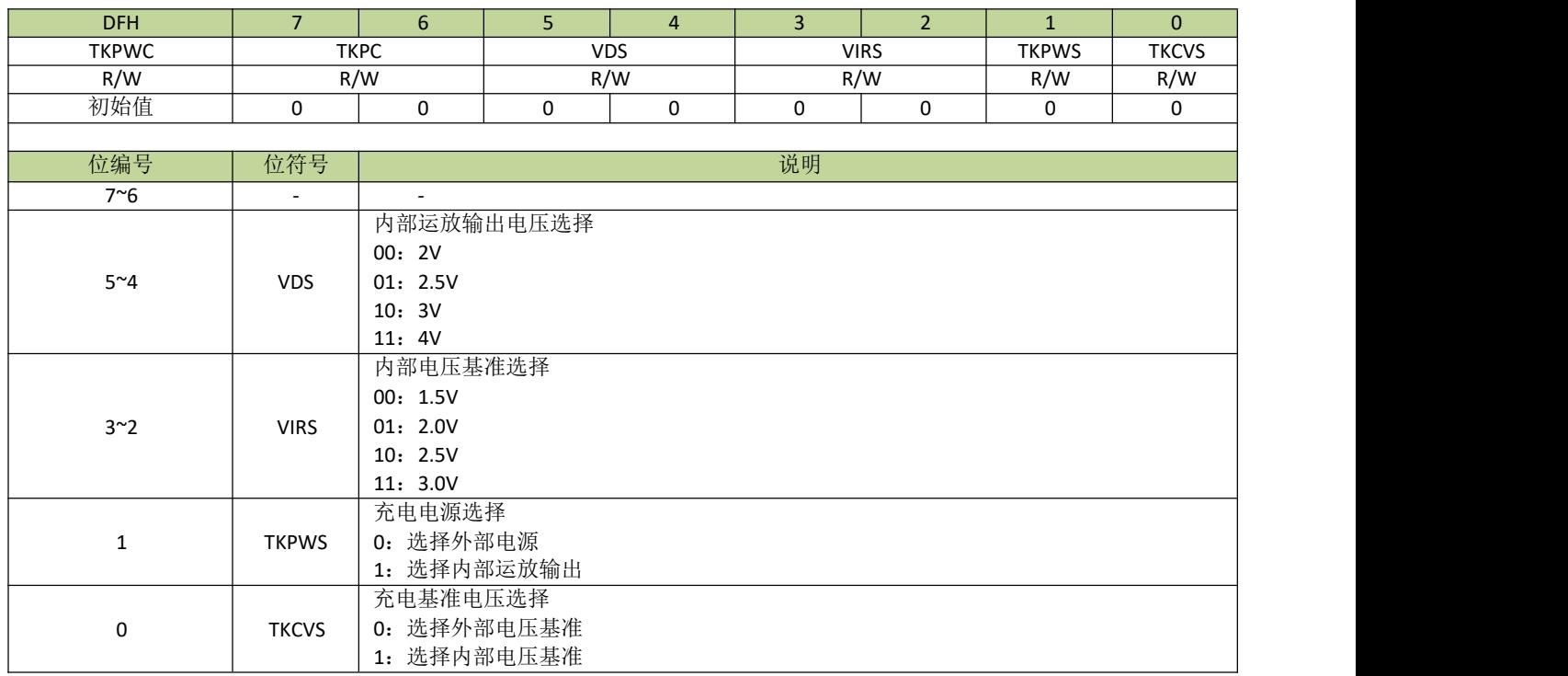

### 表 **20-6-3** 寄存器 **TKCKS**

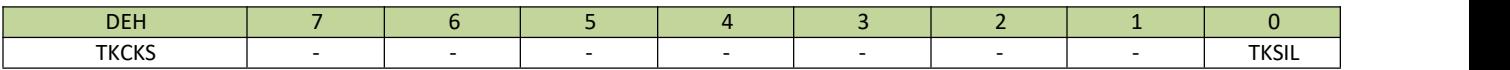

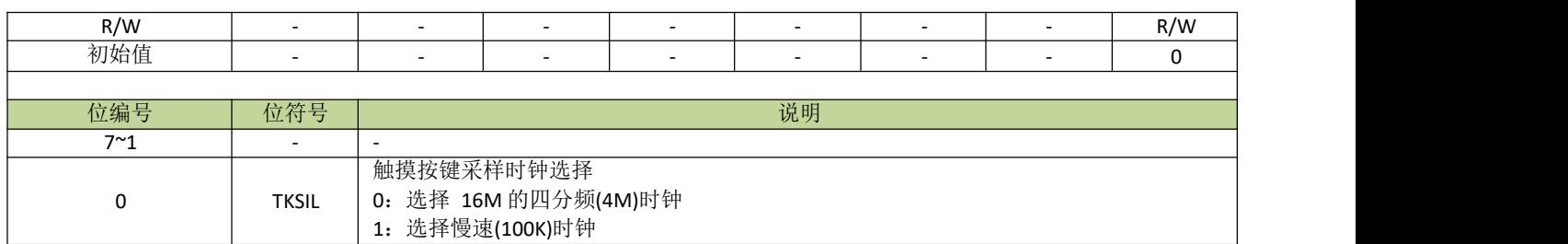

#### 表 **20-6-4** 寄存器**TKCFG**

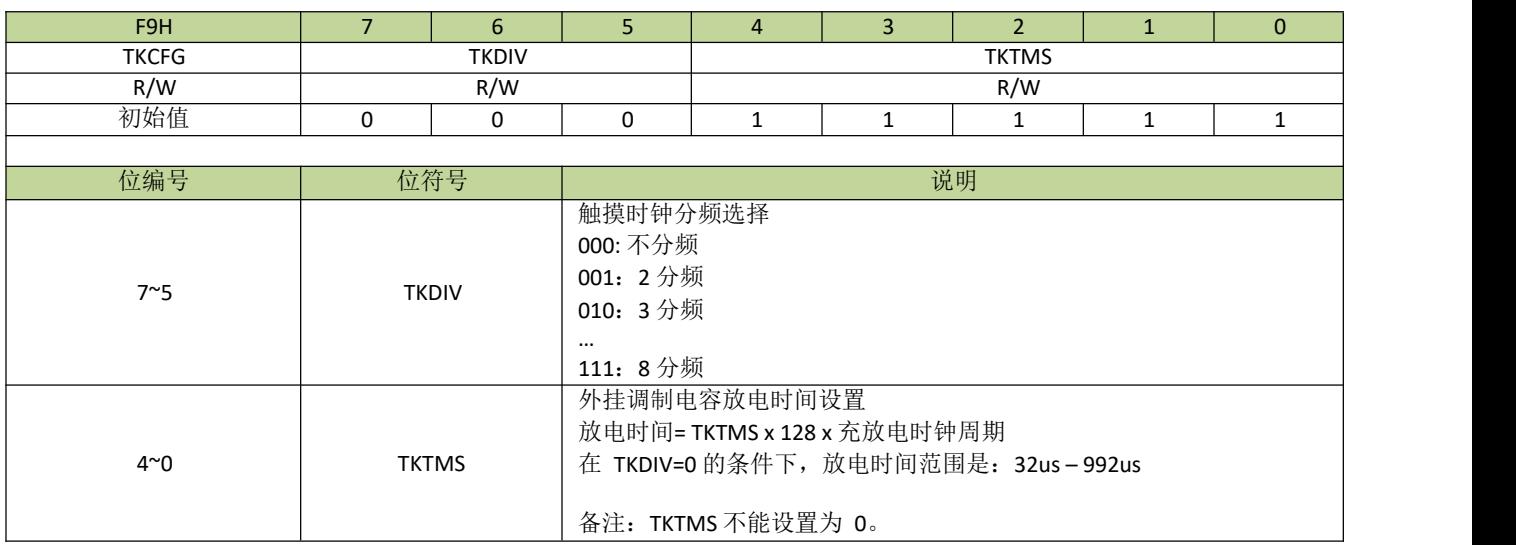

#### 表 **20-6-5** 寄存器**TKMTS**

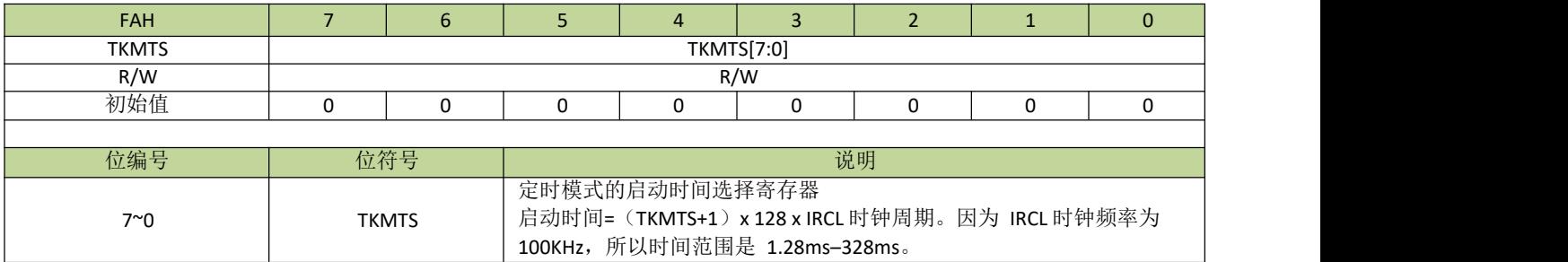

#### 表 **20-6-6** 寄存器**TKCHS**

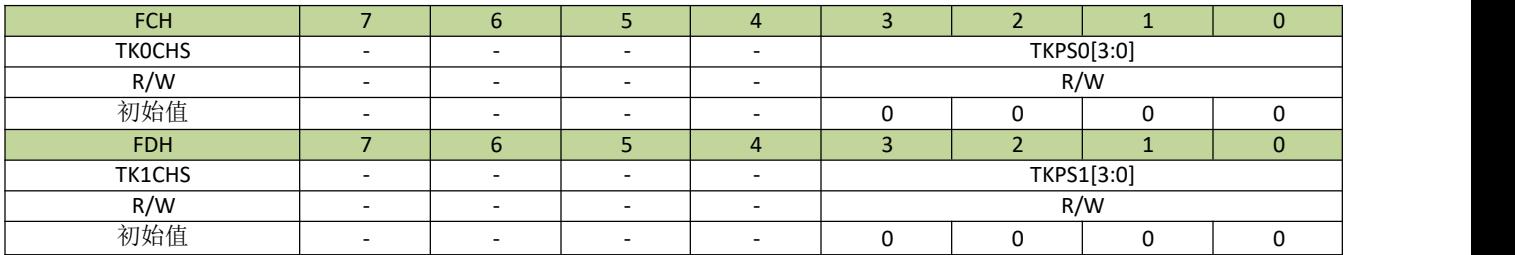

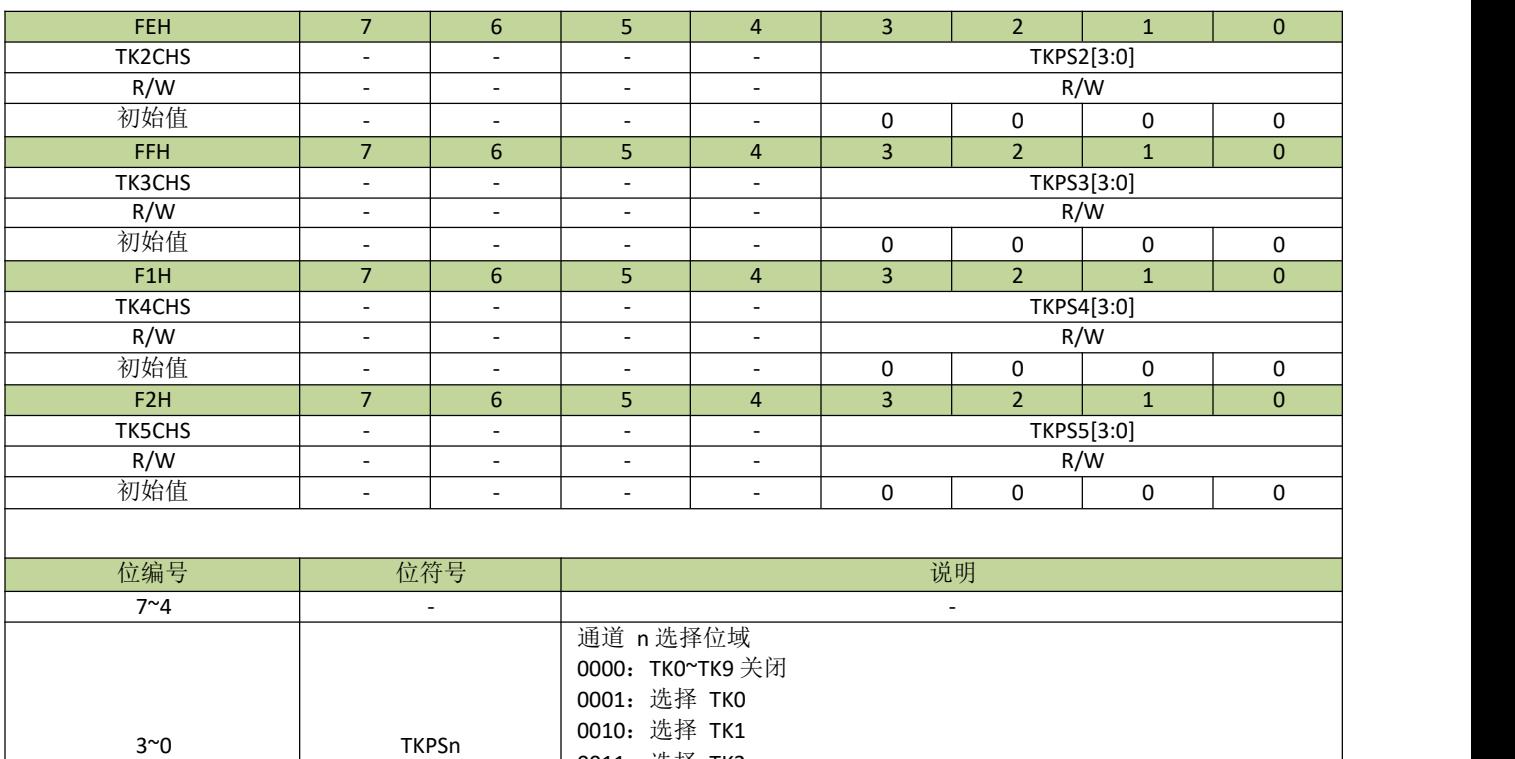

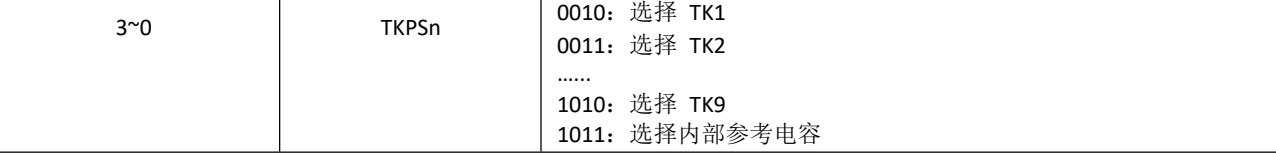

#### 表 **20-6-9** 寄存器**TKMS**

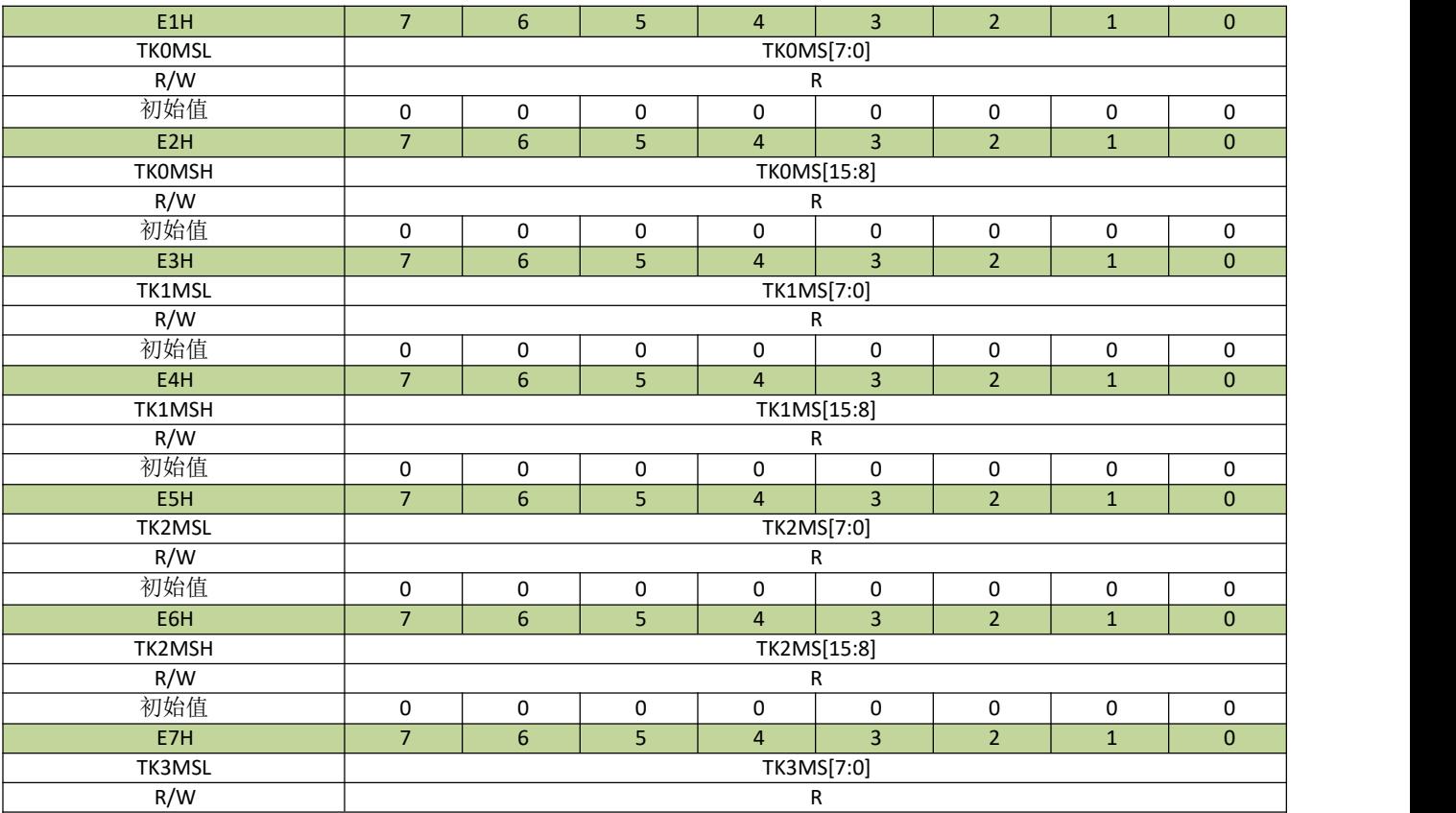

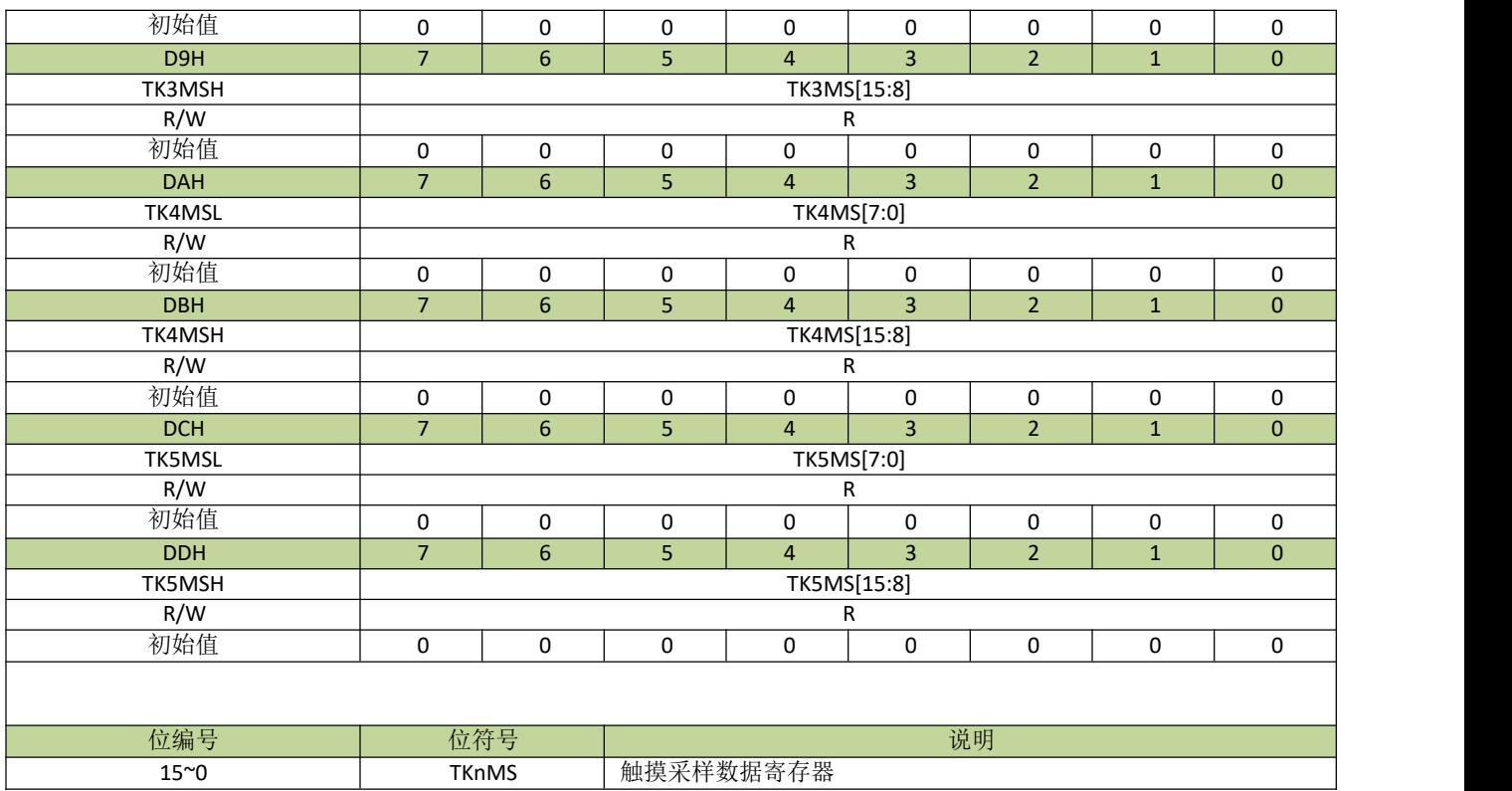

#### 表 **20-6-10** 寄存器**TKIF**

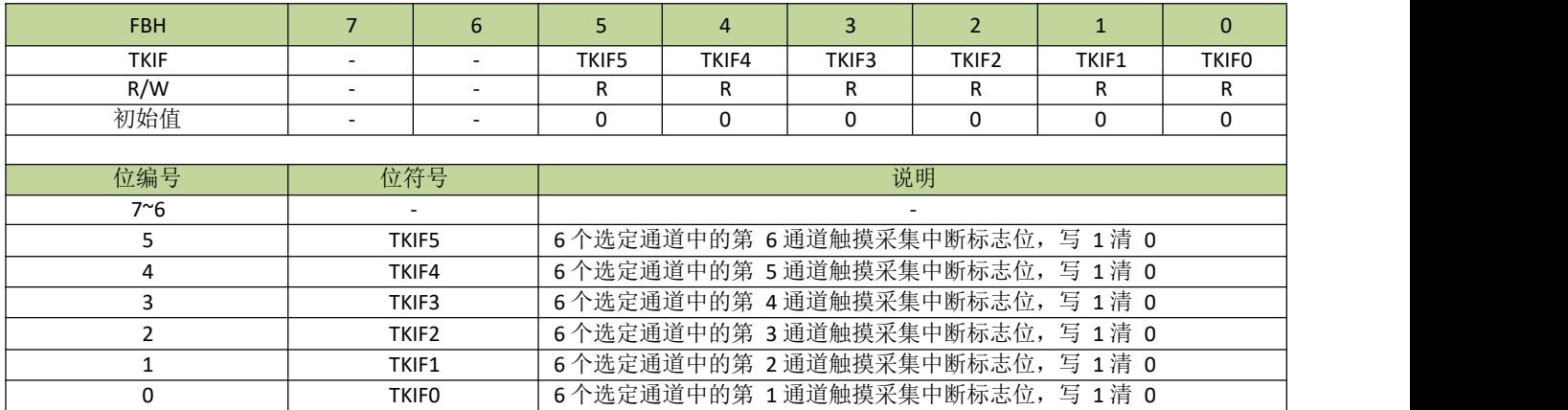

# 21 低电压检测(**LVD**)

# **21.1** 功能简介

低电压检测(LVD)用于监控芯片自身的供电 VDD,可设置检测电压范围为 2.7V~4.2V(四档可选)。当

VDD 小于所设定的电压值时,可设置触发中断或复位。 备注:由于生产工艺的影响,芯片之间 *LVD* 触发电压存在一定的差异。

LVD 结构图如图 21-1-1 所示。

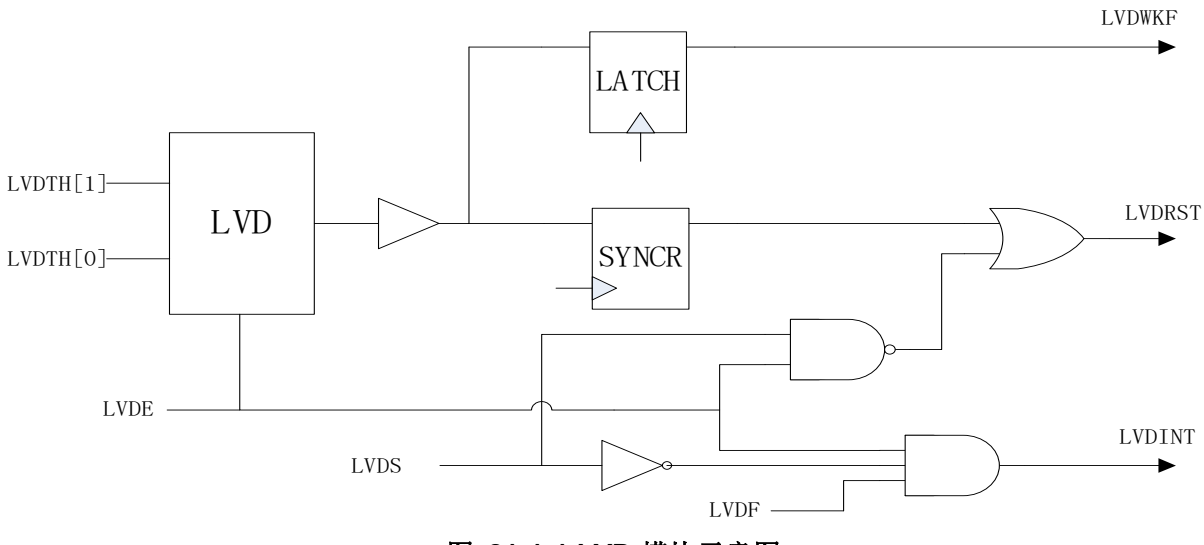

图 **21-1-1 LVD** 模块示意图

## **21.2** 功能描述

LVD 功能通过 LVDE 位使能,而检测的电压则通过 LVDTH 位域设置。当芯片 VDD 小于所设置的电压时, LVD 功能产生的标志 LVDF 位将置 1, 如果 LVDS=0, 会产生 LVD 中断, 如果 LVDS=1, 会产生复位。要注意 的是, LVD 复位产生之后, LVD 自身的电路并不会复位, 寄存器 LVDCON 还会保持之前的状态, 所以, 当 LVD 复位产生之后, 如果 VDD 持续低于所设定的电压, 芯片将会一直处于复位状态。同样地, 当 LVD 中断产 生后,如果VDD 持续低于所设定的电压,LVD 中断也会重复地产生。

## **21.3** 寄存器描述

#### 表 **21-3-1** 寄存器 **LVDCON**

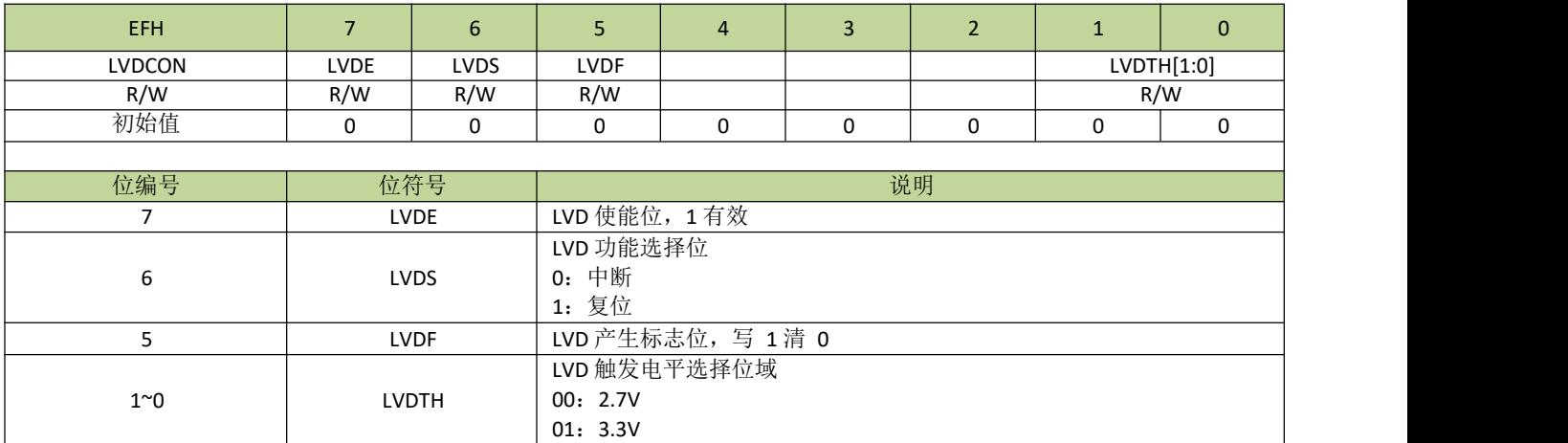

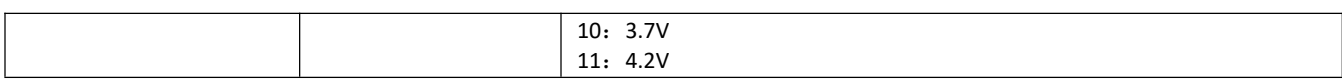

## **21.4 LVD** 控制例程

#### **LVD** 中断例程

例如, 设置 LVD 为中断模式, 检测电压为 2.7V, 程序如下: ---------------------------------------------------------------------------------------------

```
#define LVDE(N) (N<<7) //N=0~1
#define LVDS_reset (1<6)#define LVDS_int (0<6)#define LVDF (1\leq5)#define LVDTH_2/V 0
void LVD_init(void)
\{LVDCON = LVDE(1) | LVDS_int | LVDTH_2_7V;//设置 LVD 使能,设置 LVD 为中断模式,检测电压为 2.7V
   INT4EN = 1; //INT4 中断使能
   EA = 1; //开启总中断
}
void INT4_ISR (void) interrupt 6
\{if(LVDCON & LVDF)
   \{LVDCON |= LVDF; //清除 LVD 中断标志
      //LVD 中断服务程序
      ... }
   ... }
             ---------------------------------------------------------------------------------------------
```
#### **LVD** 复位例程

例如,设置 LVD 为复位模式,检测电压为 2.7V,程序如下:

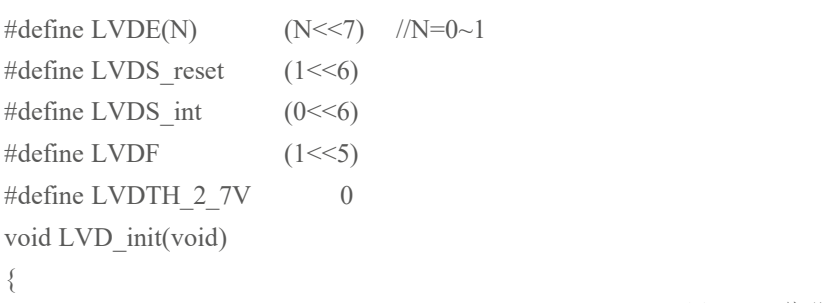

---------------------------------------------------------------------------------------------

LVDCON = LVDE(1) | LVDS\_reset | LVDTH\_2\_7V;//设置 LVD 使能,设置 LVD 为复位模式,检测电压为

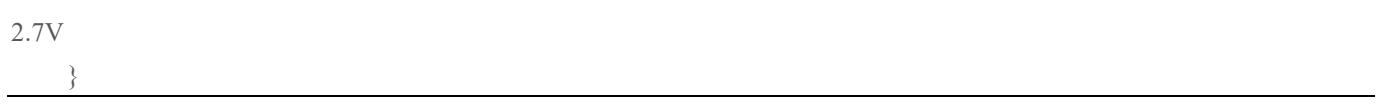

## 22 程序下载和仿真

## **22.1** 程序下载

JZ8FC7 系列芯片主要采用 ISP 方式下载程序,芯片通过 I2C 接口与下载工具相连接, 默认的升级接口为 P30(I2C SDA),P31(I2C SCL)。

### **22.2** 在线仿真

JZ8FC7 系列芯片支持在线仿真,芯片与仿真器之间通过 IIC 接口进行通信, 出厂默认的 I2C 接口是 P30(I2C SDA)和 P31(I2C SCL)。要注意的是,由于芯片与仿真器间通过 IIC 通信,所以与仿真器连接的I2C 接口引脚不能 设置为其他功能,并且应用程序里不能使用 IIC 功能,否则将无法进入仿真模式。另外, 由于 I2C 的通信速度是 由主时钟决定,所以应用程序里不能将主时钟设置为低速时钟,也不能进入省电模式,否则都会影响芯片与仿 真器间的通信。

当 TSME=0 (PCON[3]) 时, 芯片禁止进入仿真模式。 当芯片进入仿真模式后, TSMODE 位 (PCON[2])置 1,应用程序可通过判断此位状态来决定是否切换至低速时钟或进入省电模式。 更多关于仿真功能的细节可参考仿真器的相关文档介绍。

# 23 电气特性

## **23.1** 极限参数

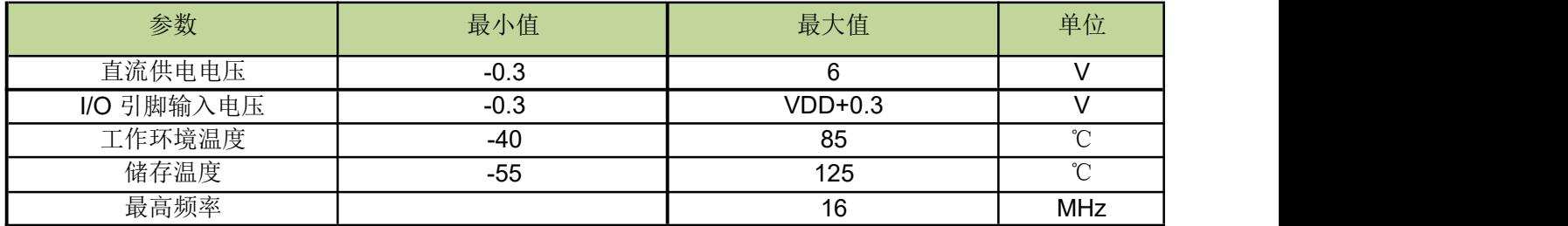

备注:超过"极限参数"范围有可能对芯片造成损坏,无法预期芯片在上述范围外的工作状态,若长期在标示 范围外工作,可能会影响芯片的可靠性。

## **23.2** 直流电气特性

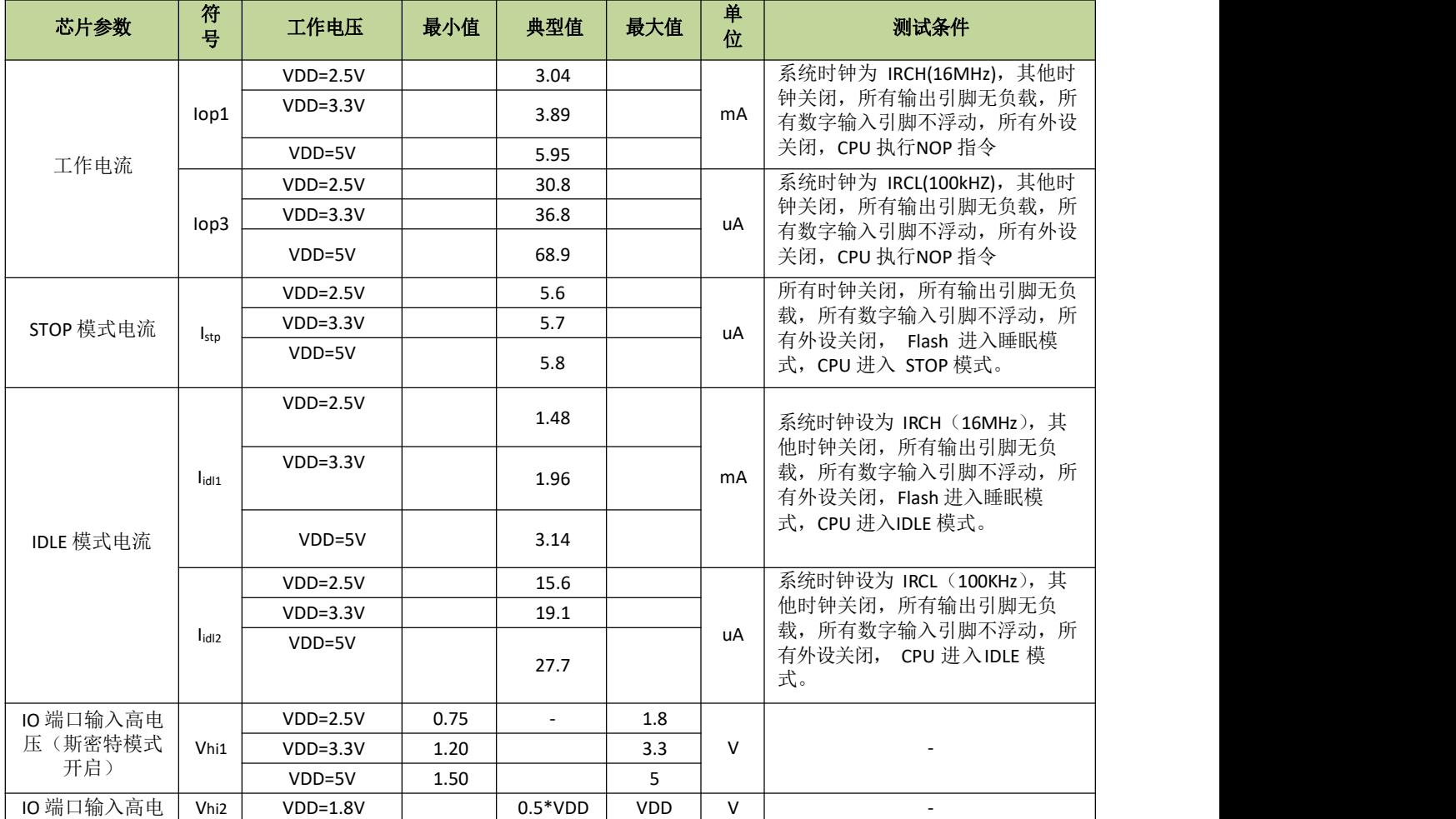

直流电气特性(VDD=2.2-5.5V, TA=25℃,除非其它说明)

### **JZ8FC7XXT**

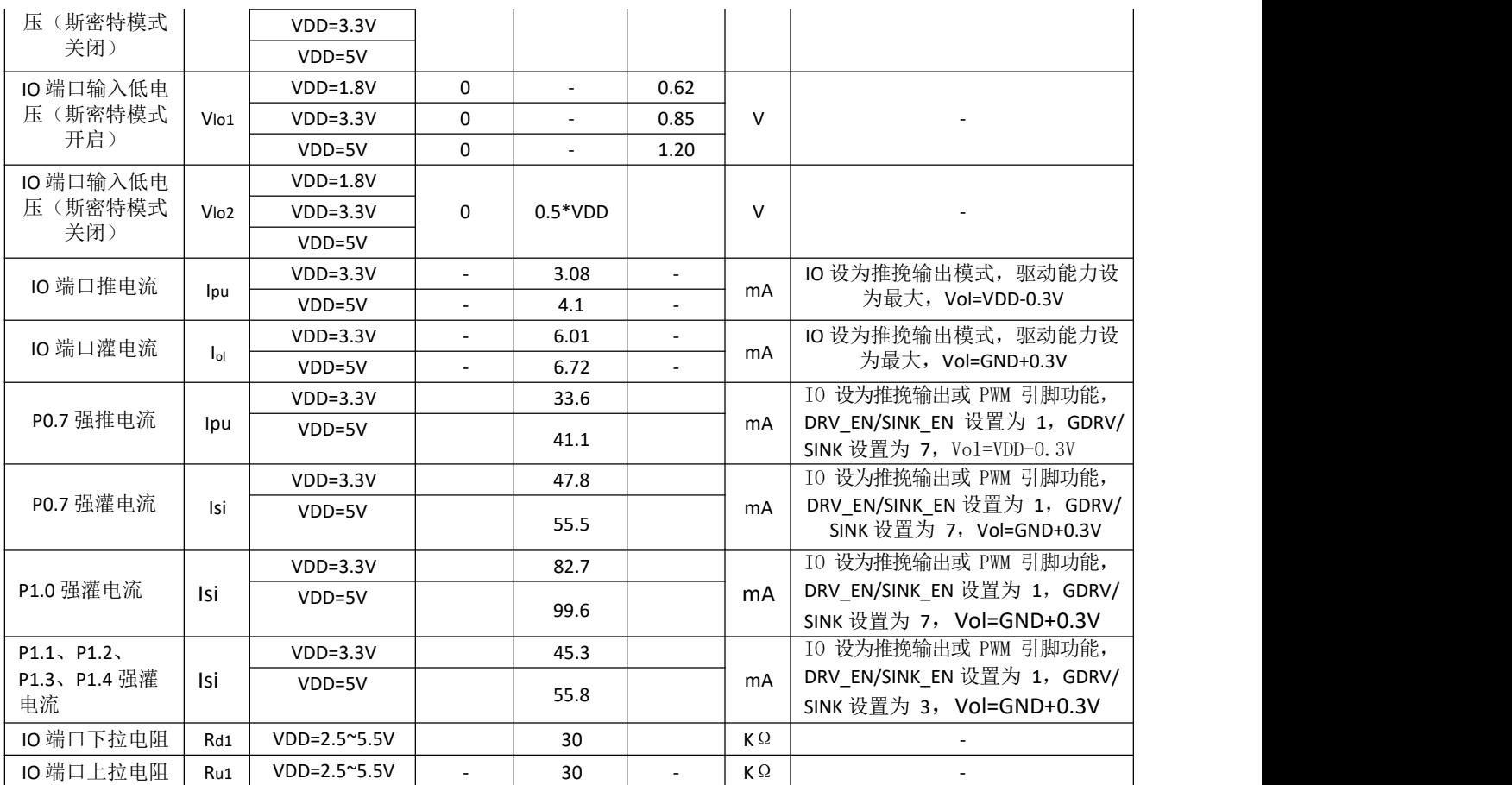

# **23.3** 交流电气特性

交流电气特性(VDD=2.2-5.5V, TA=25℃,除非其它说明)

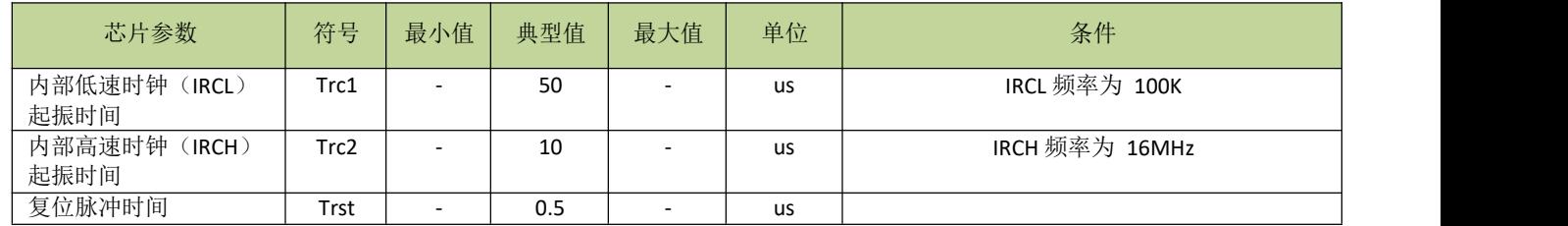

备注:*VDD=3.3V,TA=25℃,*内部高速时钟出厂频率为 *16MHz*,精度为±*1%.*

## **23.4** 最低工作电压

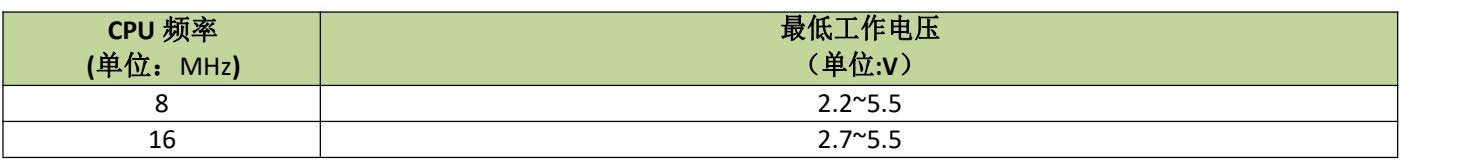

## **23.5** 内部 **RC** 时钟温度特性

# **IRCH** 温度特性

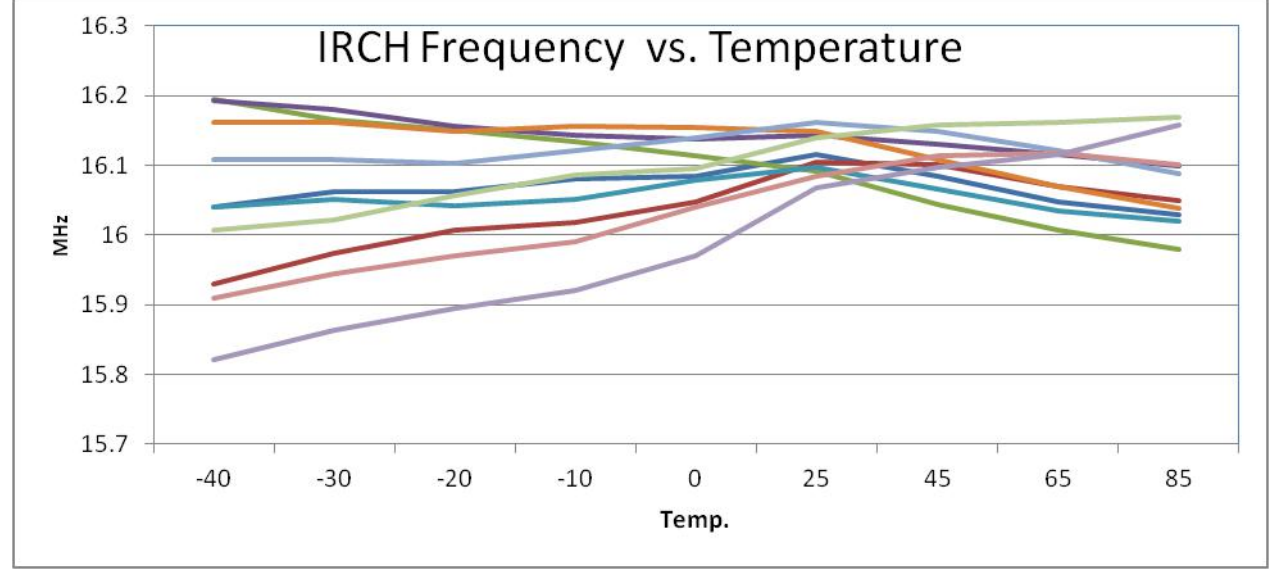

图 **23-5-1 IRCH** 温度特性曲线图

备注:以上图形数据为随机抽取部分芯片实测数据,数据仅供参考。

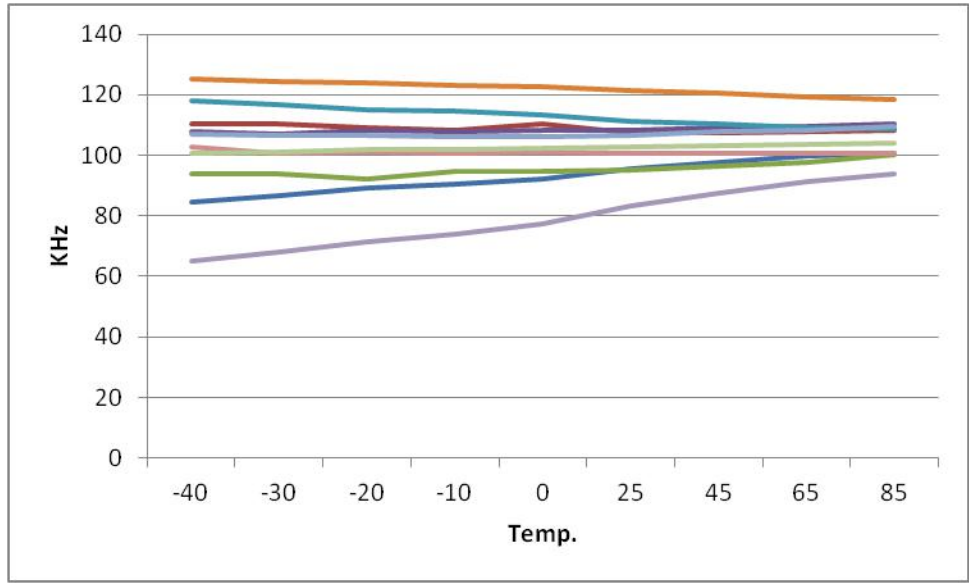

## **IRCL** 温度特性

图 **23-5-2 IRCL** 温度特性曲线图

备注:以上图形数据为随机抽取的部分芯片实测数据,数据仅供参考。

# 24 封装类型

封装形式(一)**(TSSOP20)**

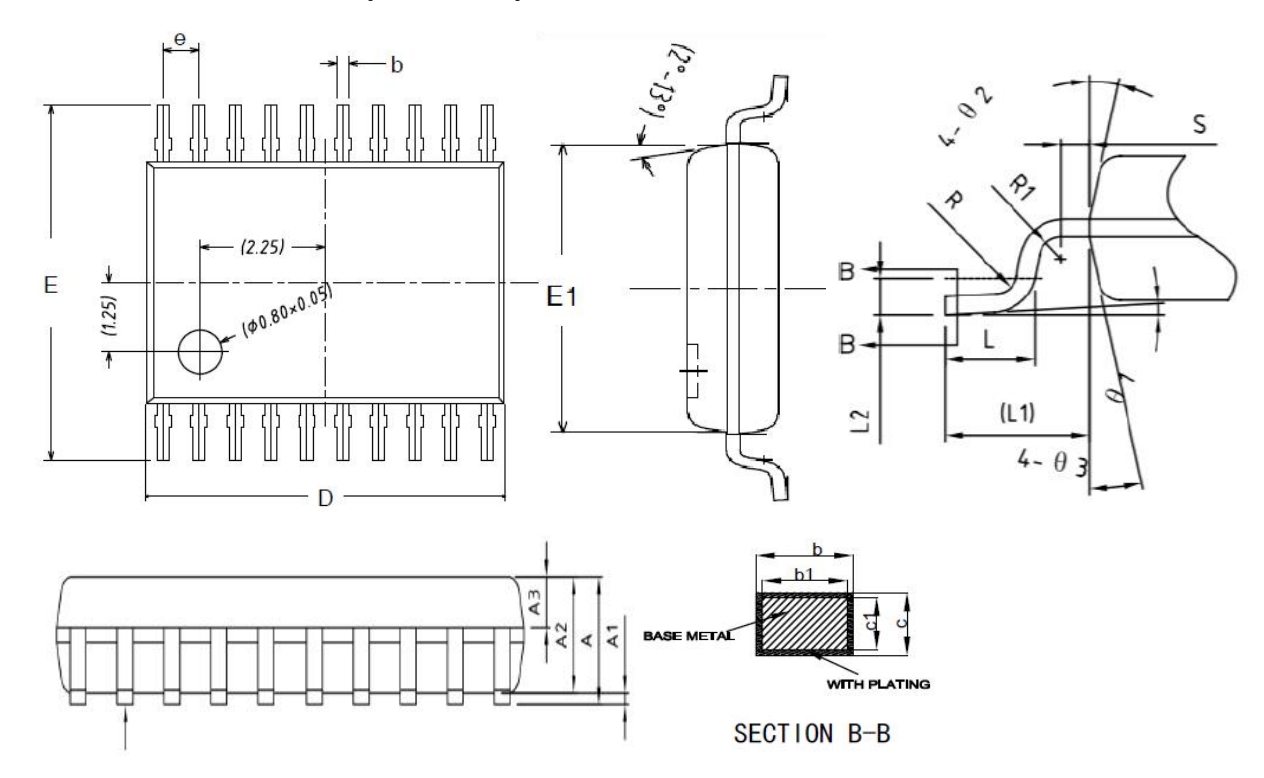

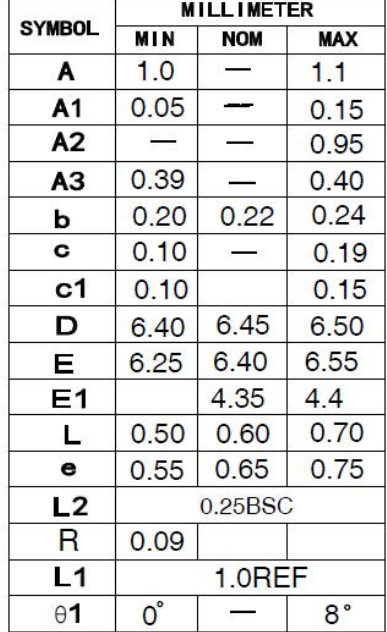

# 封装形式(二)**(SOP16)**

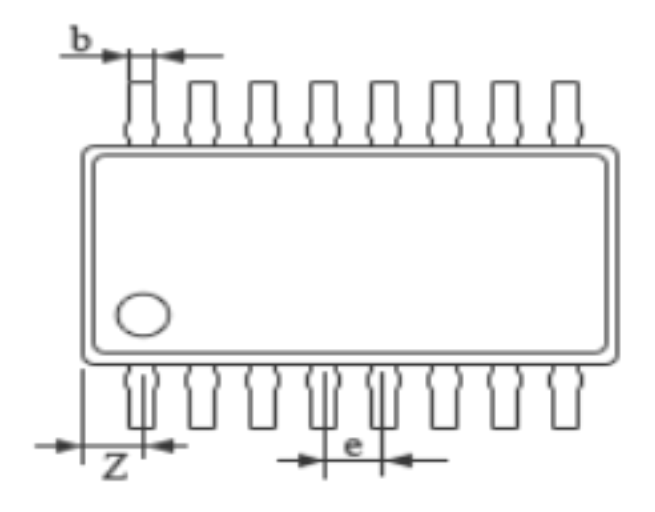

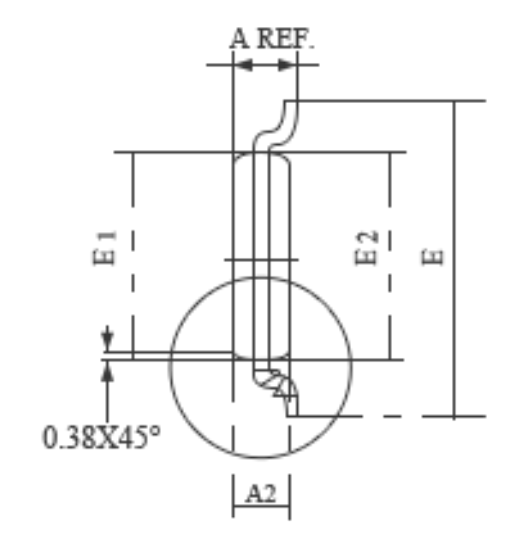

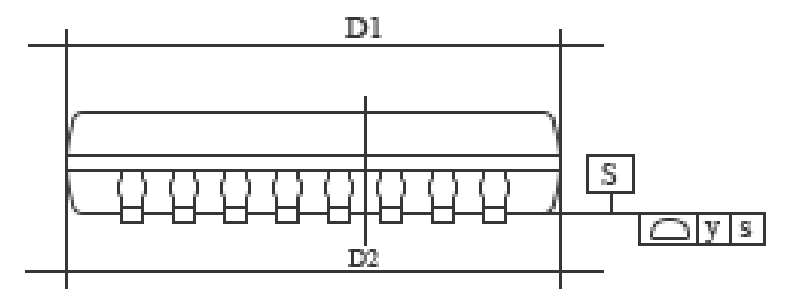

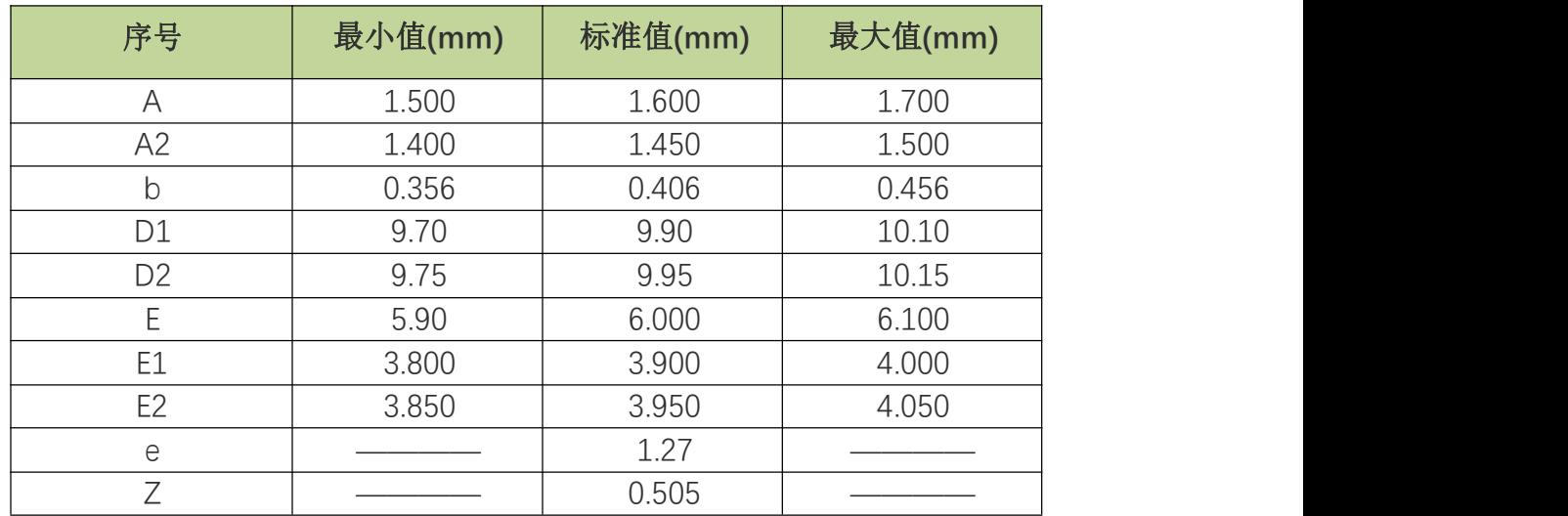

# 25 附录

#### 附录 **1** 指令集速查表

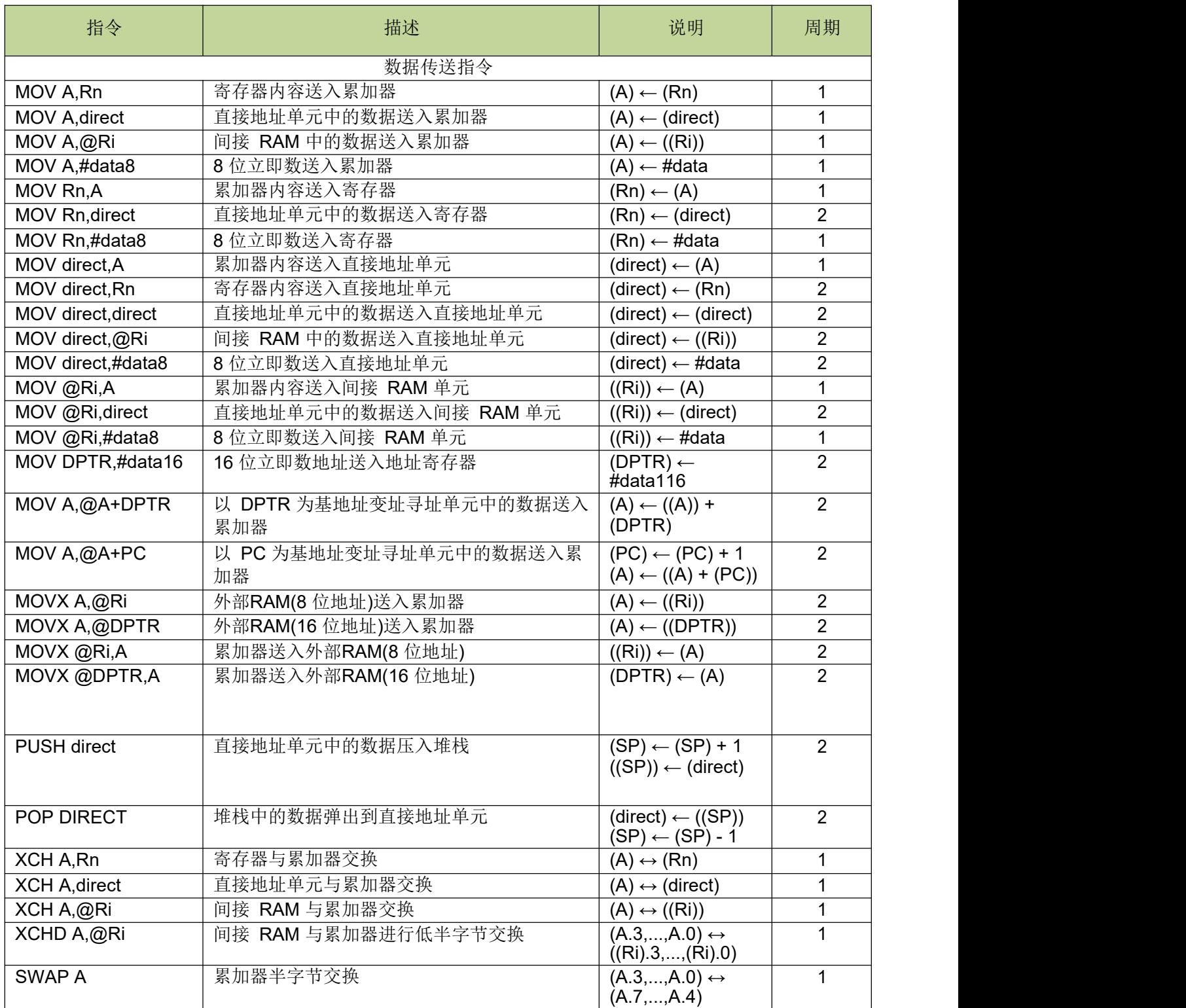

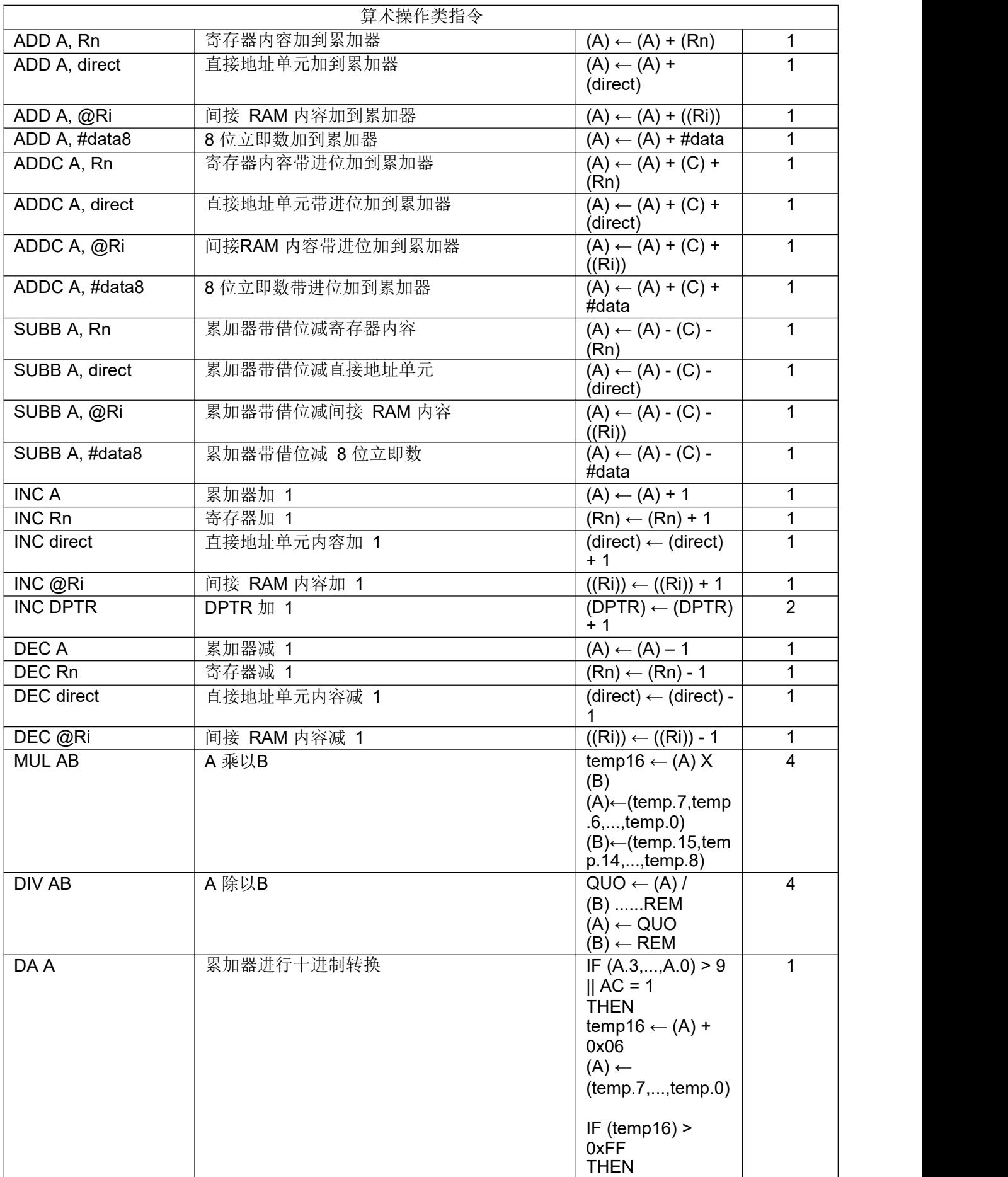

## **JZ8FC7XXT**

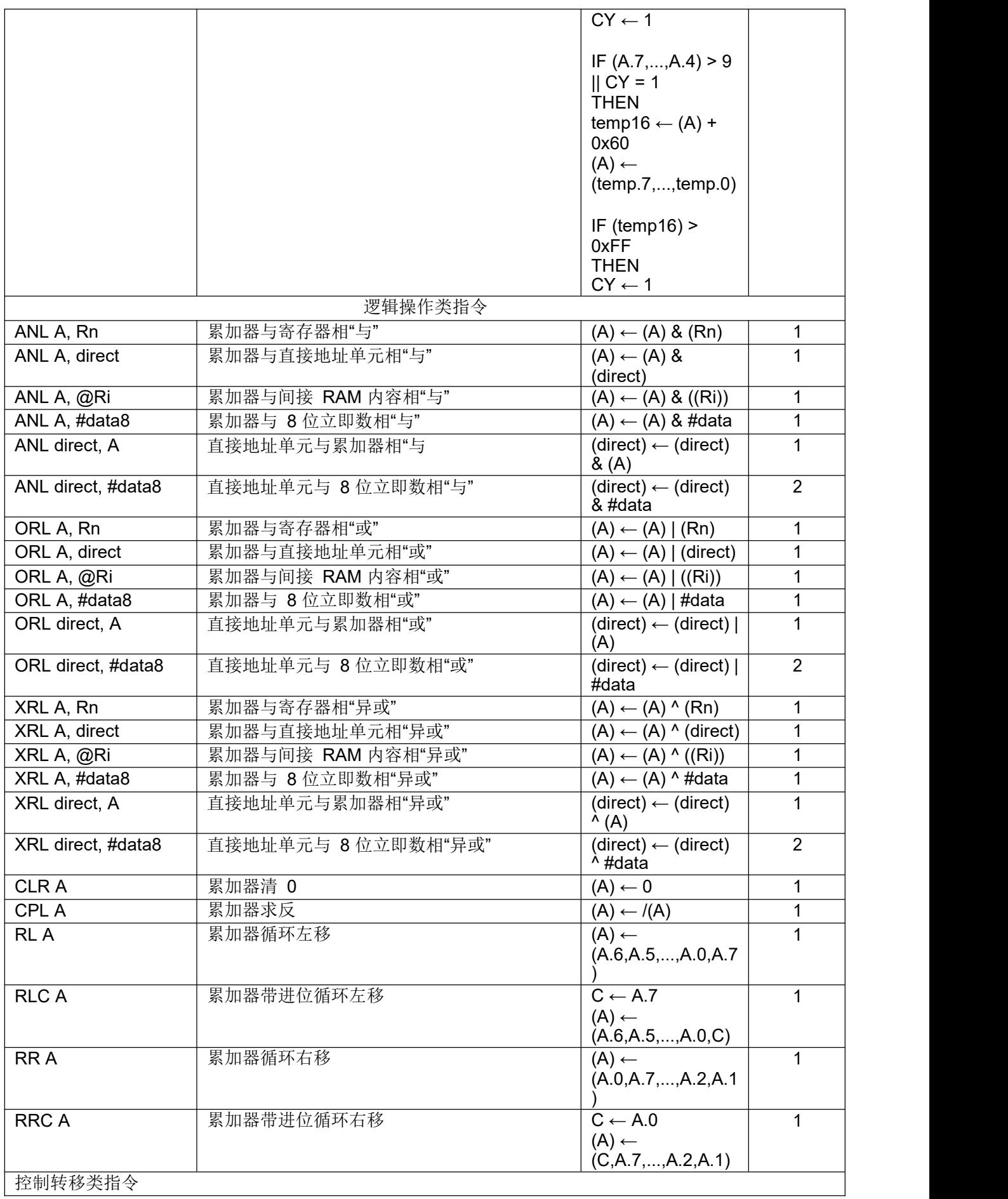

## **JZ8FC7XXT**

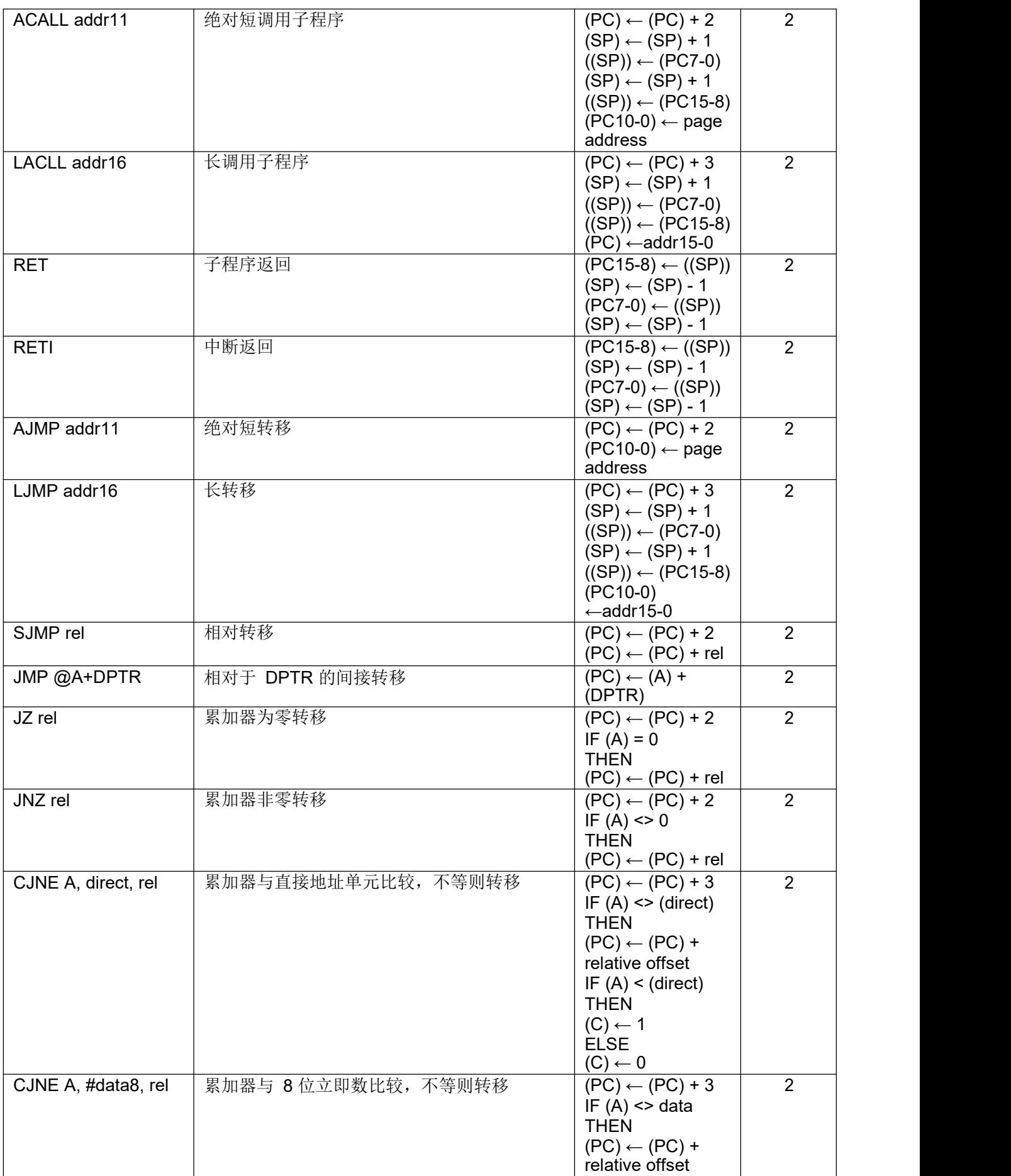

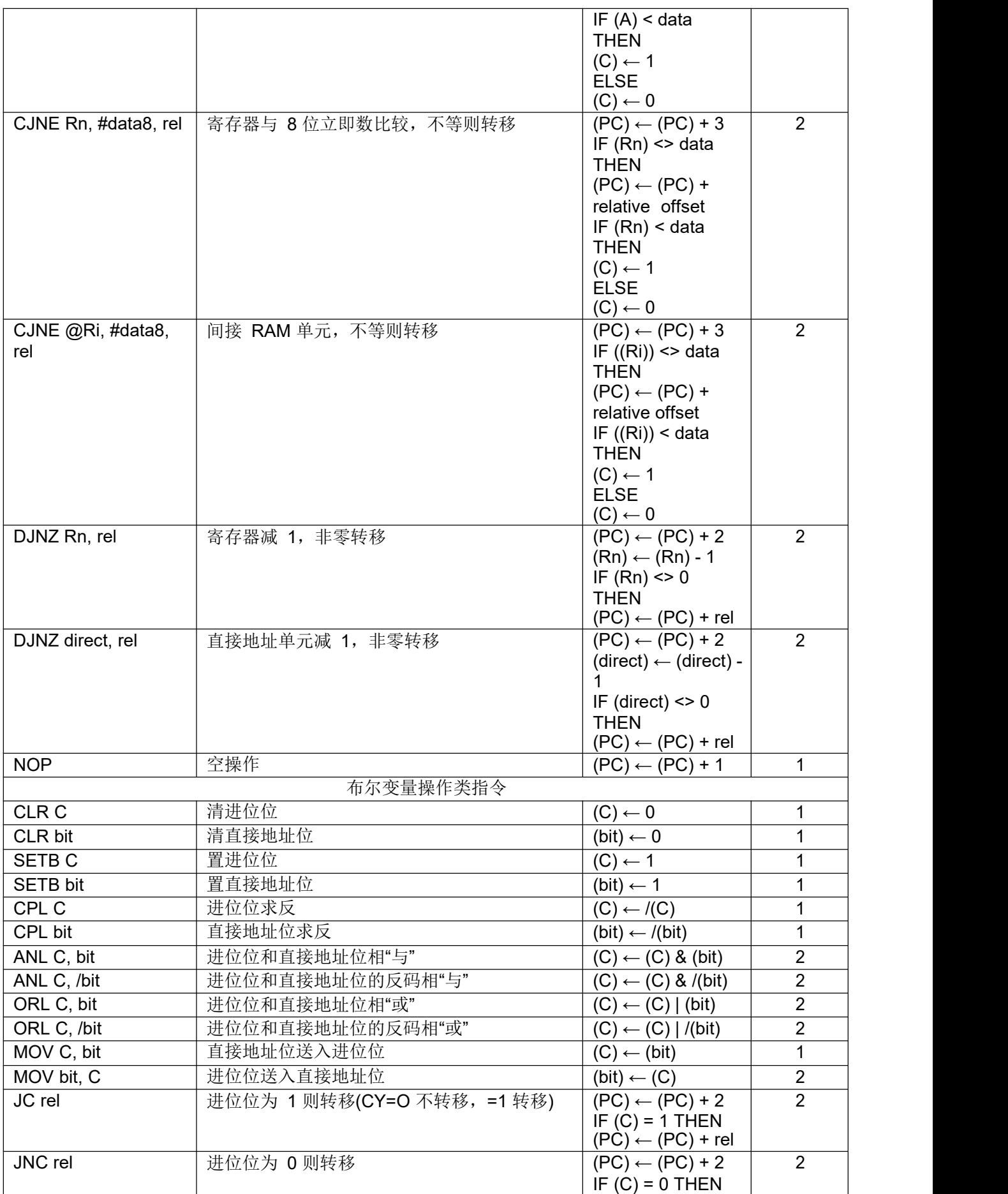

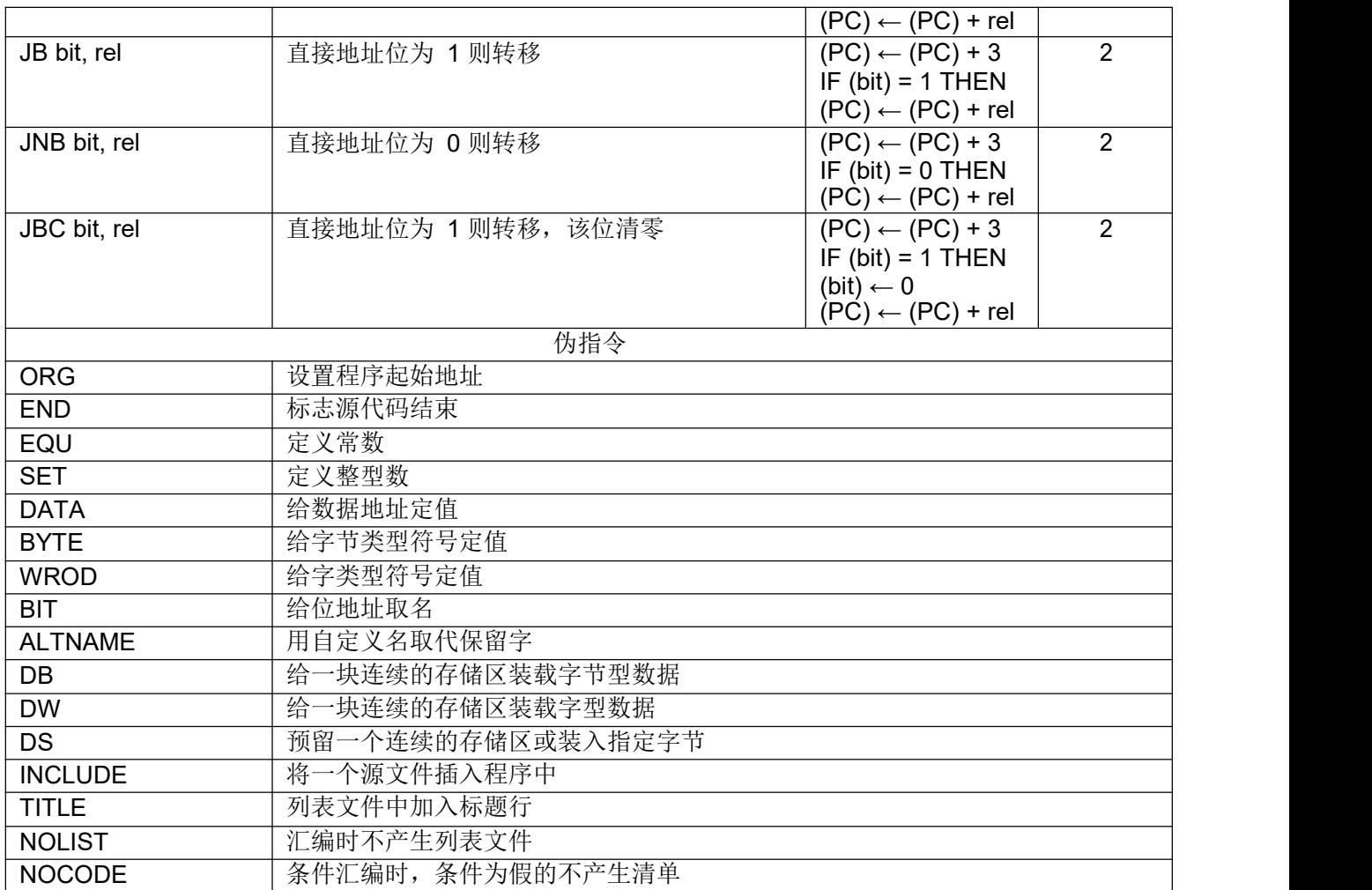